## **Министерство образования и науки Российской Федерации**

федеральное государственное автономное образовательное учреждение высшего образования **«НАЦИОНАЛЬНЫЙ ИССЛЕДОВАТЕЛЬСКИЙ ТОМСКИЙ ПОЛИТЕХНИЧЕСКИЙ УНИВЕРСИТЕТ»**

#### Школа ИШПР

Направление подготовки 21.4.01 Нефтегазовое дело Отделение школы (НОЦ) Отделение нефтегазового дела

## **МАГИСТЕРСКАЯ ДИССЕРТАЦИЯ**

**Тема работы** 

**Создание суррогатной модели выбора оптимальной системы разработки на основе комплексного параметра сложности коллектора** 

УДК 552.578.2.061.4-047.58

#### Студент

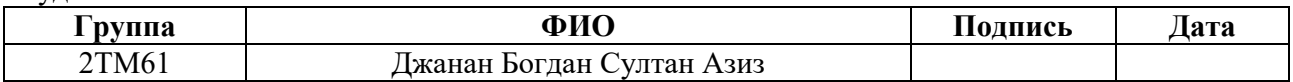

#### Руководитель ВКР

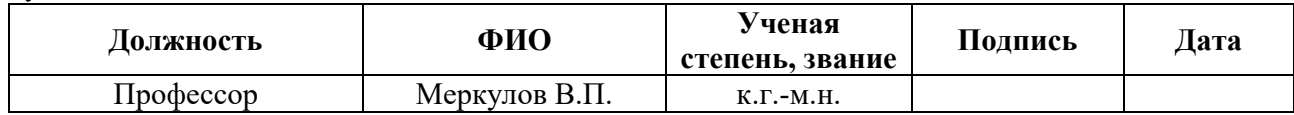

#### **КОНСУЛЬТАНТЫ:**

По разделу «Финансовый менеджмент, ресурсоэффективность и ресурсосбережение»

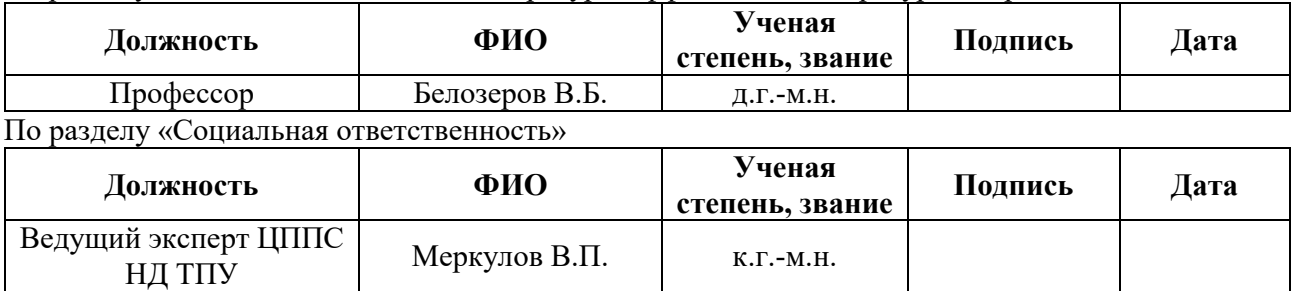

#### **ДОПУСТИТЬ К ЗАЩИТЕ:**

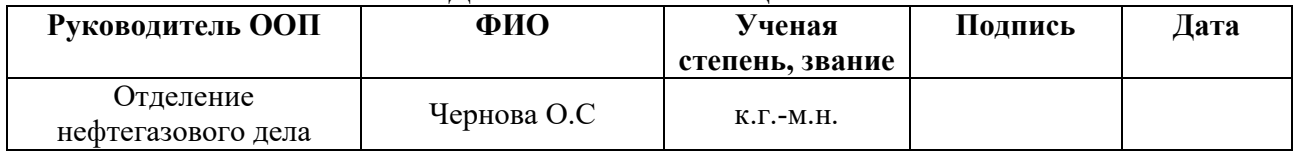

## **Министерство образования и науки Российской Федерации**

федеральное государственное автономное образовательное учреждение

высшего образования

## **«НАЦИОНАЛЬНЫЙ ИССЛЕДОВАТЕЛЬСКИЙ ТОМСКИЙ ПОЛИТЕХНИЧЕСКИЙ УНИВЕРСИТЕТ»**

Школа ИШПР

Направление подготовки (специальность) Нефтегазовое дело Отделение школы (НОЦ) Отделение нефтегазового дела

## УТВЕРЖДАЮ: Руководитель ООП

 $\overline{\text{(Подпись)} \quad (\overline{\text{Дата}}) \quad (\Phi. M. O.)}$ 

## **ЗАДАНИЕ**

## **на выполнение выпускной квалификационной работы**

В форме:

Магистерской диссертации

(бакалаврской работы, дипломного проекта/работы, магистерской диссертации)

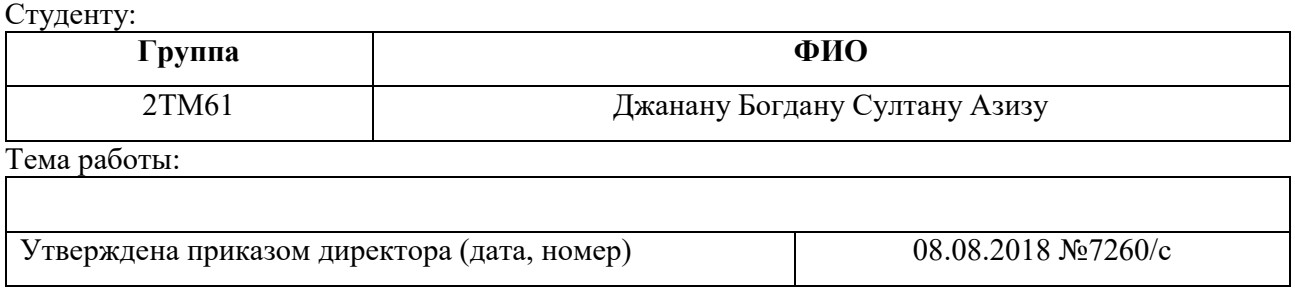

Срок сдачи студентом выполненной работы: 17.08.2018

#### **ТЕХНИЧЕСКОЕ ЗАДАНИЕ:**

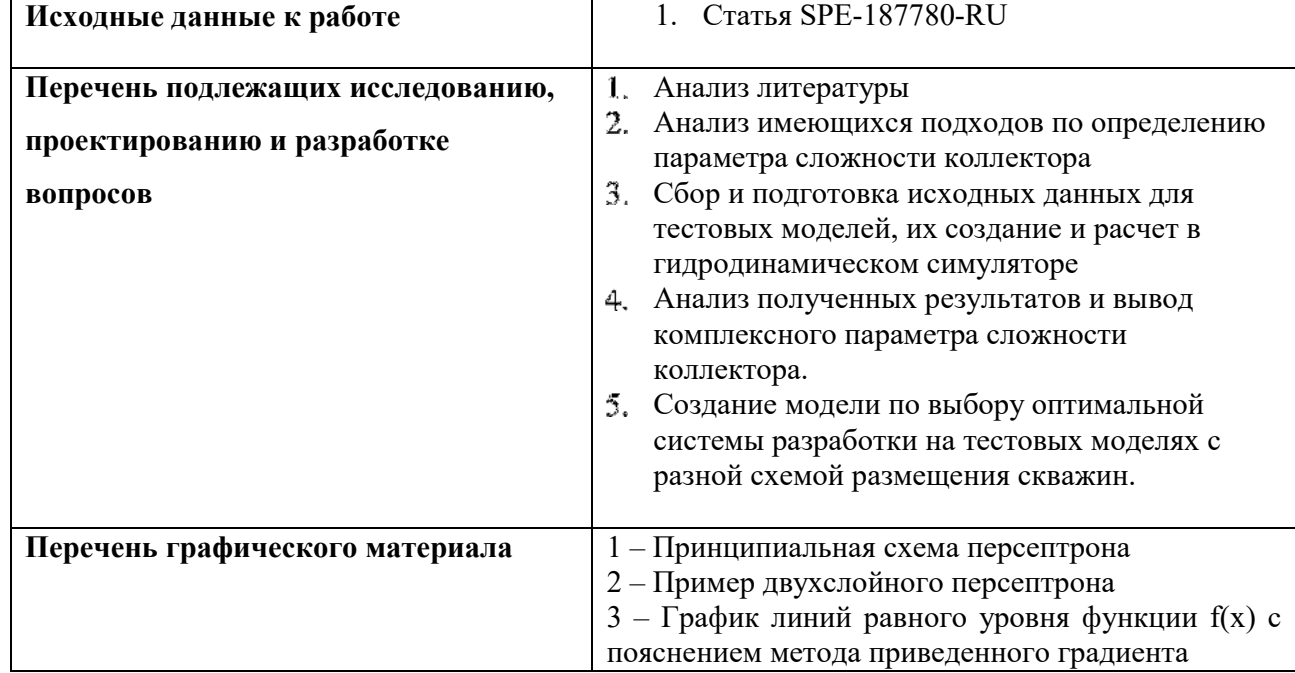

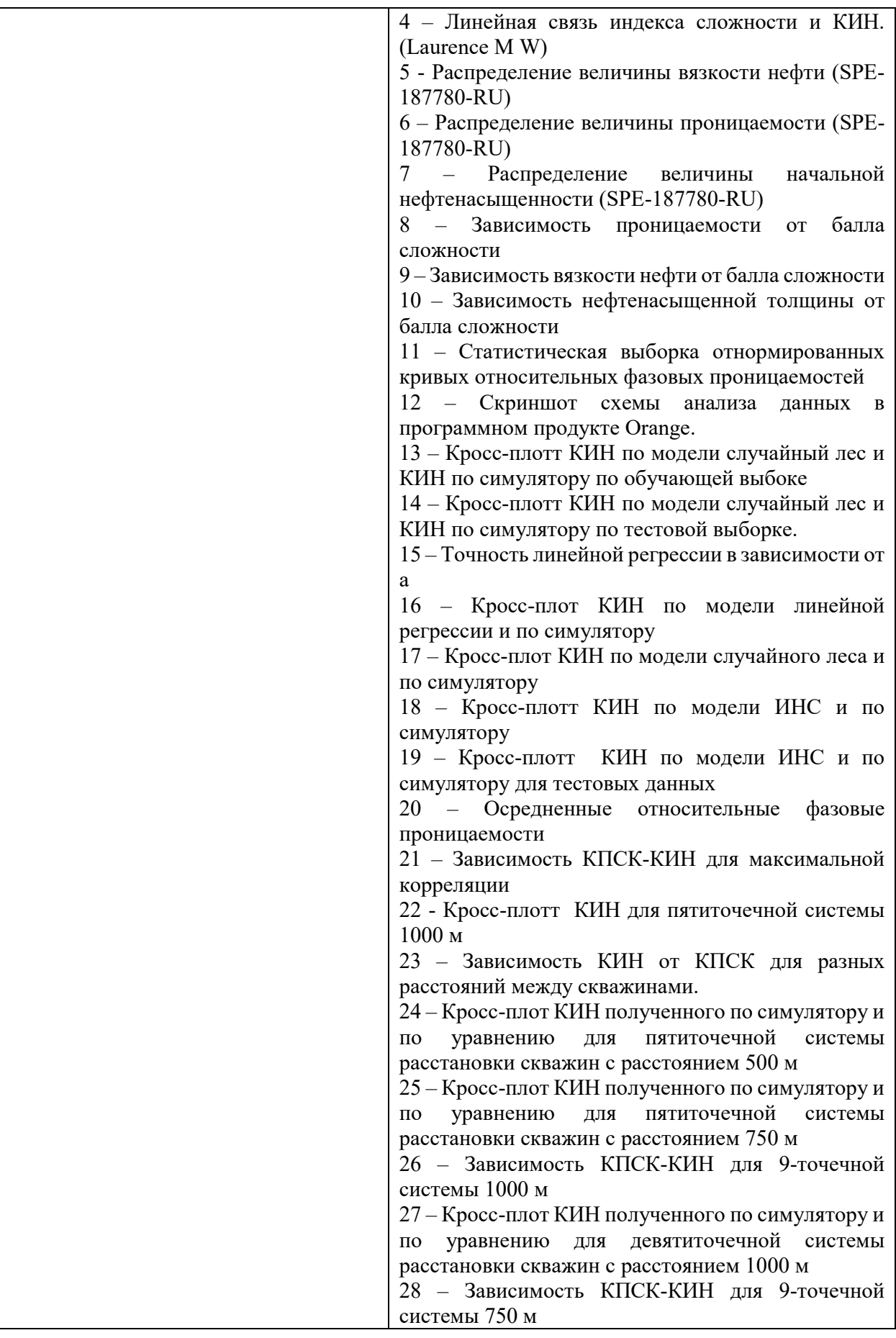

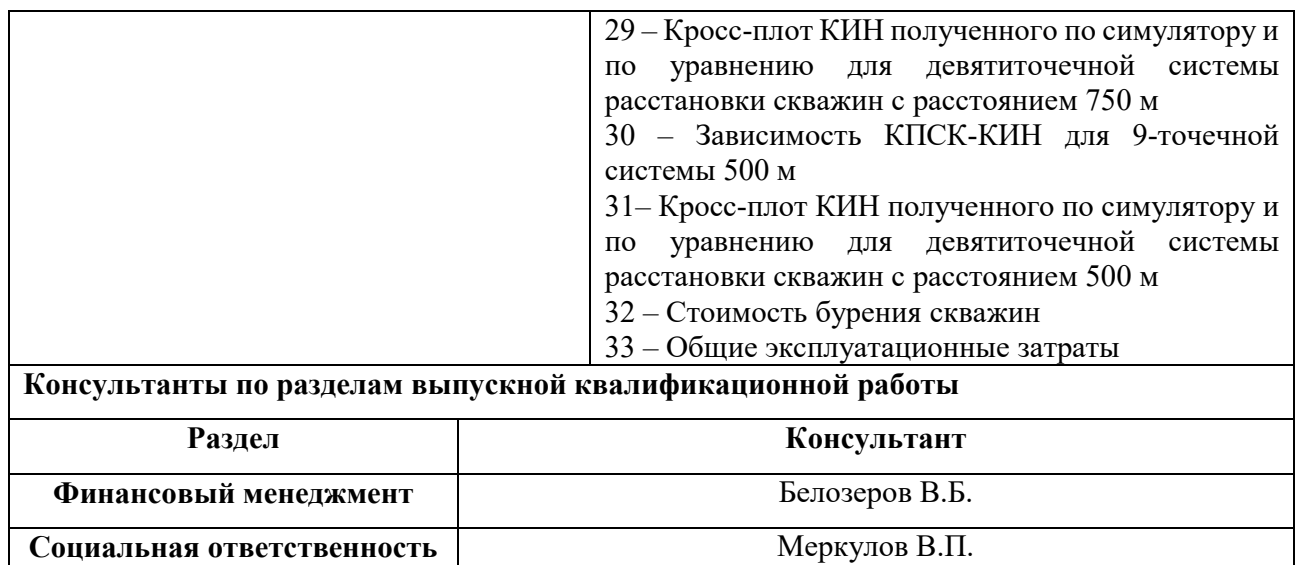

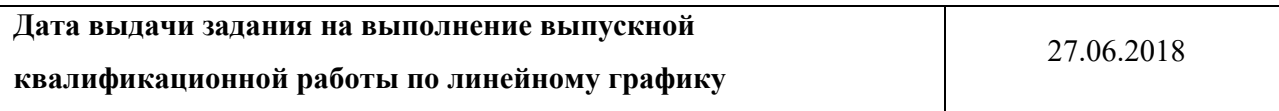

## **Задание выдал руководитель:**

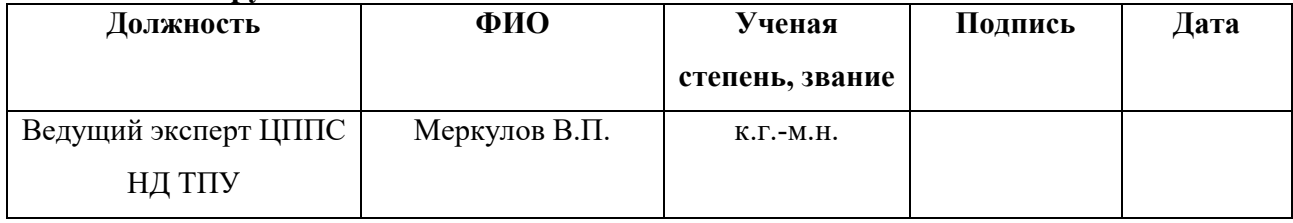

## **Задание принял к исполнению студент:**

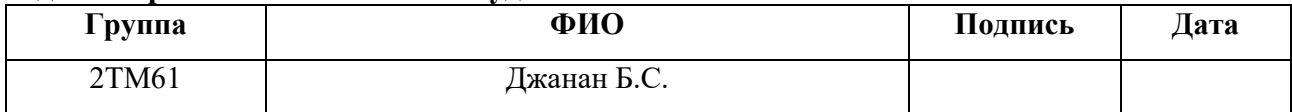

## **ЗАДАНИЕ ДЛЯ РАЗДЕЛА «ФИНАНСОВЫЙ МЕНЕДЖМЕНТ, РЕСУРСОЭФФЕКТИВНОСТЬ И РЕСУРСОСБЕРЕЖЕНИЕ»**

Студенту:

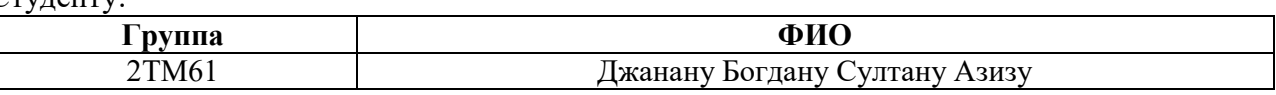

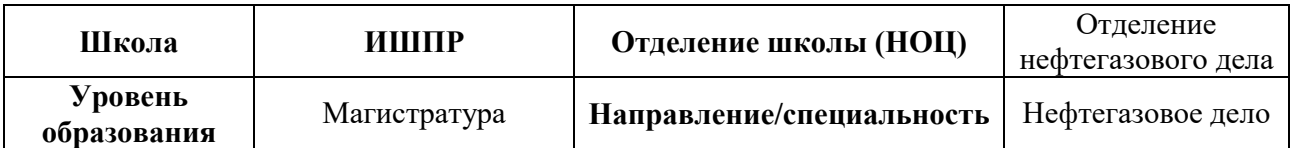

## **Исходные данные к разделу «Финансовый менеджмент, ресурсоэффективность и ресурсосбережение»:**

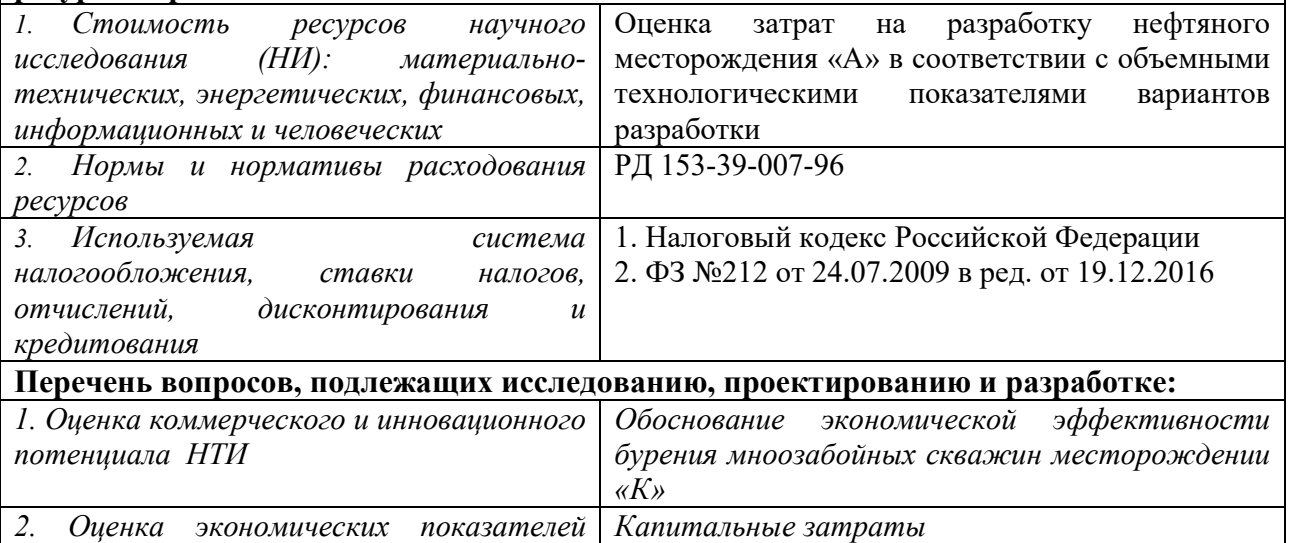

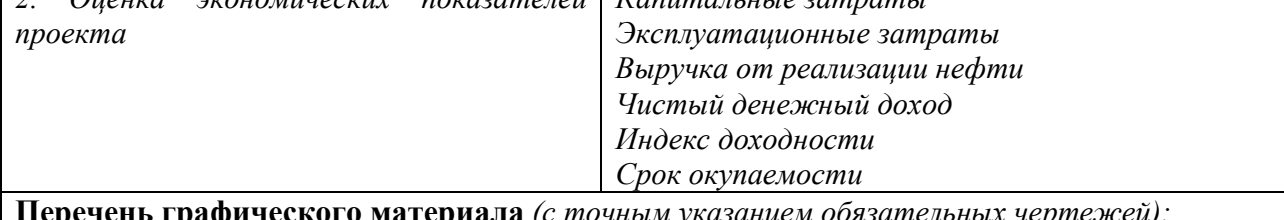

**Перечень графического материала** *(с точным указанием обязательных чертежей):* 

− Стоимость бурения скважин

− Общие эксплуатационные затраты

# **Дата выдачи задания для раздела по линейному графику**

## **Задание выдал консультант:**

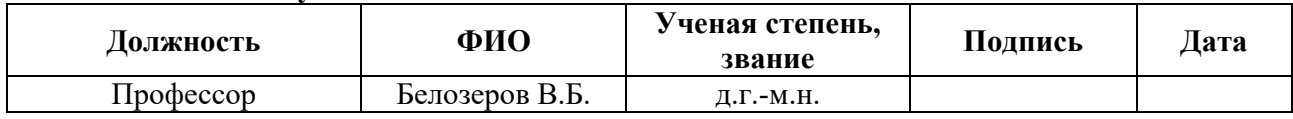

## **Задание принял к исполнению студент:**

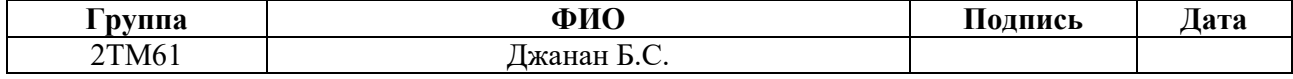

## **ЗАДАНИЕ ДЛЯ РАЗДЕЛА «СОЦИАЛЬНАЯ ОТВЕТСТВЕННОСТЬ»**

Студенту:

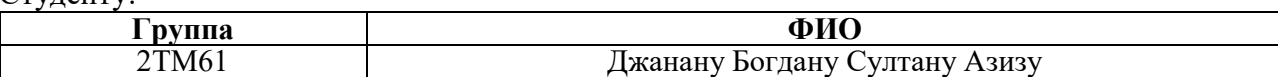

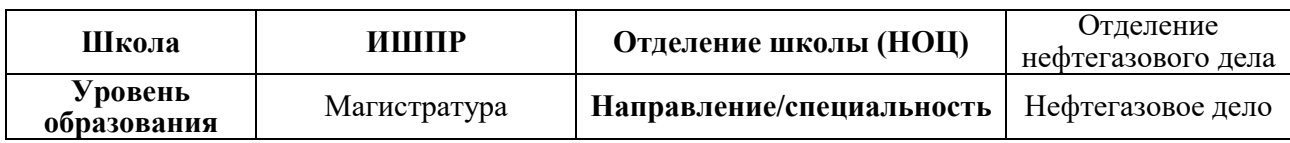

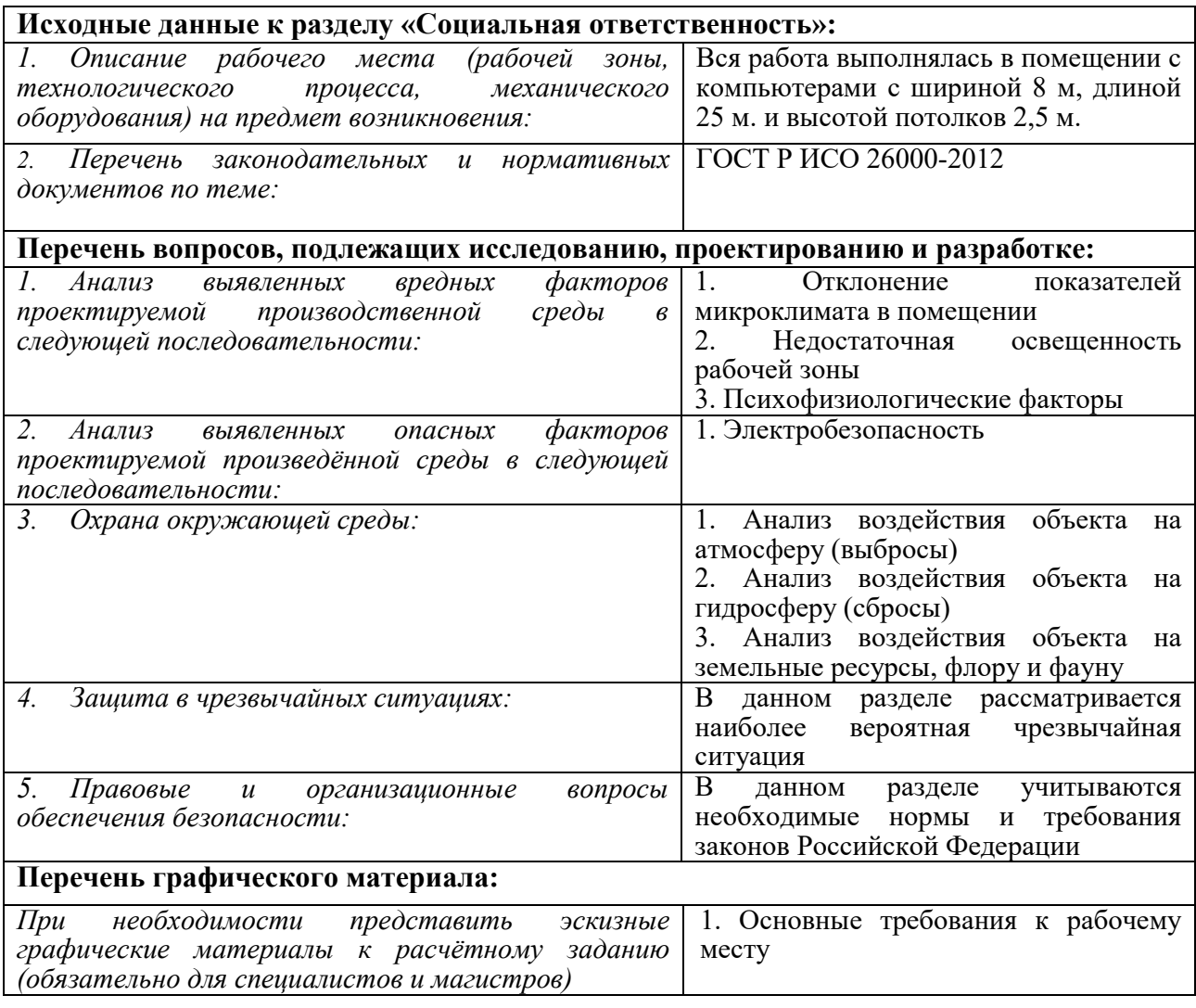

**Дата выдачи задания для раздела по линейному графику** 27.06.2018

#### **Задание выдал консультант:**

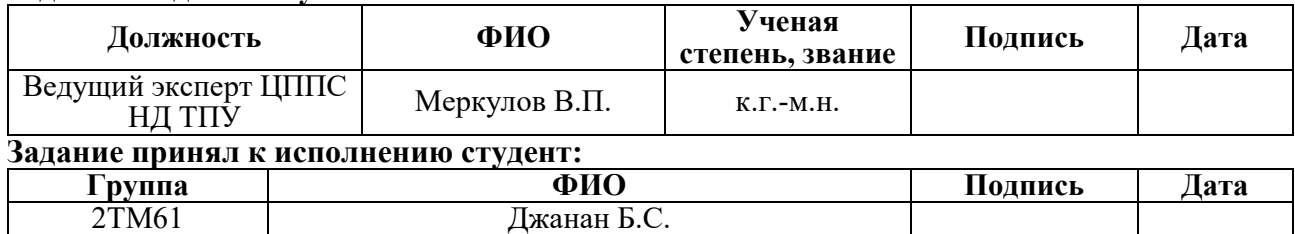

#### **Министерство образования и науки Российской Федерации**

федеральное государственное автономное образовательное учреждение высшего образования **«НАЦИОНАЛЬНЫЙ ИССЛЕДОВАТЕЛЬСКИЙ ТОМСКИЙ ПОЛИТЕХНИЧЕСКИЙ УНИВЕРСИТЕТ»** 

Школа ИШПР Направление подготовки (специальность) Нефтегазовое дело Уровень образования Магистратура Отделение школы (НОЦ) Отделение нефтегазового дела Период выполнения Весенний семестр 2018 учебного года

Форма представления работы:

Магистерской диссертации

(бакалаврская работа, дипломный проект/работа, магистерская диссертация)

## **КАЛЕНДАРНЫЙ РЕЙТИНГ-ПЛАН**

#### **выполнения выпускной квалификационной работы**

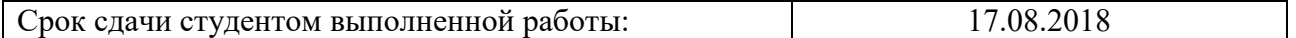

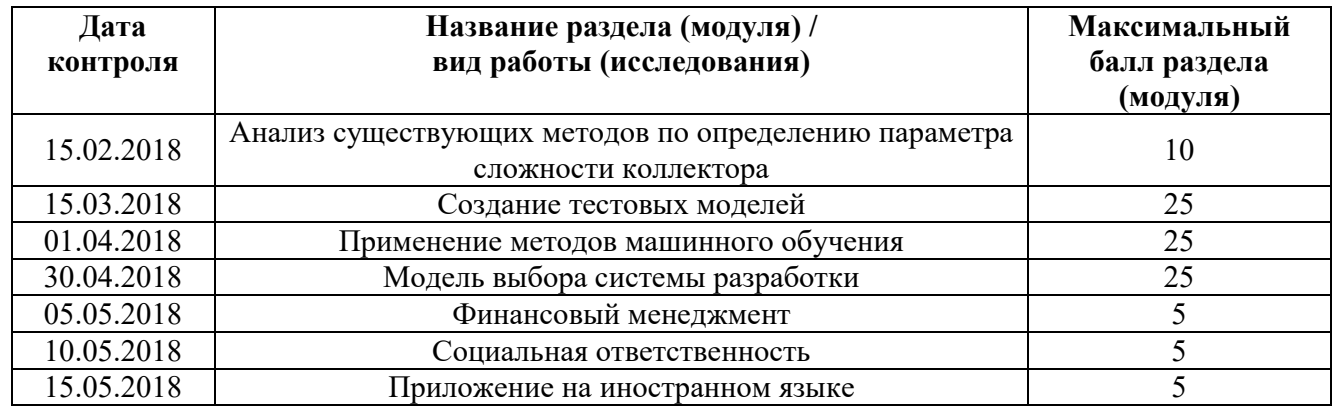

Составил преподаватель:

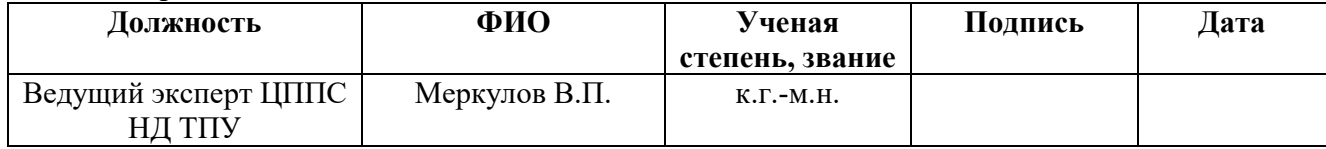

#### **СОГЛАСОВАНО:**

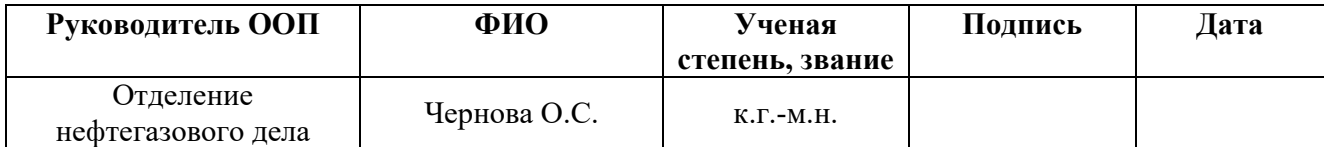

## **ЗАПЛАНИРОВАННЫЕ РЕЗУЛЬТАТЫ ОБУЧЕНИЯ ПО ООП 21.04.01 «Нефтегазовое дело»**

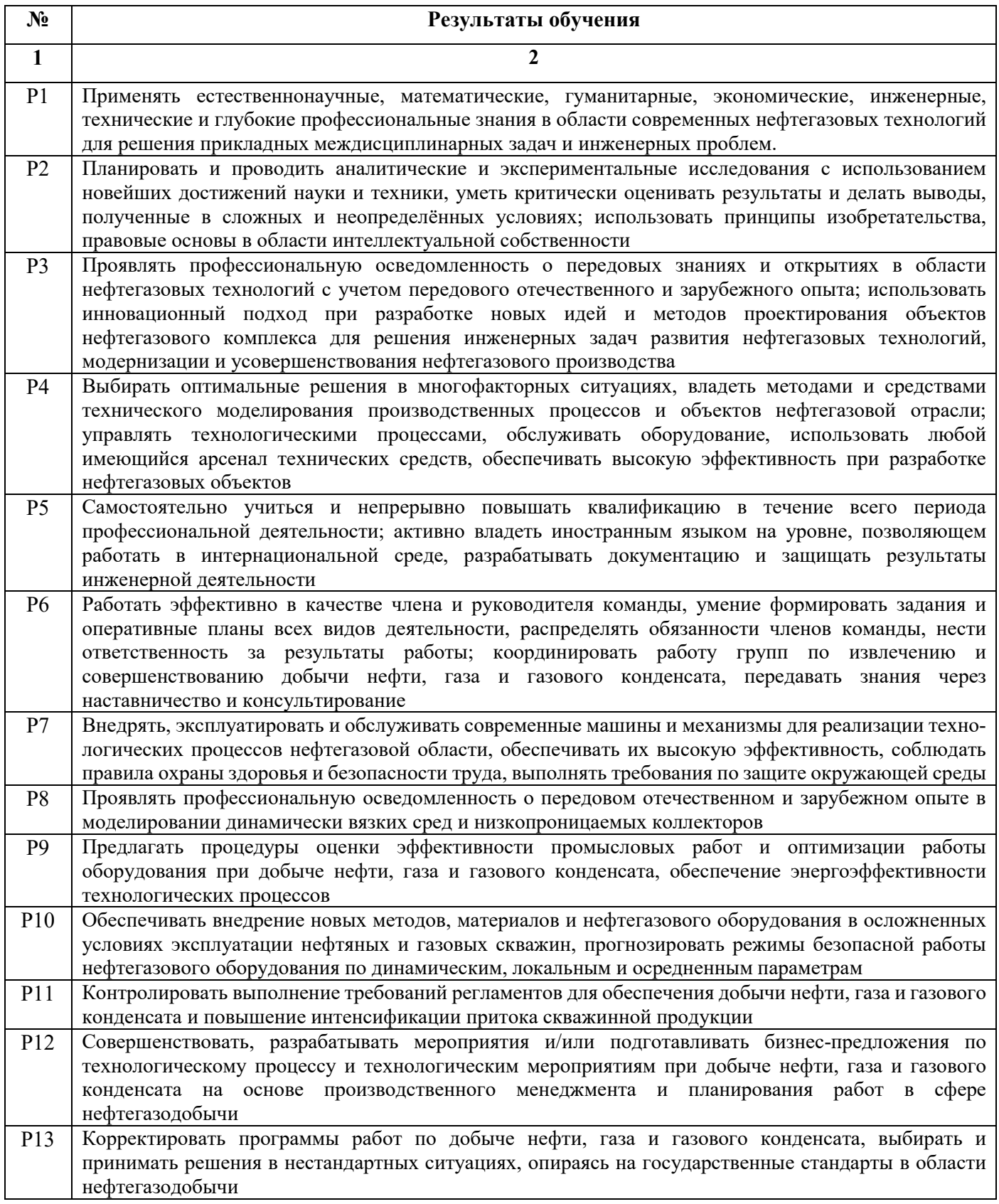

## **РЕФЕРАТ**

Выпускная квалификационная работа состоит из 103 страниц, 31 рисунка, 15 таблиц, 26 источников и 1 приложения.

Ключевые слова: КОЭФФИЦИЕНТ ИЗВЛЕЧЕНИЯ НЕФТИ, ПАРАМЕТР СЛОЖНОСТИ, ЭКСПРЕСС-МЕТОД ОЦЕНКИ, СТАТИСТИЧЕСКАЯ ОЦЕНКА ПАРАМЕТРОВ РАЗРАБОТКИ, МАШИННОЕ ОБУЧЕНИЕ С УЧИТЕЛЕМ.

Объектами исследования является

Цель работы – решение задачи вывода комплексного параметра сложности коллектора на основе тестовых моделей с применением методов машинного обучения и создание суррогатной модели выбора оптимальной системы разработки на основе данного параметра.

В процессе выполнения работы производилось исследование методов по расчету параметра сложности коллектора. Анализ выполнялся на основаннии сгенерированных тестовых моделей с применением методов статистики и машинного обучения.

В результате исследования было получено новое уравнение связи коэффициента извлечения нефти и параметра сложности коллектора, с помощью которого возможна экспресс оценка потенциала месторождения.

В будущем планируется усовершенствовать тестовые модели, произвести расчеты для разных систем флюидов и оценить влияние заканчивания скважины на технологические параметры разработки.

9

# Обозначения и сокращения

В данной работе применены следующие сокращения соответствующими определениями:

КИН - коэффициент извлечения нефти

ПСК (КПСК) - (комплексный) параметр сложности коллектора

ИНС - искусственная нейронная сеть

ОФП - относительная фазовая проницаемость

# Оглавление

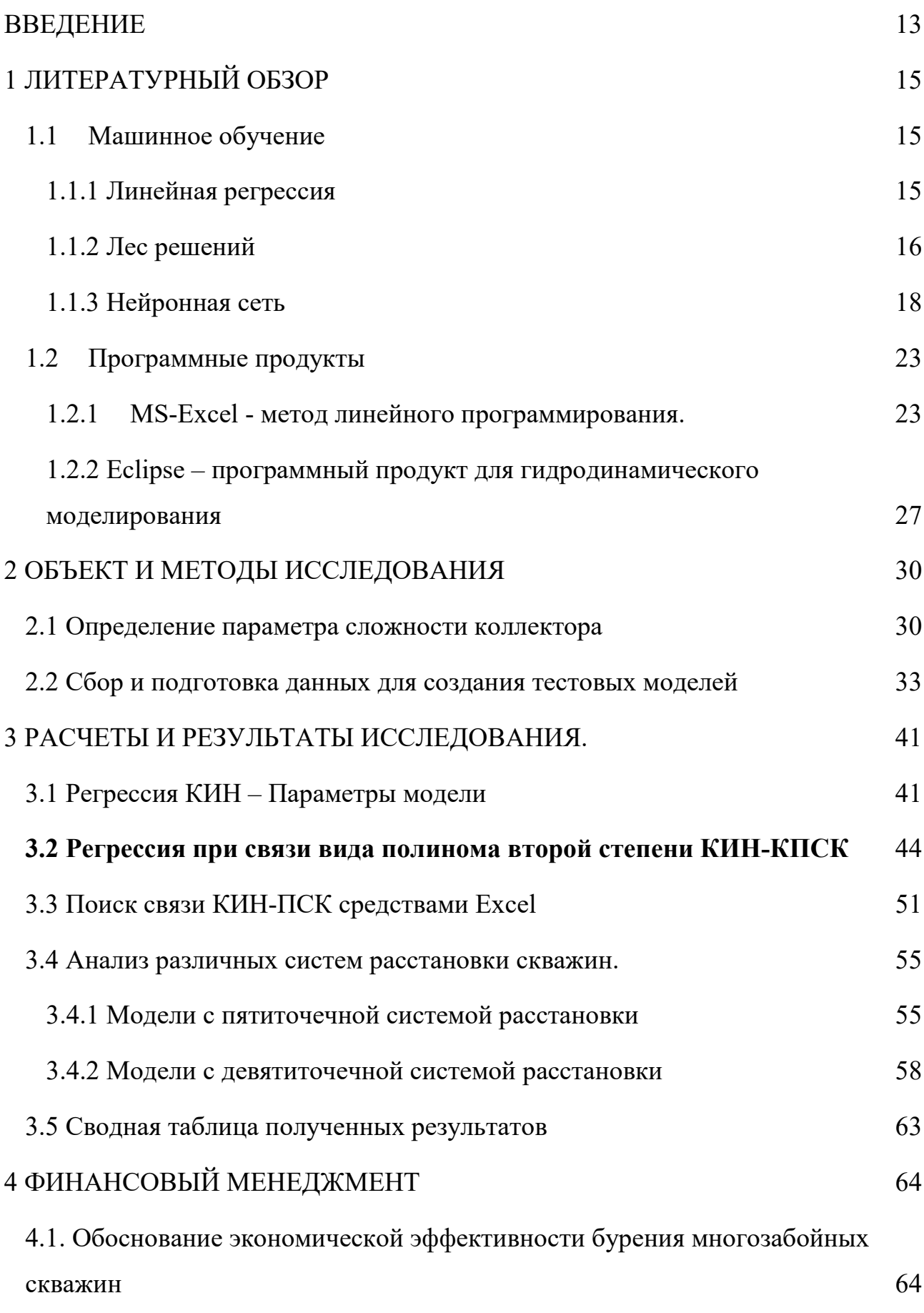

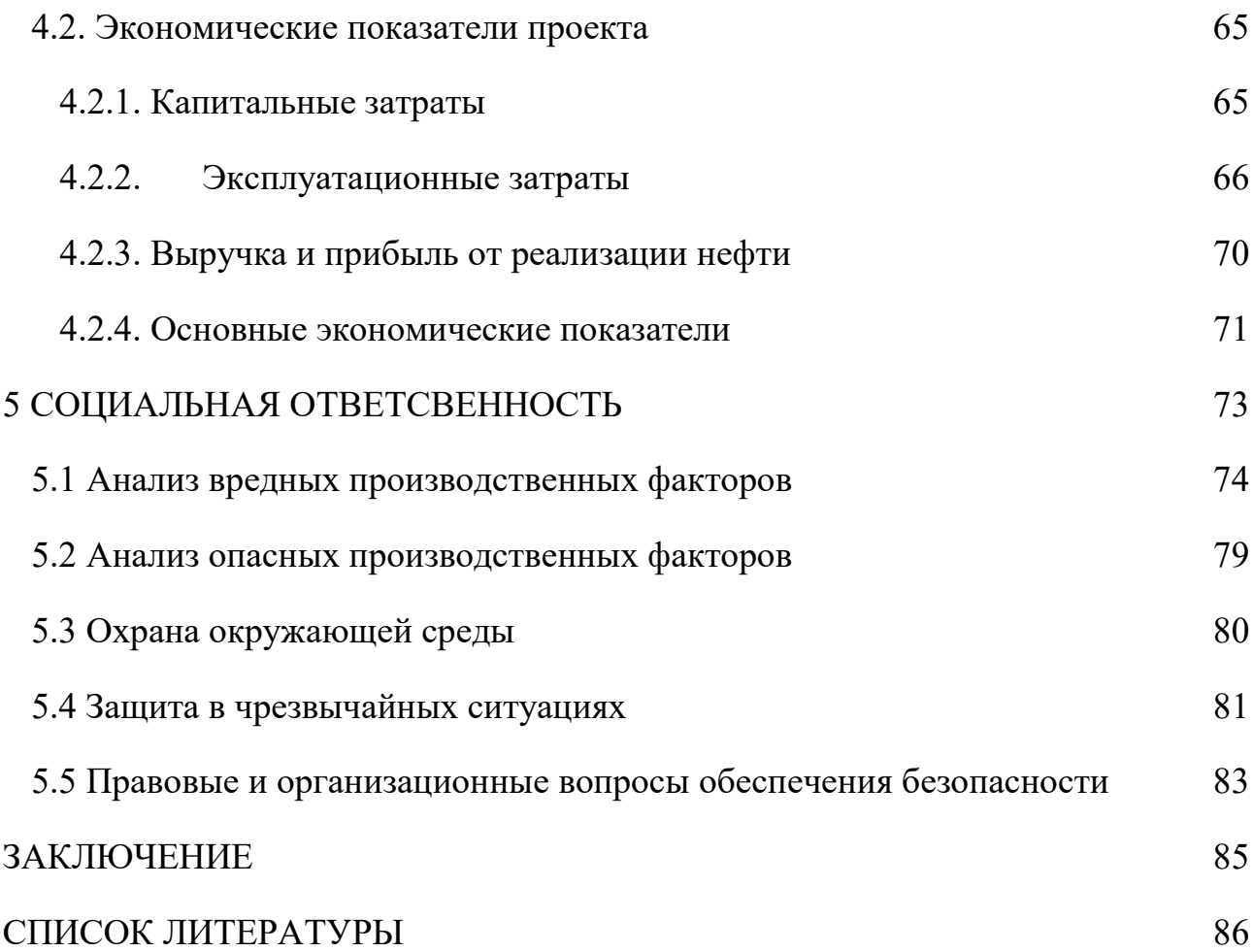

#### **ВВЕДЕНИЕ**

Все месторождения нефти и газа могут быть описаны конечным числом параметров. Основными являются фильтрационно-емкостные свойства и геологическое строение пласта и свойства присутствующего флюила. Вышеупомянутые характеристики в большой степени определяют коэффициент извлечения нефти (КИН), однако, также весомый вклад вносит и применяемая система разработки.

Существует несколько подходов для определения КИН на начальном этапе освоения месторождения.

Первый способ – статистический. КИН нового месторождения использованием многомерных статистических моделей, оценивается с построенных по данным разрабатываемых и изученных месторождений, расположенных в единой структурно-фациальной зоне. Конечный КИН в данном случае определяется аналитически по уравнению, включающему в себя геологофизические  $\boldsymbol{\mathrm{M}}$ технологические факторы вводимого эксплуатацию  $\, {\bf B}$ месторождения.

Второй способ – определение КИН по коэффициентам вытеснения и охвата, который требует необходимой изученности строения залежи для построения карт распространения коллекторов и карт охвата системой разработки.

Третий способ – геолого-математическое моделирование фильтрационных процессов при помощи гидродинамического симулятора. Данный способ является наиболее точным, а также подразумевает возможность сравнения различных систем разработки между собой.

В последнее время особой популярностью у многих нефтедобывающих компаниях стал пользоваться статистически обоснованных экспресс метод оценки КИН, использующий комплексный параметр сложности коллектора (КПСК). Этот параметр характеризует по установленной шкале, как правило, от

13

единицы до десяти, сложность разработки месторождения. Комплексный параметр сложности коллектора может быть использован для бэнчмаркинга активов компании, и имея зависимость с КИН применяться для его прогнозирования на раннем этапе освоения месторождения [1].

В данной работе будут использоваться методики по определению КПСК применимо к результатам гидродинамической симуляции тестовых моделей с помощью программного продукта Shlumberger Eclipse 2014. Данный проект курируется компанией «Газпромнефть НТЦ».

Основная цель работы – решение задачи вывода комплексного параметра сложности коллектора на основе тестовых моделей с применением методов машинного обучения и создание суррогатной модели выбора оптимальной системы разработки на основе данного параметра.

Задачи исследования:

- 1. Анализ литературы
- 2. Анализ имеющихся подходов по определению параметра сложности коллектора
- 3. Сбор и подготовка исходных данных для тестовых моделей, их создание и расчет в гидродинамическом симуляторе
- 4. Анализ полученных результатов и вывод комплексного параметра сложности коллектора.
- 5. Создание модели по выбору оптимальной системы разработки на тестовых моделях с разной схемой размещения скважин.

# 1 ЛИТЕРАТУРНЫЙ ОБЗОР

## 1.1 Машинное обучение

Машинное обучение находится на стыке математической статистики и методов оптимизации и является подразделом искусственного интеллекта, использует вычислительные процедуры, способные обучатся. который Различают обучения: следующие основные ТИПЫ контролируемое, неконтролируемое и обучение с подкреплением. В данной работе будет использоваться контролируемое обучение.

Контролируемое обучение или обучение с учителем (supervised learning) является наиболее применимым методом. Для выполнения задачи необходимо представить выборку данных в виде набора прецедентов, каждый из которых представлен парой «объект, ответ». Задачей машинного обучения является нахождение взаимосвязи и построение алгоритма, способного выдавать ответ при имеющемся объекте на входе. Если ответ представляет собой действительное число, и оно является непрерывным для всей выборки, то решается задача регрессии. Основными алгоритмами регрессии являются линейная регрессия, лес решений, искусственные нейронные сети.

1.1.1 Линейная регрессия

Задачей множественной линейной регрессии является построение линейной модели связи между набором непрерывных предикторов и непрерывной зависимой переменной. Часто используется следующее регрессионное уравнение:

$$
Y = \sum_{i=1}^{n} a_i \cdot x_i + b_0 + e \tag{1}
$$

15

Здесь  $a_i$ - регрессионные коэффициенты,  $b_0$ - свободный член (если он используется), е - член, содержащий ошибку - по поводу него делаются различные предположения, которые, однако, чаще сводятся к нормальности распределения с нулевым вектором мат. ожидания и корреляционной матрицей  $\sigma$ I [2].

Достоинства линейной регрессии:

- Скорость и простота получения модели.

Основной задачей модели является поиск регрессионных весовых коэффициентов. Этот процесс не требует сложных математических операций и метод наименьших квадратов минимизации использует ДЛЯ ошибки расхождения реальных данных с моделью.

– Интерпретируемость модели.

Линейная модель является прозрачной и понятной для аналитика. При предварительной нормализации ланных значения регрессионных коэффициентов позволяют легко определить параметры, имеющие наибольшее влияние на искомое значение.

- Изученность данного подхода.

К нелостаткам молели относят:

- Невысокую точность для прогнозирования

- Нестабильность при разных наборах данных

1.1.2 Лес решений

Случайный лес решений представляет собой группу случайно обучаемых деревьев решений. Основной его особенностью является то, что различия между деревьями выбираются случайно. Это приводит к декорелляции между предсказываемыми в отдельных деревьях значениями, что в свою очередь позволяет получить улучшенное обобщение и надежность. Подробное описание построения леса приведено ниже.

Пусть обучающая выборка состоит из *N* прецедентов, размерность пространства признаков равна *M*, и задан параметр *m* как неполное количество признаков для обучения.

Наиболее распространённый способ называется бэггинг (англ. *bagging*, сокращение от англ. *bootstrap aggregation)*):

- − Генерируется случайная подвыборка размером N на основе обучающей выборки и имеющая повторы прецедентов. Некоторые образцы попадут в нее больше одного раза, а некоторые не войдут вообще.
- − Строится дерево решений по данной подвыборке, на каждом узле дерева производится разбиение по набору признаков m.

− Деревья строятся до полного исчерпания выборки.

Выбор и предсказывание искомого значения (ответа) проводится путём голосования: каждое дерево комитета относит классифицируемый объект к одному из классов, и побеждает класс, за который проголосовало наибольшее число деревьев. При использовании данного метода в регрессионном анализе задача отличается только непрерывностью значений входных и выходных параметров [3].

Преимуществами данного метода являются:

− Способность эффективно обрабатывать данные с большим числом признаков и классов.

− Нечувствительность к масштабированию (и вообще к любым монотонным преобразованиям) значений признаков. Одинаково хорошо обрабатываются как непрерывные, так и дискретные признаки. Существуют методы построения деревьев по данным с пропущенными значениями признаков.

− Существуют методы оценивания значимости отдельных признаков в модели.

− Внутренняя оценка способности модели к обобщению (тест по неотобранным образцам out-of-bag).

17

- Высокая параллелизуемость и масштабируемость Недостатком метода является:
- Большой размер получающихся моделей.

1.1.3 Нейронная сеть

Искусственная нейронная сеть - это математическая модель или ее программное воплощение, которое представляет собой сеть искусственных нейронов, связных и взаимодействующих между собой. Каждый нейрон может принимать, обрабатывать и передавать сигналы между связанными с ним нейронами.

Простейший вид искусственных нейронная сети – персептрон. Такие нейронные сети способны решать задачи нелинейной оптимизации и применяются при решении задач регрессии. Искусственные нейронные сети способны обучаться, при этом определяются коэффициенты между нейронами, а затем производится обобщение и находится связь между входными и выходными параметрами.

 $\mathbf{B}$ основе персептрона лежит математическая модель восприятия информации мозгом. Разные исследователи по-разному его определяют. В самом общем своем виде он представляет систему из элементов трех разных типов: сенсоров, ассоциативных элементов и реагирующих элементов.

Рассмотрим принцип работы персептрона. Первыми в работу включаются S-элементы. Они могут находиться либо в состоянии покоя (сигнал равен 0), либо в состоянии возбуждения (сигнал равен 1). Далее сигналы от S-элементов передаются А-элементам по так называемым S-A связям. Эти связи могут иметь веса, равные только  $-1$ , 0 или 1.

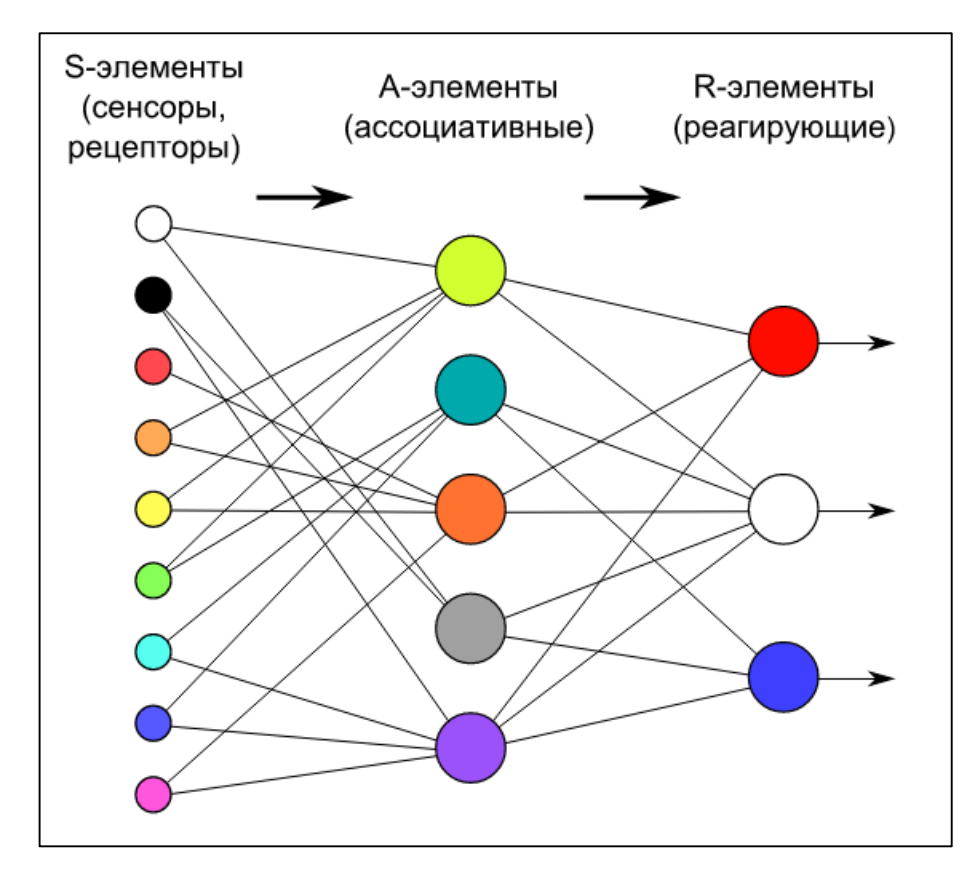

Рисунок 1 – Принципиальная схема персептрона

Затем сигналы от сенсорных элементов, прошедших по S-A связям попадают в A-элементы, которые еще называют ассоциативными элементами. Стоит заметить, что одному A-элементу может соответствовать несколько Sэлементов. Если сигналы, поступившие на A-элемент, в совокупности превышают некоторый его порог θ, то этот A-элемент возбуждается и выдает сигнал, равный 1. В противном случае (сигнал от S-элементов не превысил порога A-элемента), генерируется нулевой сигнал. [4]

Многослойными персептронами называют нейронные сети прямого распространения. Входной сигнал в таких сетях распространяется в прямом направлении, от слоя к слою. Многослойный персептрон в общем представлении состоит из следующих элементов:

- множества входных узлов, которые образуют входной слой;
- − одного или нескольких скрытых слоев вычислительных нейронов;
- − одного выходного слоя нейронов.

Многослойный персептрон представляет собой обобщение однослойного персептрона Розенблатта. Примером многослойного персептрона является следующая модель нейронной сети:

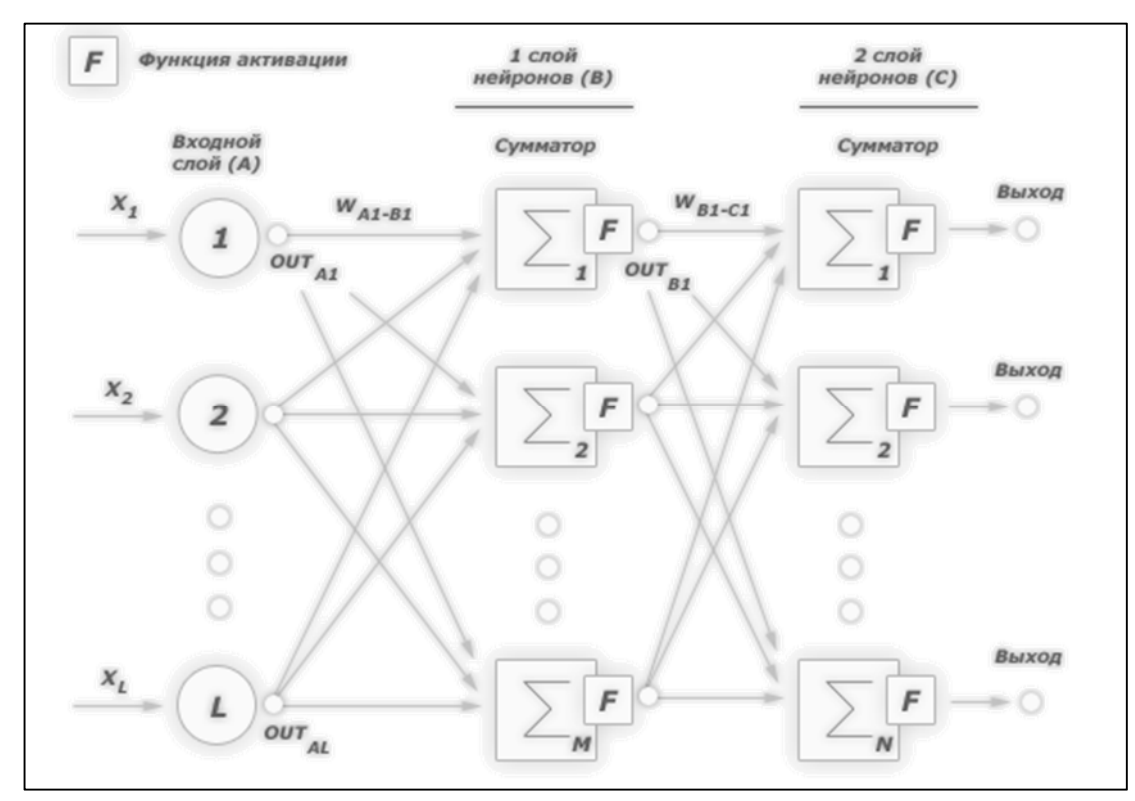

Рисунок 2 – Пример двухслойного персептрона

Количество входных и выходных элементов в многослойном персептроне определяется условиями задачи. Многослойные персептроны успешно применяются для решения разнообразных сложных задач и имеют следующих три отличительных признака:

− **Свойство 1**. Каждый нейрон сети имеет нелинейную функцию активации.

Важно подчеркнуть, что такая нелинейная функция должна быть гладкой (т.е. всюду дифференцируемой), в отличие от жесткой пороговой функции, используемой в персептроне Розенблатта. Самой популярной формой функции, удовлетворяющей этому требованию, является сигмоидальная. Примером сигмоидальной функции может служить логистическая функция, задаваемая следующим выражением:

$$
OUT = \frac{1}{1 + \exp(-\alpha Y)}\tag{2}
$$

где  $\alpha$  – параметр наклона сигмоидальной функции. Изменяя этот параметр, можно построить функции с различной крутизной. Наличие нелинейности играет очень важную роль, так как в противном случае отображение «входвыход» сети можно свести к обычному однослойному персептрону.

## - Свойство 2. Несколько скрытых слоев.

Многослойный персептрон содержит один или несколько слоев скрытых нейронов, не являющихся частью входа или выхода сети. Эти нейроны позволяют сети обучаться решению сложных задач, последовательно извлекая наиболее важные признаки из входного образа.

## – Свойство 3. Высокая связность

Многослойный персептрон обладает высокой степенью связности, реализуемой посредством синаптических соединений. Изменение уровня связности сети требует изменения множества синаптических соединений или их весовых коэффициентов. Комбинация всех этих свойств наряду со способностью к обучению на собственном опыте обеспечивает вычислительную мощность многослойного персептрона [5].

Алгоритм обратного распространения ошибки является одним из самых эффективных методов обучения многослойных персептронов. Обучение алгоритмом обратного распространения ошибки предполагает два прохода по всем слоям сети: прямого и обратного. При прямом проходе входной вектор подается на входной слой нейронной сети, после чего распространяется по сети от слоя к слою. В результате генерируется набор выходных сигналов, который и является фактической реакцией сети на данный входной образ. Во время прямого прохода все синаптические веса сети фиксированы. Во время обратного прохода все синаптические веса настраиваются в соответствии с правилом коррекции ошибок, а именно: фактический выход сети вычитается из желаемого, в результате чего формируется сигнал ошибки. Этот сигнал впоследствии распространяется по сети в направлении, обратном направлению синаптических связей. Отсюда и название - алгоритм обратного распространения ошибки [6.].

Целью обучения сети алгоритмом обратного распространения ошибки является такая подстройка ее весов, чтобы приложение некоторого множества входов приводило к требуемому множеству выходов. Для краткости эти множества входов и выходов будут называться векторами. При обучении предполагается, что для каждого входного вектора существует парный ему целевой вектор, задающий требуемый выход. Вместе они называются обучающей парой. Сеть обучается на многих парах [7].

Преимущества искусственных нейронных сетей:

- Решение задач при неизвестных закономерностях.

Используя способность обучения на множестве примеров, нейронная сеть способная решать задачи, в которых неизвестны закономерности развития ситуации и зависимости между входными и выходными данными.

- Устойчиваюсть к шумам

Возможность работы при наличии большого числа неинформативных, шумовых входных сигналов. Нет необходимости делать их предварительный отсев, нейронная сеть сама определит их малопригодность для решения задачи и отбросит их.

- Возможность адаптации

Нейронные сети обладают способностью адаптироваться к изменениям окружающей среды. В частности, нейронные сети, обученные действовать в определенной среде, могут быть легко переучены для работы в условиях незначительных колебаний параметров среды.

- Быстродействие

Нейронные обладают сети потенциальным сверхвысоким быстродействием за счет использования массового параллелизма обработки информации. [5]

22

Недостатками искусственных нейронных сетей являются сложность их настройки и переобучаемость. Для обучения необходимо разбить имеющуюся выборку на обучающую (70%) и тестовую (30%). Настройку таких параметров ИНС как количество слоев, нейронов в каждом слое, функция активации требуется осуществлять таким образом, чтобы уменьшалась ошибка на тестовой выборке, при этом сохранялась высокая точность на обучающей выборке. Если точность модели на обучающей выборке продолжает расти, а на тестовой наблюдается расхождение, обучение прекращают, иначе сеть ИНС может переобучится и не давать точных результатов на новых данных, то есть не делать обобщения модели.

## 1.2 Программные продукты

## 1.2.1 MS-Excel - метод линейного программирования.

В программном продукте Microsoft -Excel присутствует модуль поиска решений, в котором представлены различные методы нелинейного оптимизации. Одним из них является Метод обобщенного приведенного градиента (ОПГ).

Метод приведенного градиента (в англ. литературе «reduced gradient method») - это итерационный численный метод решения оптимизационных задач нелинейного программирования с заданными нелинейными ограничениями, который позволяет определить «условный» экстремум целевой функции (минимальное или максимальное значение):

$$
f(x_1, x_2, \dots x_n) \to \text{extr} \tag{3}
$$

При наличии заданных ограничений на ее переменные в виде равенств (т.е. определена область допустимых значений):

$$
\begin{cases}\ng_1(x_1, x_2, \dots, x_n) = 0 \\
\vdots \\
g_m(x_1, x_2, \dots, x_n) = 0\n\end{cases} \tag{4}
$$

Переменные  $\{x_1, x_2, ... x_n\}$  - это значения аргумента функции (управляемые параметры) на вещественной области при котором значение целевой функции стремится к «условному» экстремуму. Применение названия «условный» экстремум связано с тем, что на переменные наложено дополнительное условие, которое ограничивает область допустимых значений при поиске экстремума функции.

Метод приведенного градиента основан на сокращении размерности задачи с помощью представления всех переменных через множество зависимых (Y) и независимых (X) переменных. Количество зависимых (Y) переменных должно соответствовать размерности системы ограничений (1...m). В результате задача поиска экстремума функции переписывается следующим образом:

Целевая функция:

$$
f(X,Y) \to \text{extr} \tag{5}
$$

Система уравнений с ограничениями:

$$
\begin{cases}\ng_1(X,Y) = 0 \\
\ldots \\
g_m(X,Y) = 0\n\end{cases} \tag{6}
$$

B соответствии  $\mathbf{c}$ рассматриваемым методом вектор столбец независимых (X) переменных определяется на каждом шаге итерационного расчета используя следующее выражение:

$$
X_{k+1} = X_k \pm \nabla F_{\Pi k} \cdot \lambda_k \tag{7}
$$

<sub>B</sub> зависимости **OT** условия поиска (поиск максимального или минимального значения целевой функции) используется либо знак «+», либо знак «-». Направление движение определяется градиентом функции через

производные целевой функции по независимым (X) переменным. Следует отметить, что зависимые (Y) переменные целевой функции является неявной функцией от независимых (X) переменных в системе уравнений, которые определяют ограничения задачи. Запишем производную целевой функции по независимым (X) переменным с учетом неявной зависимости:

$$
\frac{\partial}{\partial X} f(X, Y) = \left( \frac{\partial f(X, Y)}{\partial X} \right) - \left( \frac{\partial f(X, Y)}{\partial Y} \right) \cdot \left( \frac{\partial Y}{\partial X} \right) \tag{8}
$$

, где производные в скобках определяются с учетом явной зависимости целевой функции от зависимых (Y) и независимых (X) переменных.

Производную ( $\partial Y/\partial X$ ) определяем аналогично, используя систему уравнений с ограничениями  $g(X, Y)=0$ 

$$
\frac{\partial}{\partial X} g(X, Y) = \left( \frac{\partial g(X, Y)}{\partial X} \right) - \left( \frac{\partial g(X, Y)}{\partial Y} \right) \cdot \left( \frac{\partial Y}{\partial X} \right) = 0 \tag{9}
$$

, где производные в скобках определяются с учетом явной зависимости системы уравнений с ограничениями от зависимых (Y) и независимых (X) переменных.

В результате получили выражение для определения приведенного градиента функции:

$$
\nabla F_{\Pi} = \left(\frac{\partial f(X,Y)}{\partial X}\right) - \left(\frac{\partial f(X,Y)}{\partial Y}\right) \cdot \left(\frac{\partial g(X,Y)}{\partial Y}\right)^{-1} \cdot \left(\frac{\partial g(X,Y)}{\partial X}\right) = 0 \tag{10}
$$

В рассматриваемой задачи используется понятие приведённого градиента целевой функции  $\nabla F_{\Pi}$ , который определяется проекцией градиента целевой функции VF на плоскость проведенной нелинейной  $\bf K$ поверхности, описываемой уравнениями с ограничениями задачи  $g(X, Y)=0$ . Следует отметить, антиградиент  $(-\nabla F)$  ортогонален что градиент  $\nabla F$  и поверхности

проведенной к целевой функции f(x) в точке х. Идея градиентных методов функции  $(-\nabla F)$  указывает антиградиент основана на TOM. что направление наиболее быстрого ее убывания в окрестности точки  $X^{k}$ , в которой он вычислен. Поэтому, если из некоторой текущей точки  $X^k$  перемещаться в направлении антиградиента функции  $(-\nabla F)$ , то функция  $f(x)$  будет убывать.

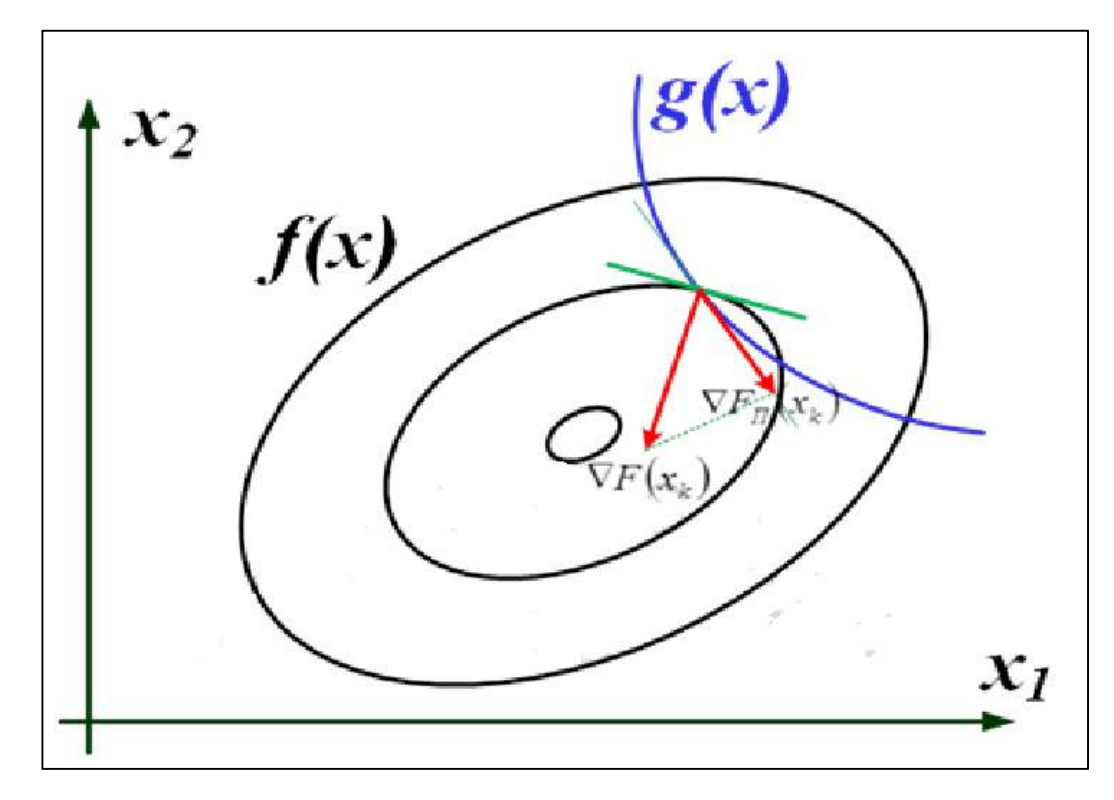

Рисунок 3 – График линий равного уровня функции  $f(x)$  с пояснением метода приведенного градиента

Величина шага выбирается из условия поиска экстремума целевой функции f(x) в направлении движения, т. е. в результате решения задачи одномерной оптимизации:

$$
F(x_k \pm \lambda_k \cdot \nabla F_{\Pi}(x_k)) \to \text{extr} \tag{11}
$$

В последнем выражении знак «+» используется если по условиям задачи необходимо найти максимум целевой функции, а знак «-» используется если по условиям задачи необходимо найти минимум целевой функции.

В дальнейшем на каждом шаге расчета определяются независимые (X) переменные, которые используются для определения зависимых (Y) переменных используя систему уравнений с ограничениями.

Поиск оптимального решения завершается в случае, когда на итерационном шаге расчета (несколько критериев):

траектория поиска остается в малой окрестности текущей точки поиска:

$$
|X_{k-1} - X_k| < \xi \tag{12}
$$

− приращение целевой функции не меняется:

$$
||f(X_{k-1}) - f(X_k)|| < \varepsilon \tag{13}
$$

− градиент целевой функции в точке локального минимума обращается в нуль:

$$
||F'(X_k)|| < \varepsilon \tag{13}
$$

[8].

# **1.2.2 Eclipse – программный продукт для гидродинамического**

## **моделирования**

Одним из наиболее широко распространенных симуляторов для разработки нефтяных и газовых месторождений является ECLIPSE, разработанный компанией Schlumberger [9]. Eclipse служит для работы с гидродинамическими моделями месторождений. Гидродинамическое моделирование применяется для контроля и управления процессом разработки месторождения, прогнозирования показателей разработки, решает задачи уточнения строения и свойств пласта, изучения процесса фильтрации в

различных видах коллекторов, опробования механизмов воздействия на пласт и моделирования новых технологий.

Семейство симуляторов ECLIPSE предоставляет наиболее полный и надежный набор решений в индустрии для численного моделирования динамического поведения всех типов коллекторов, флюидов, степеней структурной и геологической сложности и систем разработки.

ECLIPSE покрывает полный спектр задач моделирования пласта, включая конечно-разностные модели для черной нефти, сухого газа, композиционного состава газоконденсата, термодинамические модели тяжелой нефти и модели линий тока. Программный комплекс моделирования ECLIPSE состоит из двух отдельных программ моделирования: ECLIPSE 100 – полностью неявный трехфазный трехмерный универсальный симулятор с газоконденсатной опцией и ECLIPSE 300 – композиционный симулятор, использующий кубическое уравнение состояния, коэффициенты распределения, зависящие от давления, и сводящаяся к модели нелетучей нефти. ECLIPSE 300 имеет следующие методы решения: полностью неявный, IMPES(полунеявный) и адаптивнонеявный (AIM) [10].

ECLIPSE включает в себя опции для моделирования «практически всего», используя несколько тысяч ключевых слов [9], каждое из которых отвечает за определенный параметр пласта или наземной сети. Ключевые слова записываются в DATA-файл, разделенный на секции, содержащие в себе определенный набор данных (таблица 1).

Таблица 1 – Секции исходного файла симулятора ECLIPSE

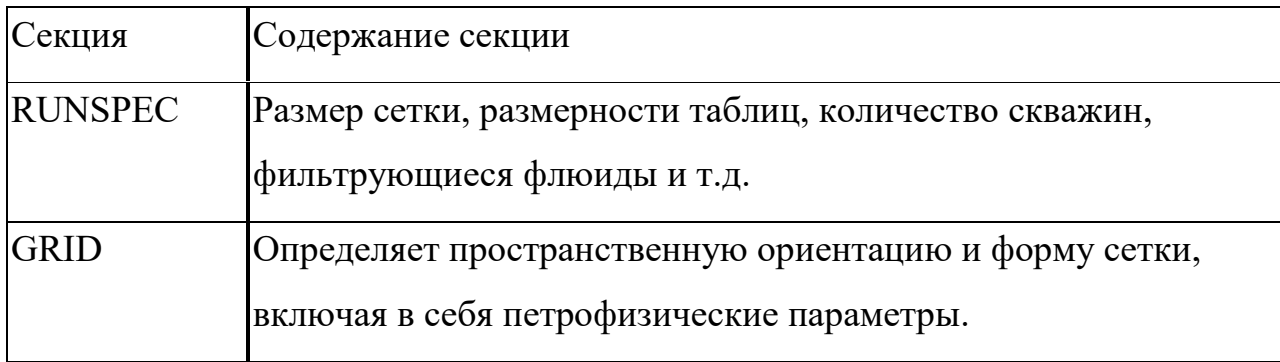

Таблица 2 - продолжение

| <b>EDIT</b>     | Коррекция кубов сетки, определенных в секции GRID                  |  |  |
|-----------------|--------------------------------------------------------------------|--|--|
| <b>PROPS</b>    | Свойства флюидов и породы (PVT – таблицы, ОФП и т.д.)              |  |  |
| <b>REGIONS</b>  | Разделение сетки на регионы, обладающие различными<br>свойствами   |  |  |
| <b>SOLUTION</b> | Параметры равновесия модели (описание для инициализации<br>модели) |  |  |
| <b>SUMMARY</b>  | Параметры модели, записываемые в файл отчета                       |  |  |
| <b>SCHEDULE</b> | Задание скважин, управление добычей и нагнетанием<br>флюидов.      |  |  |

Использование симулятора ECLIPSE при разработке месторождений способствует идее рациональной разработки, что означает оптимально, и, с наименьшими затратами, разрабатывать месторождения углеводородов.[11]

## **2 ОБЪЕКТ И МЕТОДЫ ИССЛЕДОВАНИЯ**

## **2.1 Определение параметра сложности коллектора**

В литературе уже были описаны подходы для определения параметра сложности коллектора. Так, например, Laurence M W использовал три параметра для определения ПСК:

- Вязкость нефти
- Неоднородность по вертикали
- Плотность запасов

Параметр сложности находился по уравнению линейной регрессии упомянутых выше параметров залежи. Каждому параметру присваивался собственный балл сложности, а ПСК считался как сумма этих баллов. Полученная зависимость КИН-ПСК имела линейный тренд.

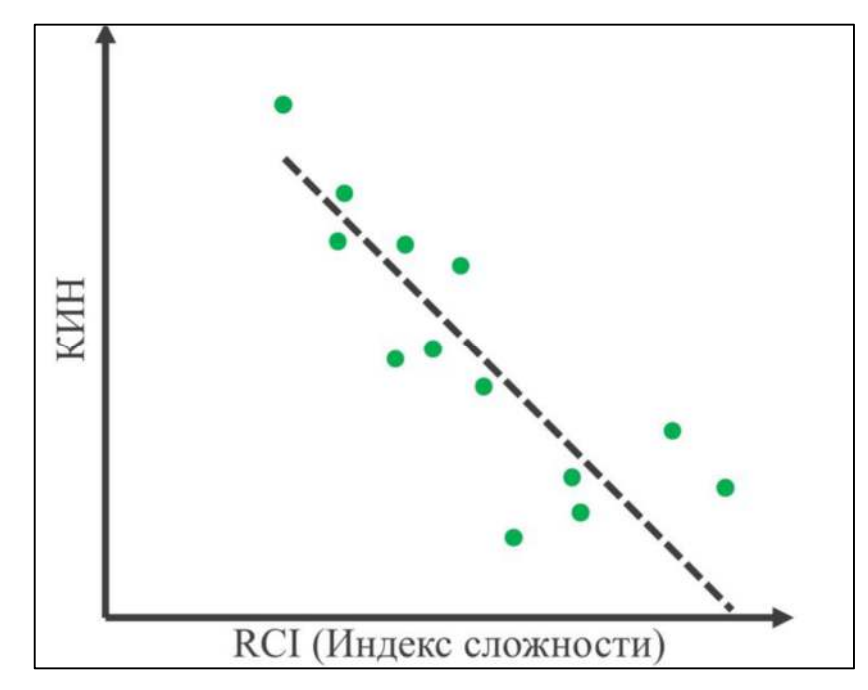

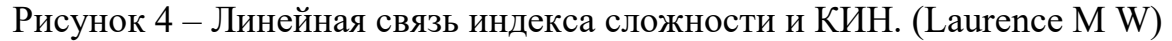

Помимо Laurence определение ПСК в своей работе рассматривал Xiao Qi Yeoh . Его работа была направлена на оценку перспективности месторождений с нефтяной оторочкой. Характерными параметрами, влияющими на КИН и используемые для определения ПСК, были выбраны следующие:

- − Вертикальная анизотропия *Kv*/*Kh*;
- − Проницаемость в горизонтальном направлении;
- − Вязкость нефти;
- − Объем газовой шапки (*m*-фактор): *m*-фактор поровый объем газовой шапки / поровый объем нефтяной части;
- − Объем аквифера; отношение порового объема аквифера к поровому объему нефти;
- − Сетка скважин;
- − Критический дебит нефти, при превышении которого начинается газовое конусообразование, вследствие более высокой подвижности газа.

Таким образом, было установлено, что учет большего количества варьируемых параметров способствует улучшению сходимости для взаимосвязи КИН-ПСК.

Статистические подходы к оценке значения КИН также используются у зарубежных нефтедобывающих компаний. Основное отличие в подходах этих компаний заключается в используемых параметрах и способах группировки: Так, например, компания Chevron использует десятибалльную шкалу для оценки сложности и оценивает ее по следующим данным:

- − Структурная сложность;
- − Стратиграфическая сложность;
- − Петрофизическая сложность.

British Petroleum предлагает свою классификацию параметров для оценки сложности:

- − Структурная сложность;
- − Стратиграфическая сложность;
- − Сложность породы;
- − Сложность флюида;
- − Энергия пласта.

Новый усовершенствованный подход был предложен сотрудниками ООО «Газпромнефть НТЦ» М.В Наугольновым, «ООО "Газпромнефть НТЦ» М.С. Большаковым и Салым Петролиум Девелопмент Н.В. Руно Мейнарендсом, в статье «Новый подход по оценке индекса сложности разработки месторождений Западной Сибири» SPE-187780-RU. Данная статья включает в себя описательную методику вывода индекса сложности разработки и определения КИН, составленную на основе статистических данных месторождений Западной Сибири (Компании Газпром).

Для определения индекса сложности разработки месторождения использовалась статистика по таким параметрам как:

- Вязкость нефти
- Проницаемость
- Начальная нефтенасыщенность
- Суммарная нефтенасыщенная толщина
- Коэффициент охвата сеткой скважин

Для каждого из данных параметров строилась накопленная функция распределения, а затем на основе полученных вероятностей вычислялся балл сложности параметра. Балл определялся по шкале от единицы до пяти. Значения баллов и вероятности приведены в Таблице 2.

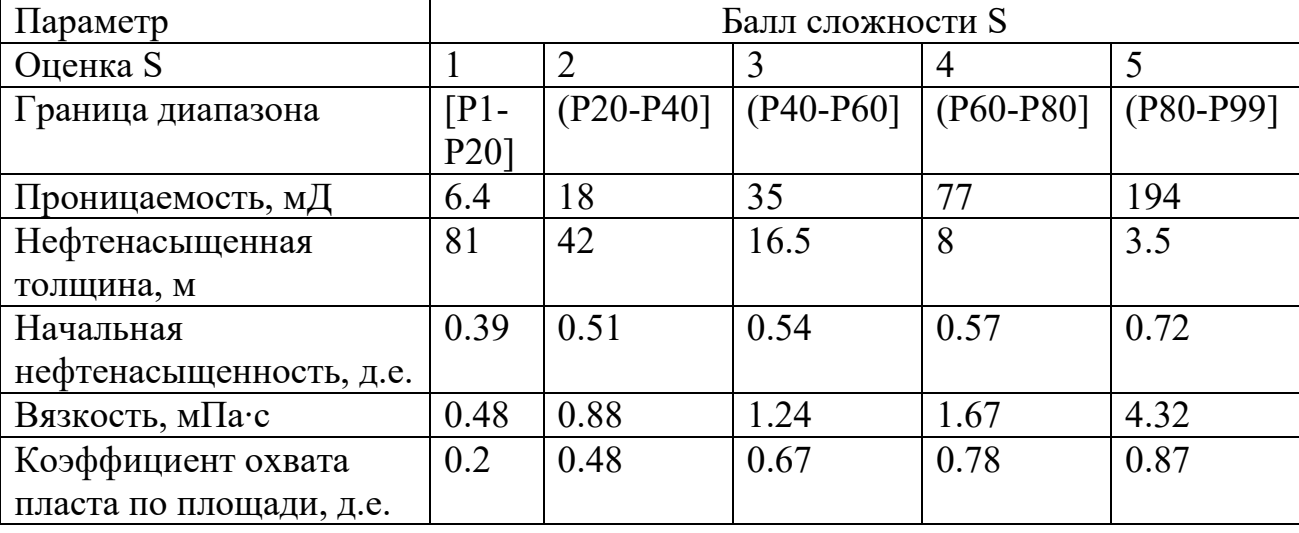

Таблица 3 – Определение балла сложности для выбранного параметра.

. Для расчета моделей использовался симулятор на основе линий тока. Были построены и рассчитаны модели со всеми комбинациями параметра сложности.

$$
\Pi \mathbf{CK} = \sum_{i}^{n} a_i \cdot S_i \tag{14}
$$

Где  $a_i$  – весовой коэффициент,  ${\it S_i}$  – балл сложности парамета i.

Затем по результатам расчета строилась линейная регрессия ПСК от баллов сложности параметров и находилось уравнение связи КИН-ПСК. В работе был установлен нелинейный характер связи КИН-ПСК вида:

$$
KHH = a \cdot \Pi CK^2 + b \cdot \Pi CK + c \tag{15}
$$

Данный подход, а также распределения для параметров были взяты в качестве исходных данных при построении тестовых моделей. Метод определения индекса сложности разработки, описанный в статье, был использован как первоначальный при выводе комплексного параметра сложности. [1]

## **2.2 Сбор и подготовка данных для создания тестовых моделей**

В качестве объекта для проведения серии экспериментов с целью аналитического вывода комплексного параметра сложности коллектора было решено использовать ряд простых тестовых моделей. В качестве гидродинамического симулятора планировалось использовать Eclipse 2014.1 компании Шлюмберже.

В качестве базовой модели был выбран блок, являющийся элементом симметрии пятиточечной системы расстановки скважин. На начальном этапе работы предполагалось использовать методику, описанную в статье SPE-187780-RU.

Постоянными для модели были заданы параметры со следующими значениями:

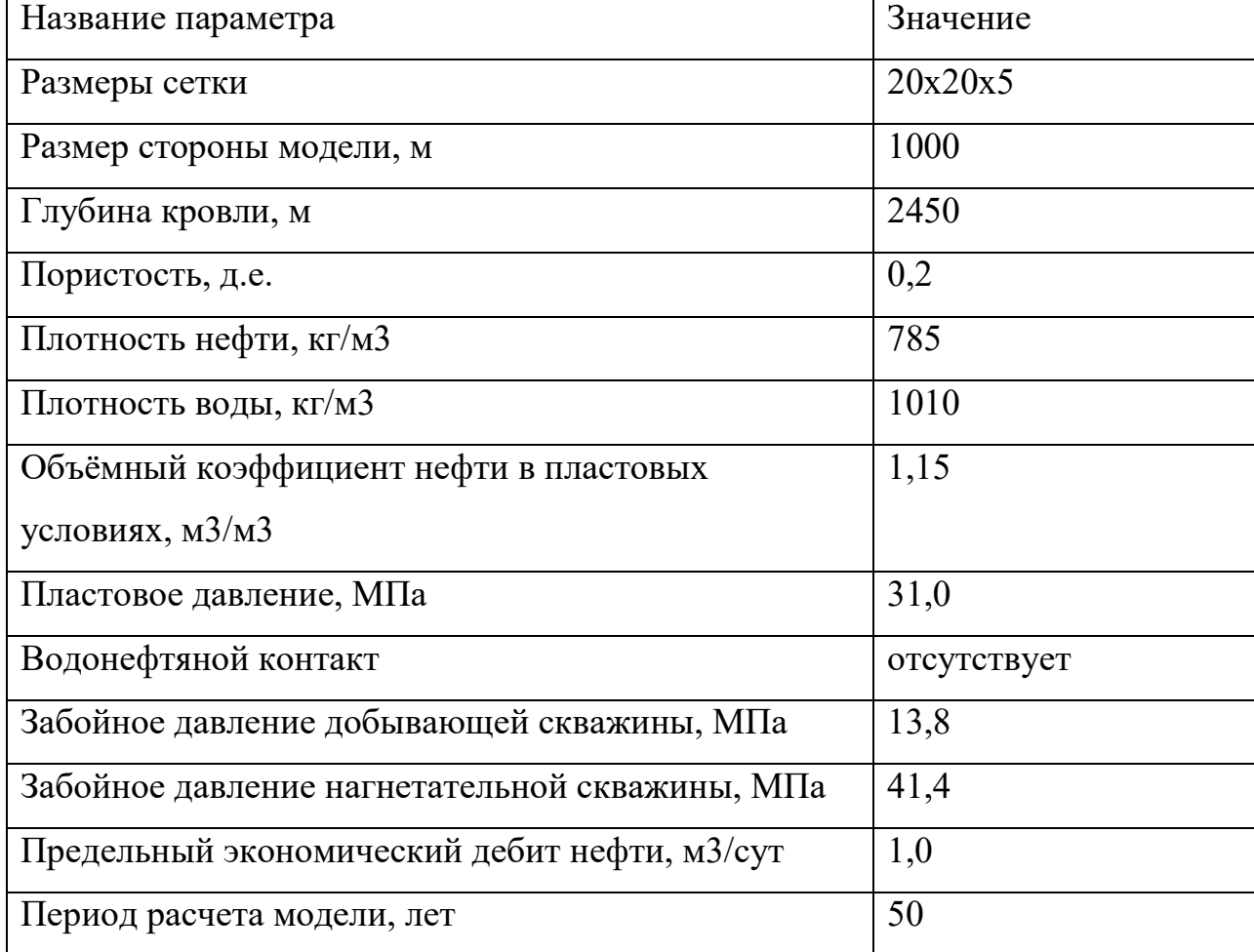

Таблица 4 – Параметры тестовой модели

В качестве переменных параметров были заданы:

- − Проницаемость в горизонтальном направлении
- − Вязкость нефти в пластовых условиях
- − Нефтенасыщенная толщина
- − Относительные фазовые проницаемости нефти и воды

Для этого были использованы графические материалы, содержащиеся в статье SPE-187780-RU и по ним воссозданы распределения параметров месторождений, принадлежащих Газпромнефть и расположенных в Западной Сибири. Распределения представлены на Рисунках 5-7.

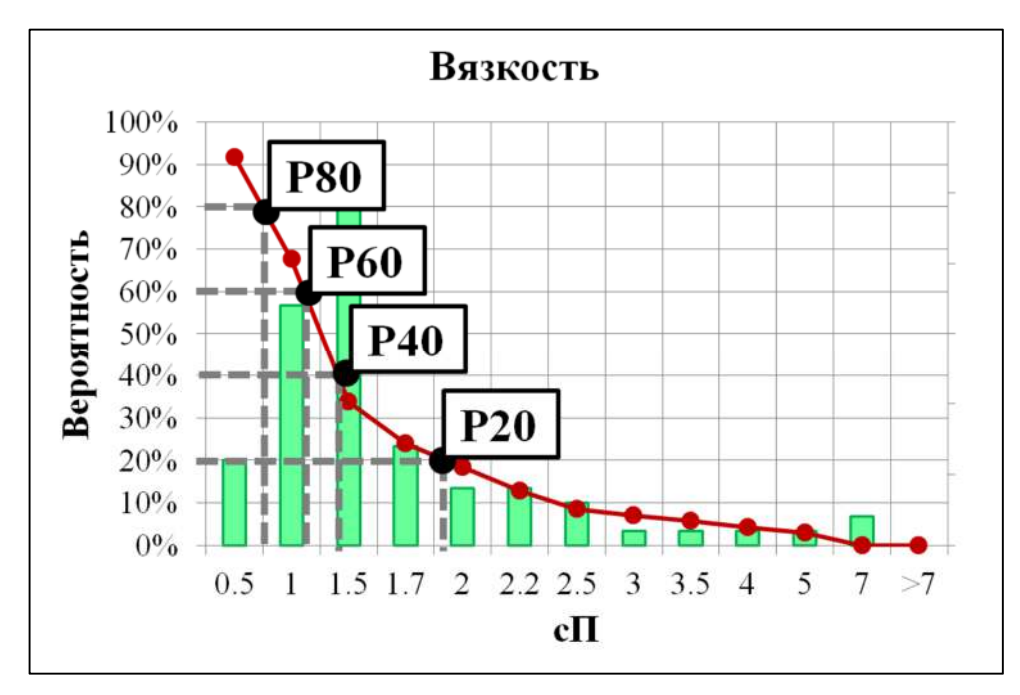

Рисунок 5- Распределение величины вязкости нефти (SPE-187780-RU)

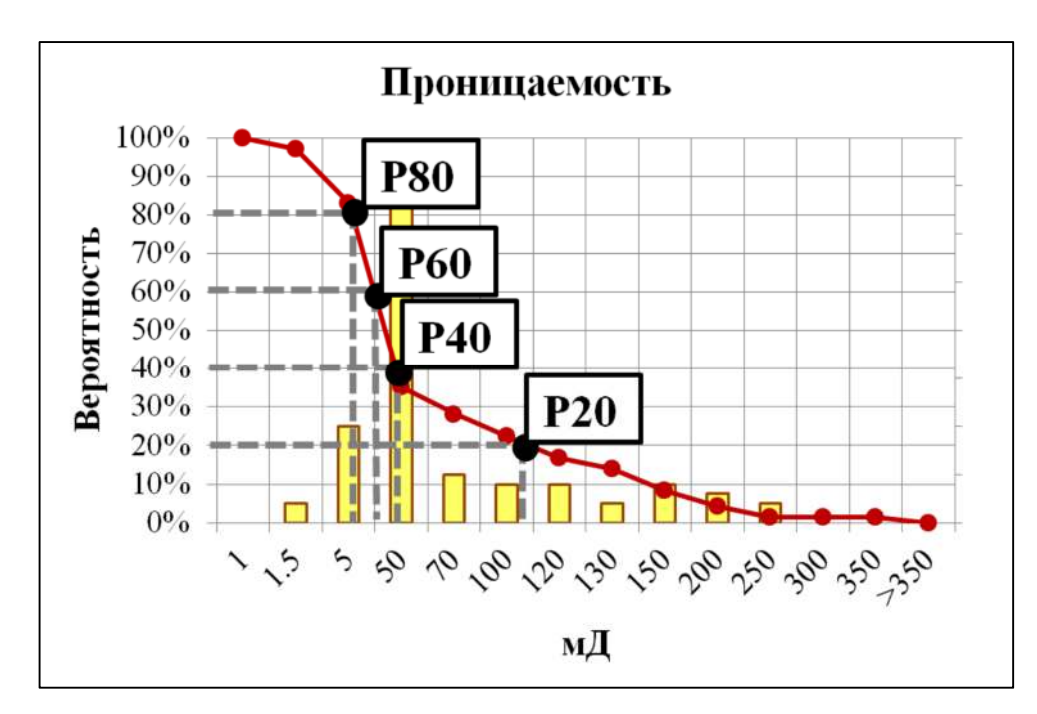

Рисунок 6 – Распределение величины проницаемости (SPE-187780-RU)

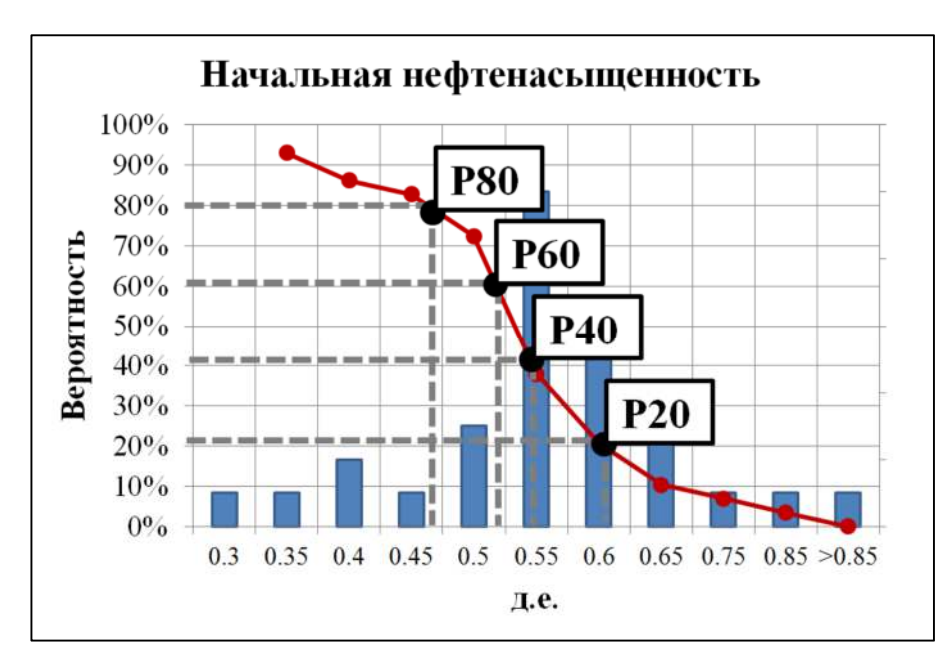

Рисунок 7 – Распределение величины начальной нефтенасыщенности (SPE-187780-RU)

| Параметр        | Среднеее | Стандартное | Характер      |
|-----------------|----------|-------------|---------------|
|                 |          | отклонение  | распределения |
| Взкость         | 1.83     |             | Нормальное со |
|                 |          |             | смещением     |
| Проницаемость   | 47.3     |             | Логнормальное |
| Нефтенасыщенная | 16.8     |             | Нормальное со |
| мощность        |          |             | смещением     |

Таблица 5 – Параметры накопленных функций распределения.

На основании полученных функциях накопленного распределения каждого параметра базировался его параметр сложности. Параметр сложности имел значения от одного до пяти, где единица соответсвовала минимальной сложности, а пятерка максимальной. Для перехода от накопленной функции распределения к функции зависимости абсолютного значения параметра от параметра сложности использовались следующие математические преобразования:
- 1. Отражение накопленной функции по вертикали.
- 2. Смена осей абсцисс и ординат между собой.
- 3. Ремасштабирование оси вероятности для получения диапазона сложности от одного до пяти (В зависимости от влияния параметра на сложность выработки запасов)

Таким образом, полученные функции параметра сложности от параметра модели месторождения имеют вид:

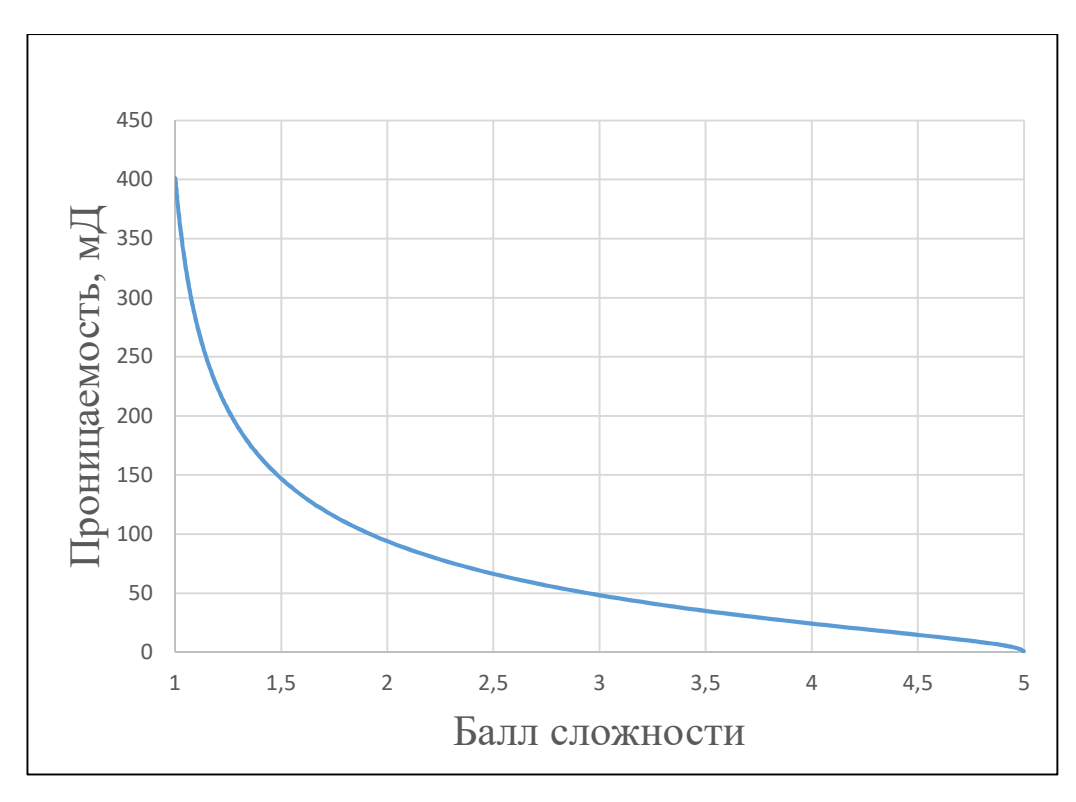

Рисунок 8 – Зависимость проницаемости от балла сложности

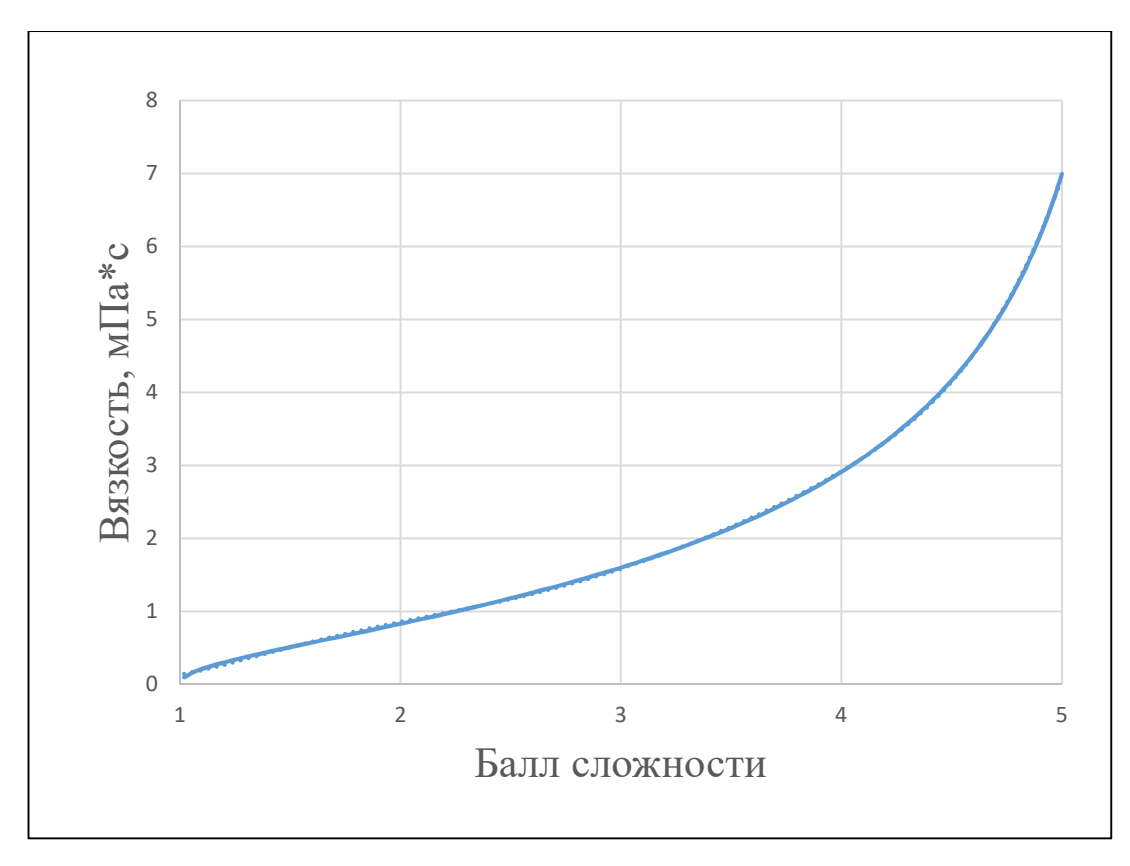

Рисунок 9 – Зависимость вязкости нефти от балла сложности

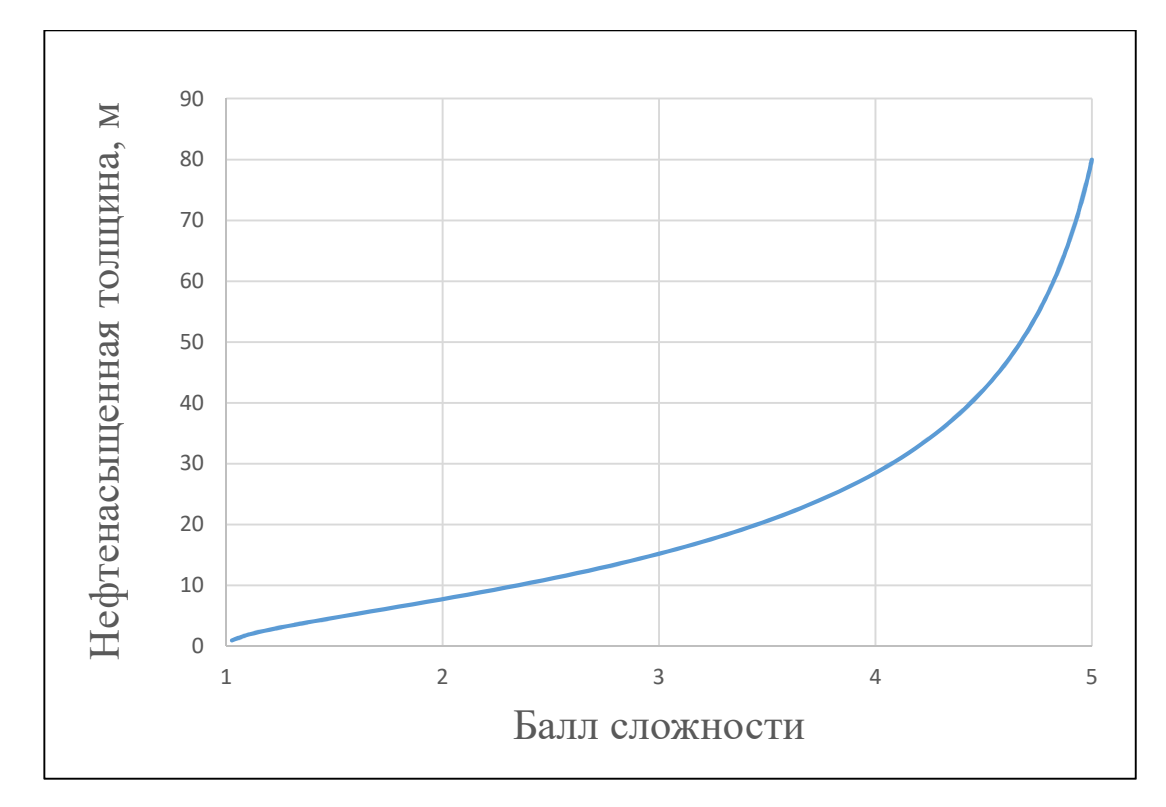

Рисунок 10 – Зависимость нефтенасыщенной толщины от балла сложности

Отличием данного результата от методики, описанной в статье SPE-187780-RU – является получение непрерывных зависимостей сложностьпараметр, в то время как, в вышеупомянутой статье использовались дискретные значения параметра сложности. Также была проведена проверка полученных значений сложности на соответствие значениям, полученным в статье.

| Параметр          | Балл сложности S |                |                         |                |             |
|-------------------|------------------|----------------|-------------------------|----------------|-------------|
| Оценка S          |                  | $\overline{2}$ | 3                       | $\overline{4}$ | 5           |
| Граница диапазона | $[P1-P20]$       | $(P20-P40]$    | $(P40-P60]$ $(P60-P80)$ |                | $(P80-P99)$ |
| Проницаемость,    | 6.4              | 18             | 35                      | 77             | 194         |
| мД                |                  |                |                         |                |             |
| Нефтенасыщенная   | 81               | 42             | 16.5                    | 8              | 3.5         |
| толщина, м        |                  |                |                         |                |             |
| Вязкость, мПа-с   | 0.48             | 0.88           | 1.24                    | 1.67           | 4.32        |

Таблица 6 – Баллы сложности по SPE-187780-RU

Таблица 7 – Баллы сложности по полученным моделям.

| Параметр          | Балл сложности S |     |      |      |     |
|-------------------|------------------|-----|------|------|-----|
| Оценка S          |                  |     |      |      |     |
| Проницаемость, мД | 362              | 95  | 50   | 24   | 5.2 |
| Нефтенасыщенная   | 0.8              | 7.8 | 15.2 | 28.5 | 80  |
| толщина, м        |                  |     |      |      |     |
| Вязкость, мПа-с   | 0.1              | 0.8 | 1.6  | 2.9  |     |

Сравнивая таблицы, наблюдаем инвертирование некоторых параметров, связанное с предварительным анализом влияния параметра на сложность разработки месторождения, а также несовпадение значений, соответствующих максимальным и минимальным точкам параметров, что связано с тем, что при построении непрерывных зависимостей сложности от параметра максимальная и минимальная сложность определялась концевыми точками функции (Рисунки  $8-10$ ).

Помимо проницаемости, вязкости и нефтенасыщенной толщины для моделей были учтены различные кривые ОФП. Кривые были восстановлены по данным статьи SPE-187780-RU и имеют следующий вид (Рисунок 11):

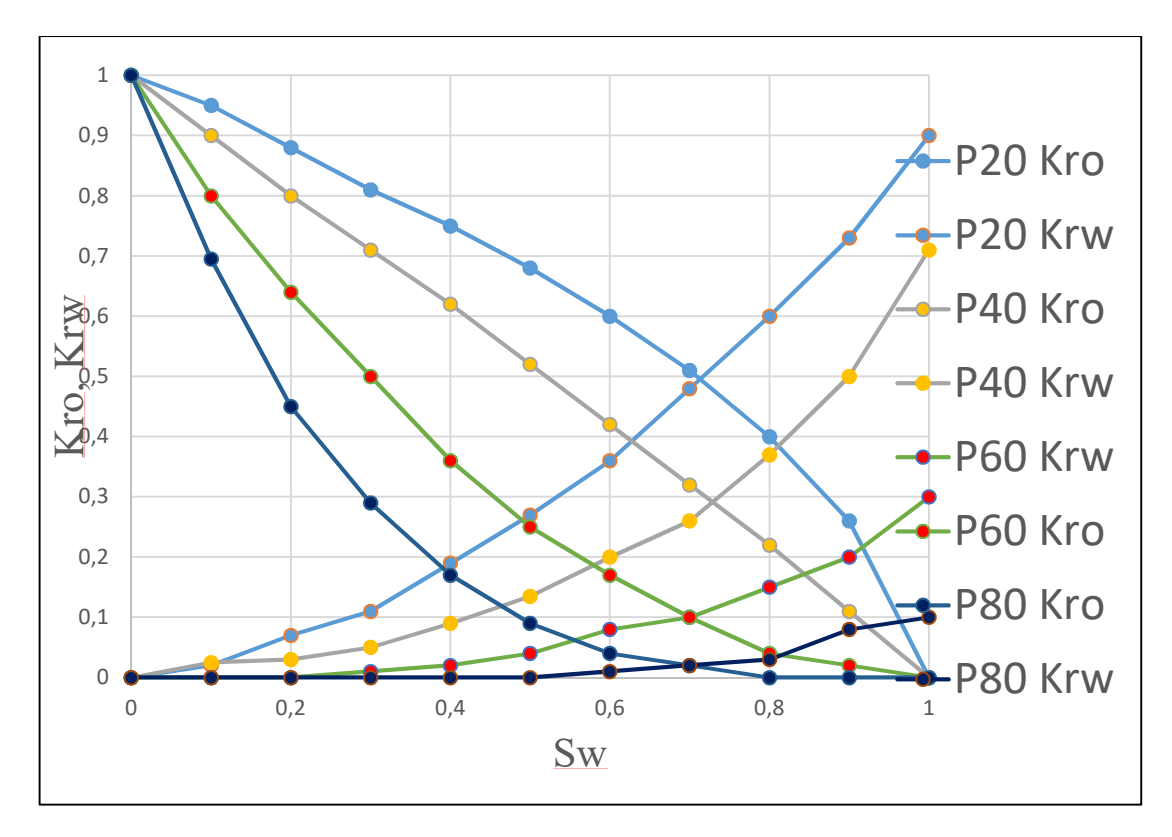

Рисунок 11 – Статистическая выборка отнормированных кривых относительных фазовых проницаемостей (пунктиром показана кривая фазовой проницаемости по воде, сплошной линией - по нефти).

Данные кривые были построены также по месторождениям активам компании Газрпромнефть путем осреднения и нормировки. Параметр сложности кривой также, как и остальных параметров был связан с распределением вероятности. Значение Р20 имеет индекс сложности равный единице, значения Р40, Р60, Р80 - индекс сложности равный 2, 3, 4 соответственно.

Следующим этапом работы была генерация моделей для Eclipse 2014.1, имеющих переменные параметры вязкости, проницаемости, мощности и ОФП. Для этого был написан программный код на языке Python. Параметры менялись случайно в пределах полученных распределений.

Для начала было сгенерировано 250 моделей. Каждая модель была рассчитана в гидродинамическом симуляторе. Расчет производился на 50 лет, а выходным параметром для регрессии являлся коэффициент извлечения нефти.

### 3 РАСЧЕТЫ И РЕЗУЛЬТАТЫ ИССЛЕДОВАНИЯ.

### 3.1 Регрессия КИН - Параметры модели

Лля была регрессионного анализа использована программа Orange, представляющая собой среду визуального программирования и предназначенная для глубинного анализа данных. В программе была создана схема для сравнения методов регрессии и получения зависимости, а также тестирования полученной модели. Загрузка массива данных для обучения (Сложности параметров модели и соответствующий КИН), выбор объекта и ответа.

- 1. Ранжирование входных параметров по их степени влияния на выходной параметр
- 2. Узел сравнения различных моделей регрессии: линейная регрессия, случайный лес, нейронная сеть
- 3. Вывод весовых коэффициентов линейной регрессии
- 4. Загрузка тестового массива данных
- 5. Вычисление КИН по разным моделям регрессии на тестовых данных по полученным ранее моделям регрессии.
- 6. Вывод предсказанных по моделям регрессии значений и сравнение их со значениями расчета в гидродинамическом симуляторе

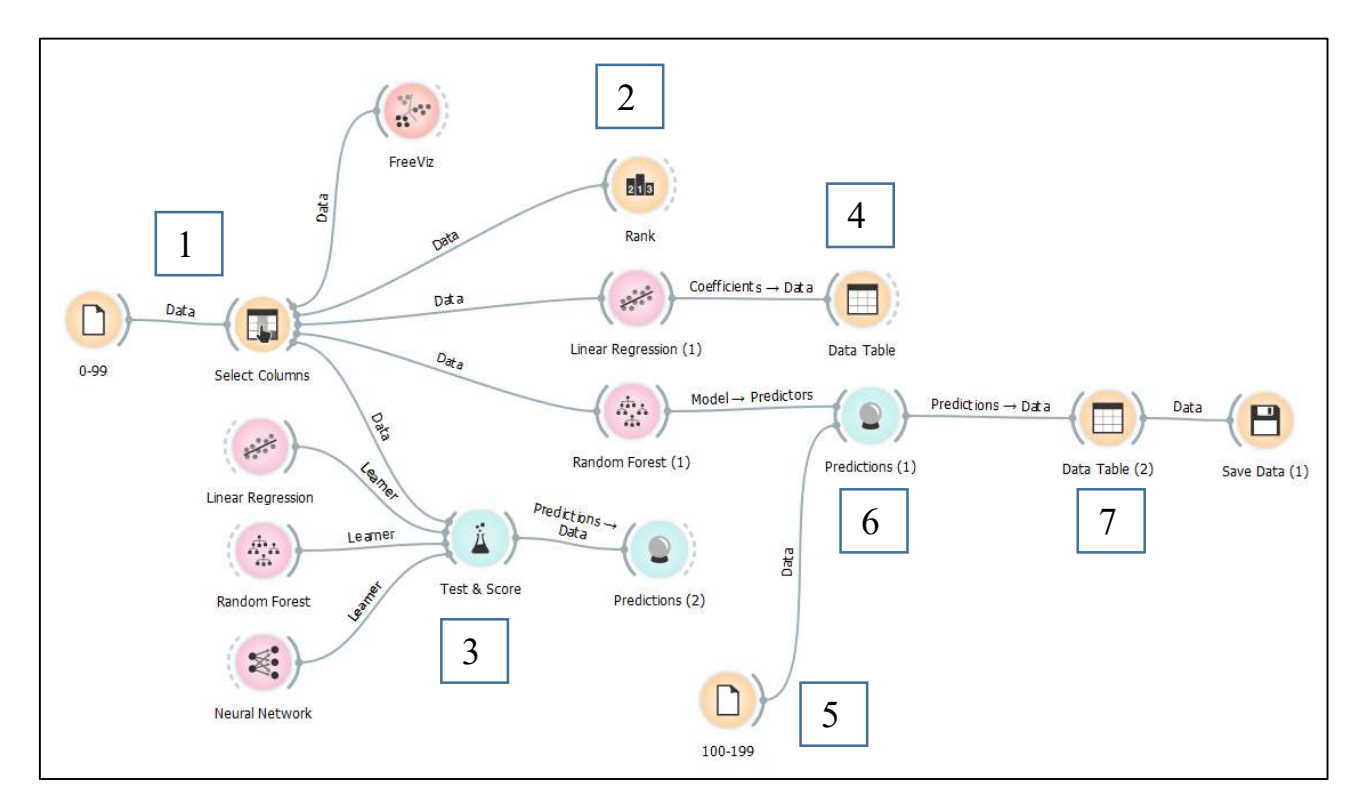

Рисунок 12 – Скриншот схемы анализа данных в программном продукте Orange.

Были получены следующие результаты:

- 1. Степень влияние параметров на КИН (от наибольшей к наименьшей): проницаемость, ОФП, вязкость, мощность
- 2. Весовые коэффициенты линейной регрессии:

```
КИН=-0.173*S(проницаемость)-0.0785*S(вязкость)+0*S(мощность)-
```
- $0.14*S(O\Phi\Pi)$
- 3. Степень точности регрессий по обучающей выборке:

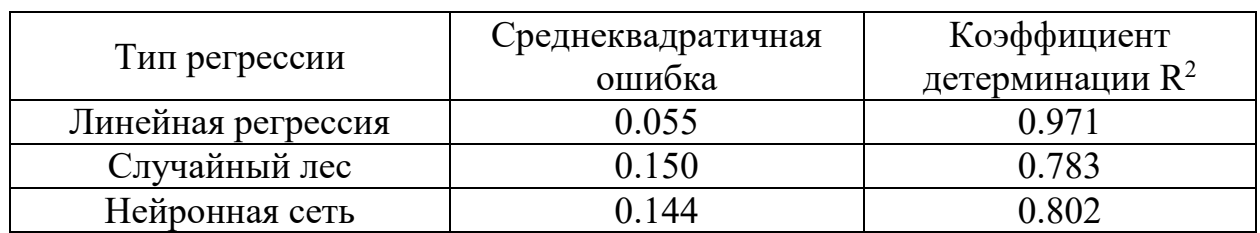

Таблица 8 – Оценка точности регрессий

Для проверки модели на тестовых данных была использована модель случайного леса, являющаяся наиболее точной. Результат представлен на Рисунке 13 для обучающей выборки и Рисункке 14 на тестовой выборке.

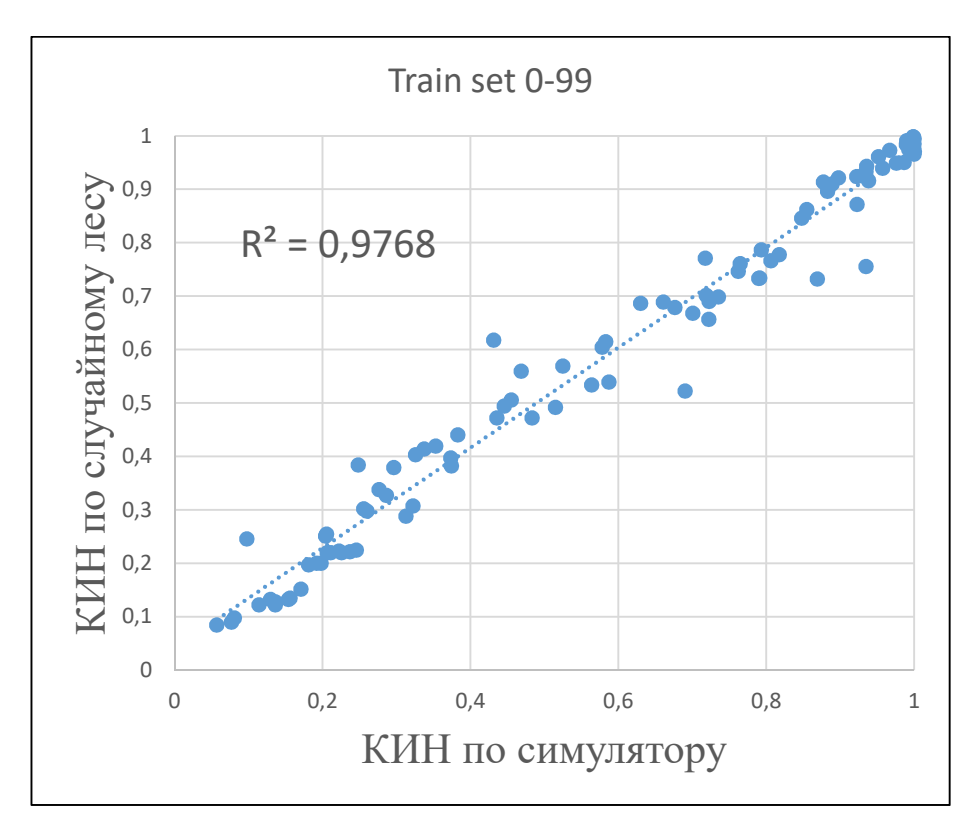

Рисунок 13 – Кросс-плотт КИН по модели случайный лес и КИН по симулятору по обучающей выборке

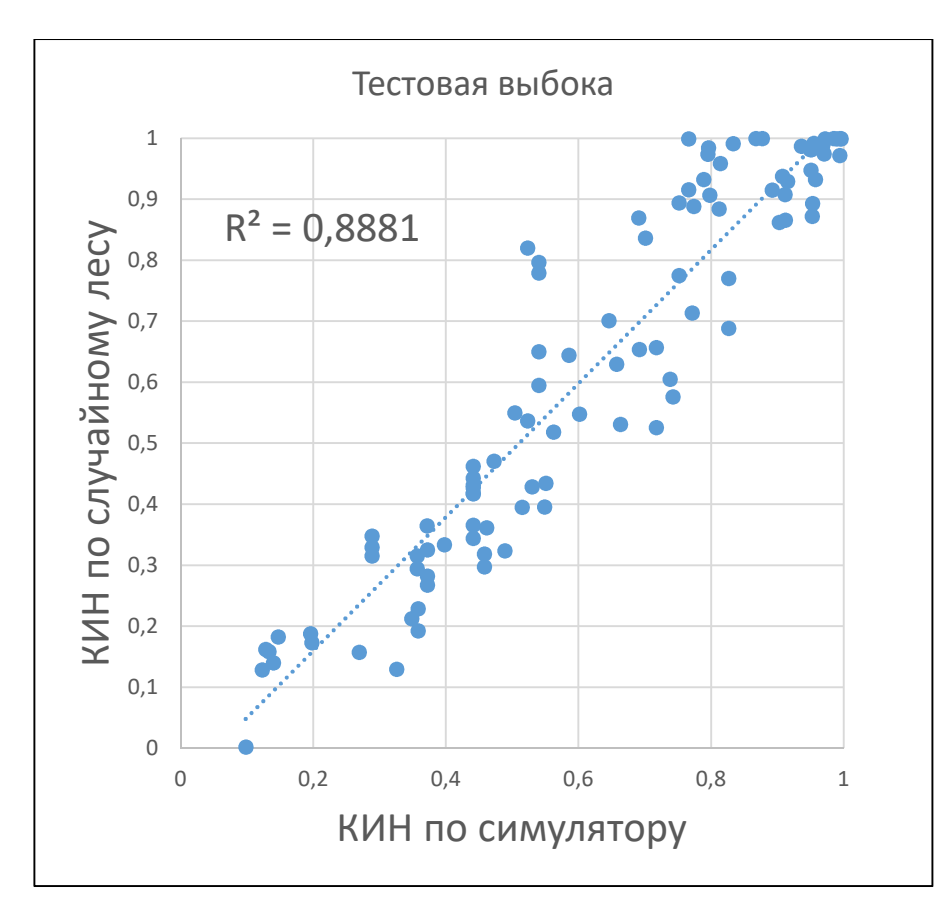

Рисунок 14 – Кросс-плотт КИН по модели случайный лес и КИН по симулятору по тестовой выборке.

Из графика видно, что данная модель обладает недостаточной точностью для расчета коэффициента извлечения нефти. Еще одним недостатком данного подхода является отсутствие связи с комплексным параметром сложности коллектора. Точность линейной регрессии еще ниже, что является следствием нелинейной связи КИН-ПСК.

#### 3.2 Регрессия при связи вида полинома второй степени КИН-КПСК

Исходя из вышесказанного для дальнейших расчетов было решено использовать новую модель. Согласно данным SPE-187780-RU и литературных источников связь коэффициента извлечения нефти и параметра сложности коллектора полиноминальная с показателем степени 2 и имеет вид:

 $KHH=a*TICK^2+b*TCK+c.$ 

Проводить регрессионный анализ с использованием линейной регрессии было решено проводить относительно параметра сложности коллектора. Также, было решено использовать в модели большее число изменяемых параметров.

В качестве переменных были выбраны следующие величины:

- Проницаемость
- Вязкость
- Нефтенасыщенная толщина
- Начальная водонасыщенность
- $-$  Кривые ОФП
- Плотности нефти и воды
- Вязкости нефти
- Сжимаемость породы
- $-$  Пористость

Ввиду отсутствия распределений по ряду параметров и, как следствие, невозможности построения функций сложности каждого параметра было решено находить линейную регрессию используя абсолютные необработанные значения переменных.

Для поставленной задачи было создано  $\,$  M рассчитано  $\, {\bf B}$ гидродинамическом симуляторе 1500 различных моделей.

Анализ полученных результатов по 1500 моделям выявил максимальное и минимальное значение коэффициента извлечения нефти. Максимальному значению должен был соответствовать параметр сложности коллектора равный единице, минимальному значению КИН - значение ПСК равное десяти. Было найдено уравнение семейства кривых проходящих через две точки:

$$
KHH = a \cdot \Pi CK^2 + b \cdot \Pi CK + c \tag{16}
$$

где а меняется в пределах от минус 0.01 до 0.000694

$$
b = \frac{-1 - 99 * a}{9} \tag{17}
$$

45

$$
c = 1 - a - b \tag{18}
$$

ПСК рассчитывался для каждого прецедента в зависимости от его КИН как корень квадратного уравнения.

$$
\PiCK = (-b - \frac{(b^2 - 4 * a * (c - KH))^{0.5}}{2 * a}
$$
(19)

Были получены различные значения ПСК при использовании разных коэффициентов а в установленном диапазоне. Затем была произведена линейная регрессия для разных моделей уравнений и рассчитана точность. На графике () показана зависимость квадрата коэффициента детерминации для линейной регрессии от значения коэффициента а (Рисунок 15).

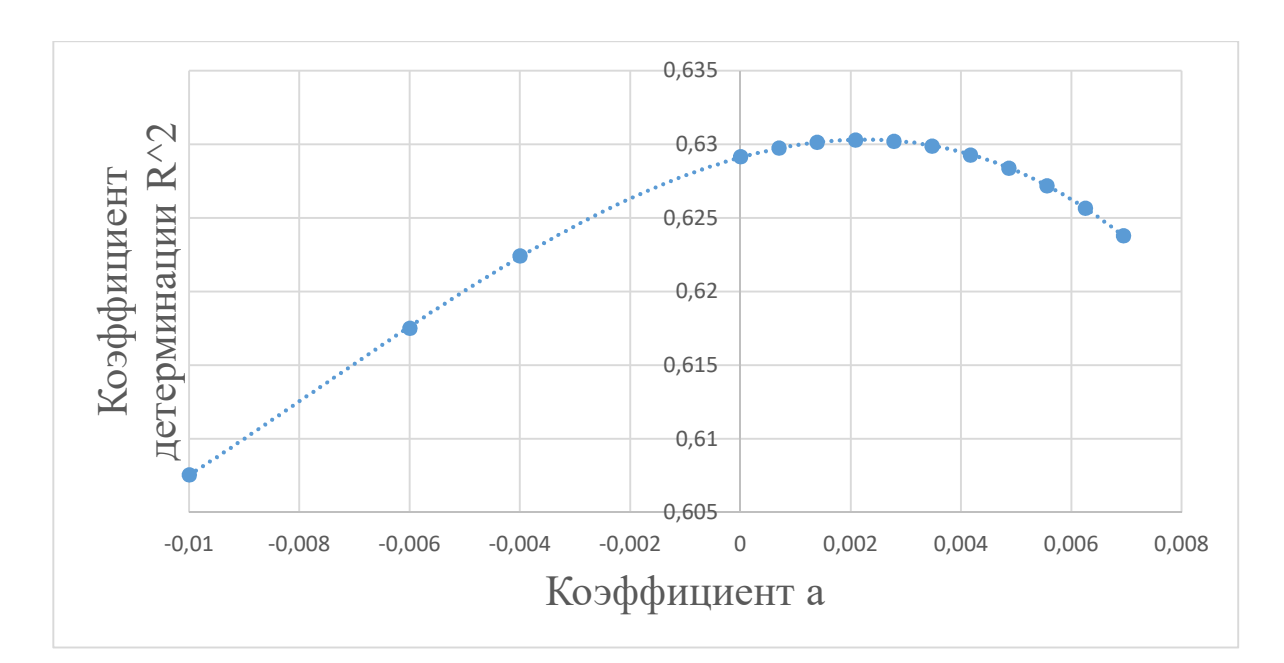

Рисунок 15 - Точность линейной регрессии в зависимости от  $a$ 

Максимальная точность составляет  $R^2$  = 0.63 и достигается при KHH =  $0.002083 * \Pi CK^2 - 0.13403 * \Pi CK + 1.131944$  $(20)$ 

Весовые коэффициенты параметров месторождения приведены в Таблице 8.

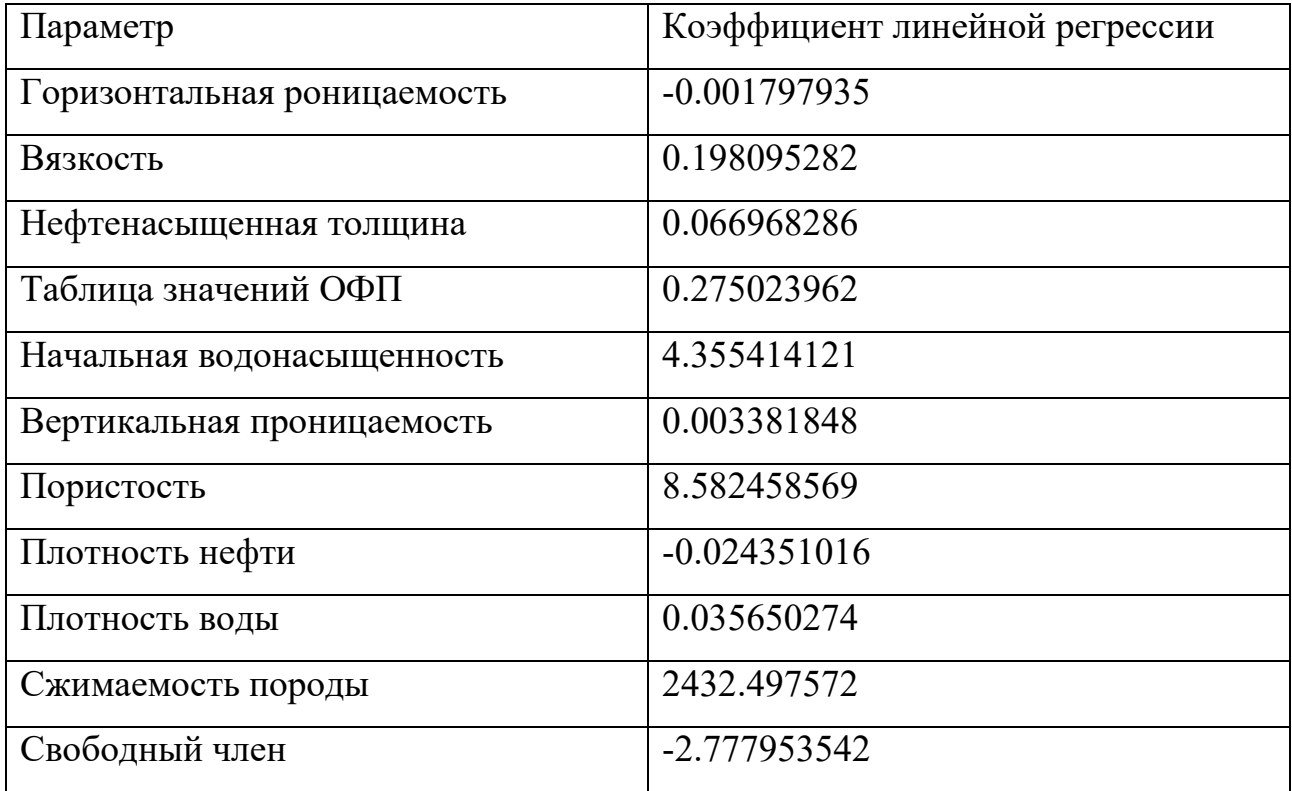

Таблица 9 – Весовые коэффициенты линейной регрессии

Был построен кросс-плот для КИН рассчитанного в симуляторе и в полученной модели.

Полученная модель для прогноза КИН представлена на Рисунке 16.

Очевидно, что текущая модель регрессии не может быть использована для предсказания КИН. При анализе полученного результата было выявлено, что связь КИН-ПСК была выбрана неверно, либо модель регрессии не должна быть линейной. Это предположение также подтверждает высокая точность моделей случайного леса и нейронной сети, которые способны улавливать нелинейность зависимости.

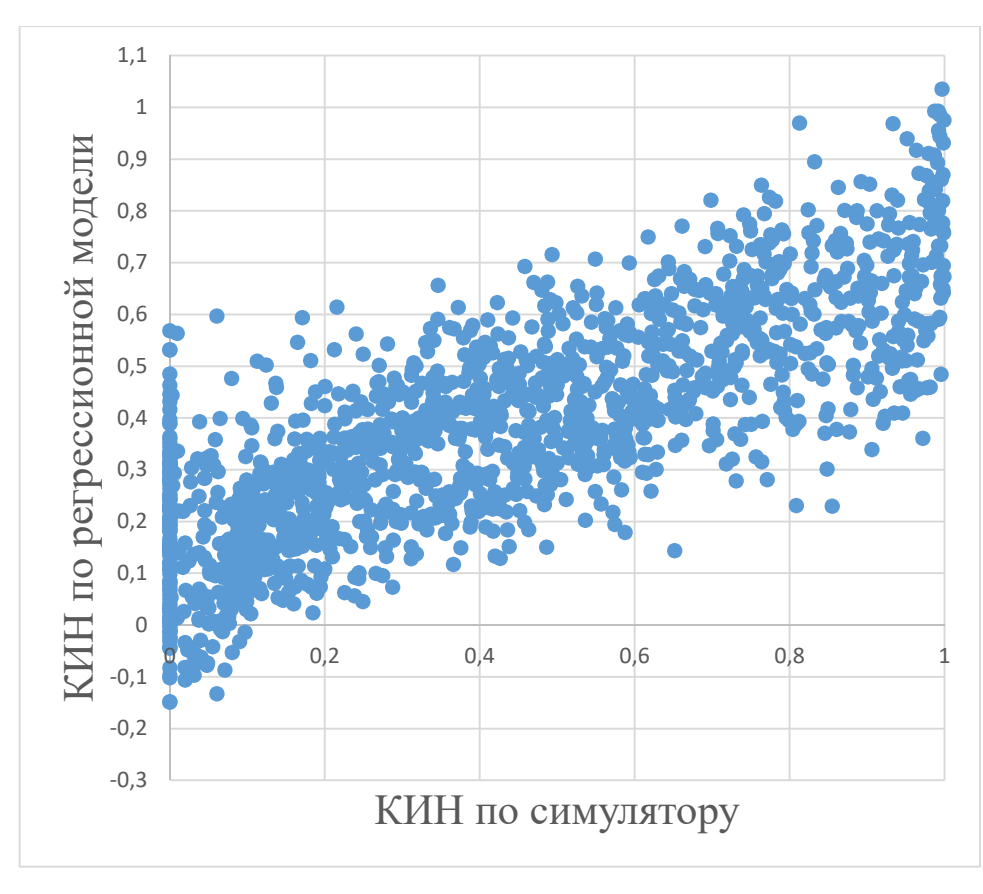

Рисунок 16 – Кросс-плот КИН по модели линейной регрессии и по симулятору

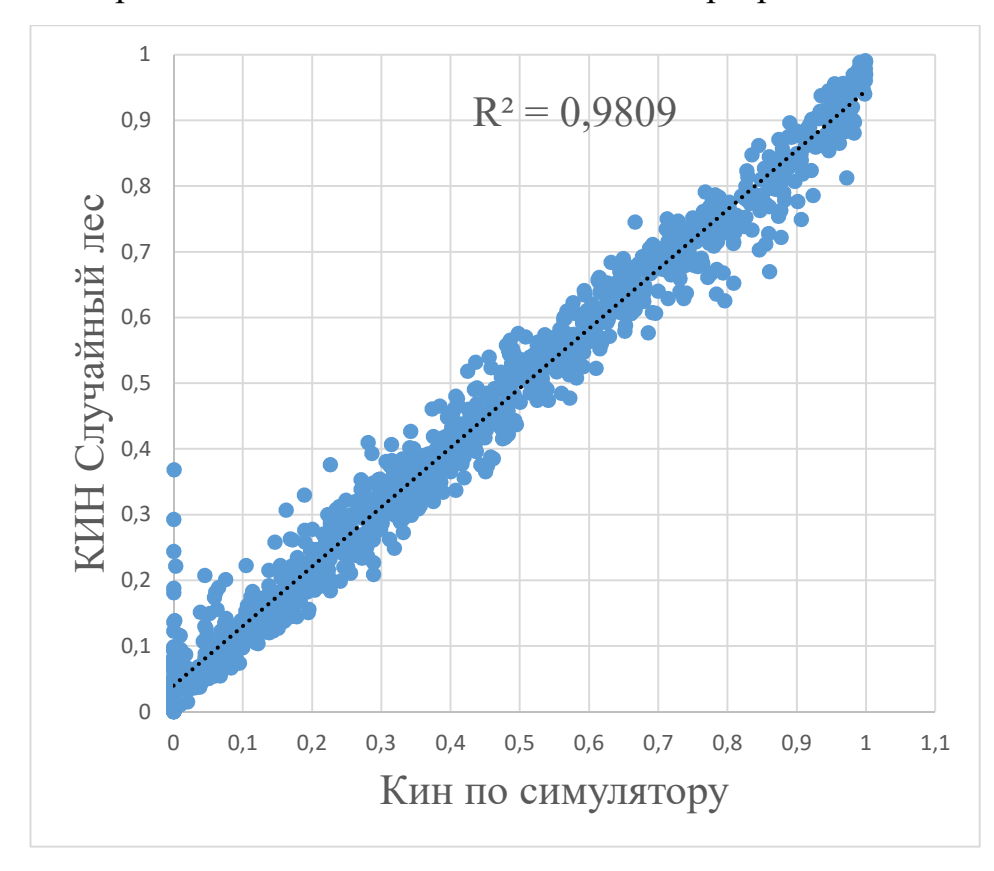

Рисунок 17 – Кросс-плот КИН по модели случайного леса и по симулятору

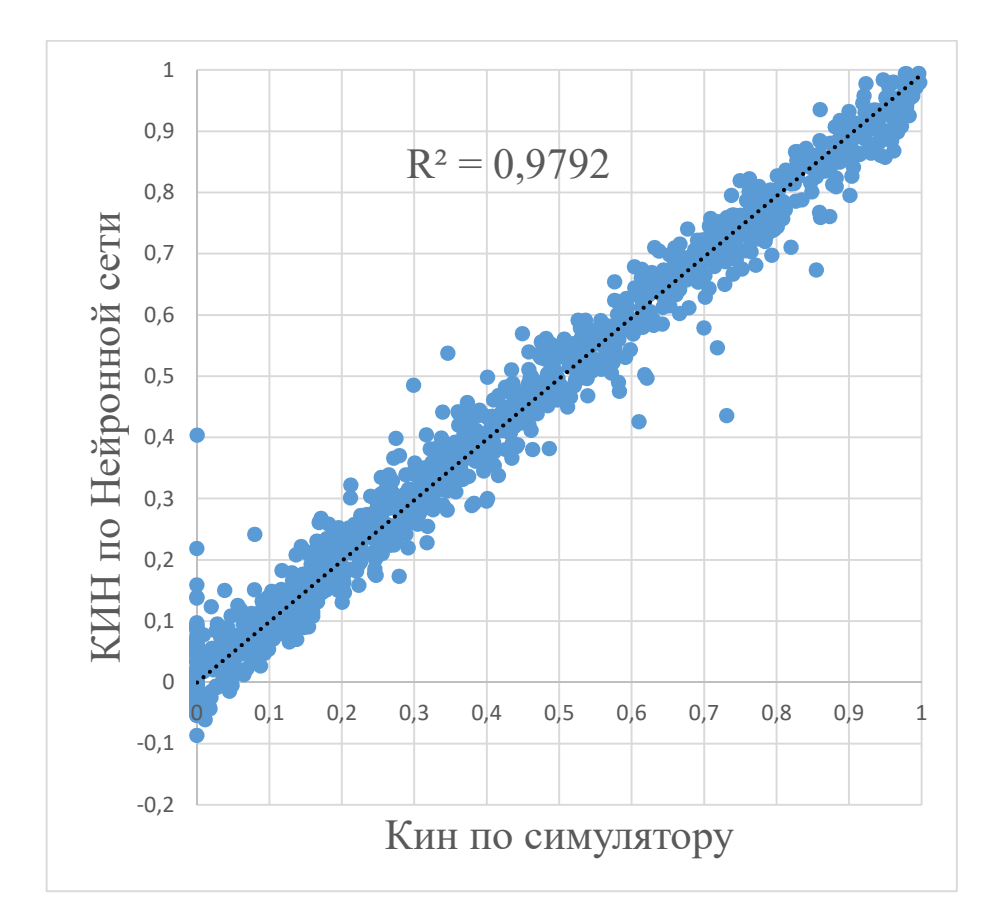

Рисунок 18 – Кросс-плотт КИН по модели ИНС и по симулятору

Модель ИНС при этом настраивалась таким образом, чтобы избежать переобучения модели. На Рисунке 19 показан кросс-плот, полученный на тестовой выборке. Высокая точность модели для тестовых данных свидетельствует о правильной настройке нейронной сети.

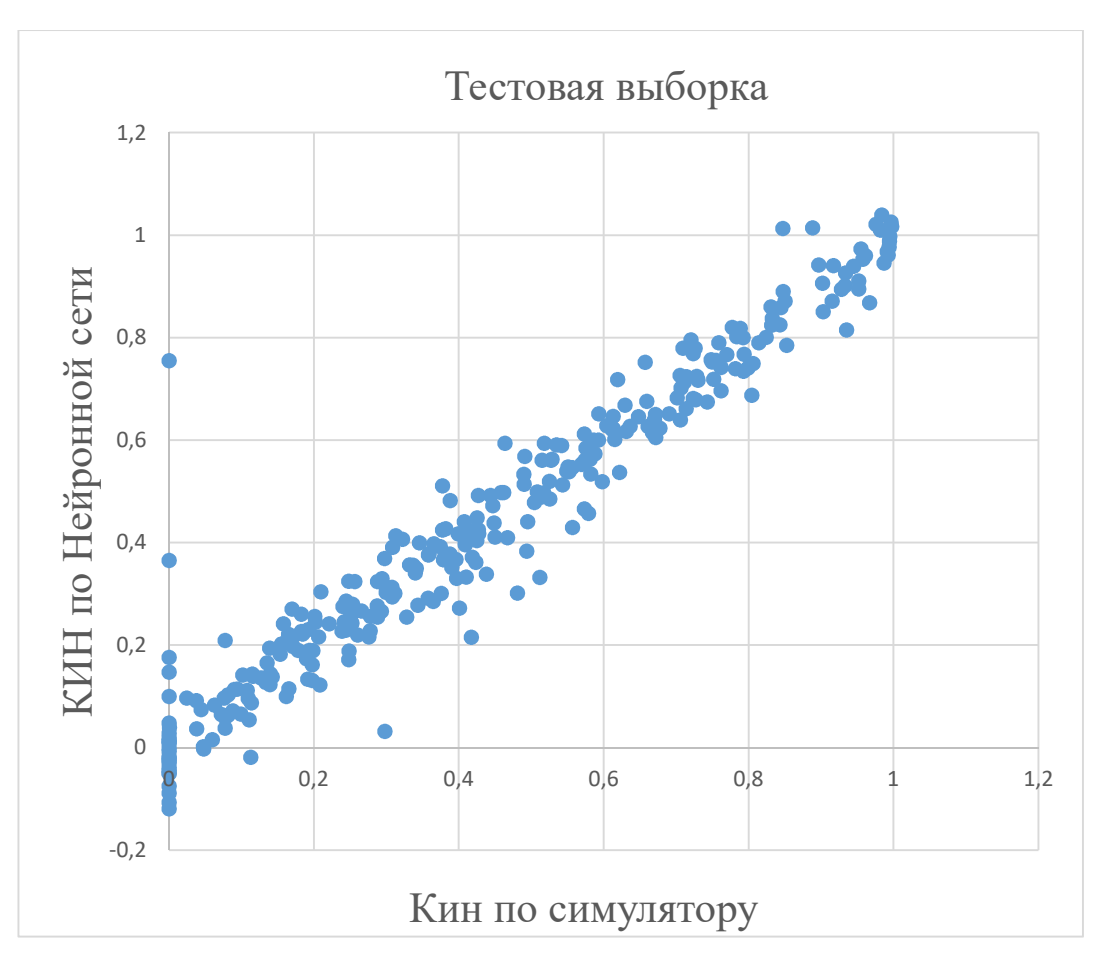

Рисунок 19 – Кросс-плотт КИН по модели ИНС и по симулятору для тестовых данных

Еще одним важным замечанием является то, что при анализе точеквыбросов в линейной регрессии было установлено, что наибольшее расхождение модели с данными симулятора происходят при значениях начальной водонасыщенности близкой к единице, а также значениях проницаемости меньше 5 мД. При данных значениях параметров месторождения КИН по симулятору близок к нулю, в то время как регрессия данные значения не отражает. Наиболее вероятным объяснением ситуации является заданный предельный экономический дебит скважины по нефти, который составляет один кубометр нефти в сутки. Таким образом, скважина отключается по дебиту и КИН остается нулевым.

### **3.3 Поиск связи КИН-ПСК средствами Excel**

На данном этапе необходимо было учесть замечания и недостатки, вывленные в предыдущих сериях численных экспериментов. Для этого было решено использовать единый набор кривых ОФП для всех моделей и изменять начальную водонасыщенность в пределах имеющихся кривых, то есть от 0.1 до 0.9. Используемые ОФП являются осреднением набора кривых предыдущей серии вычислений и имеет следующий вид.

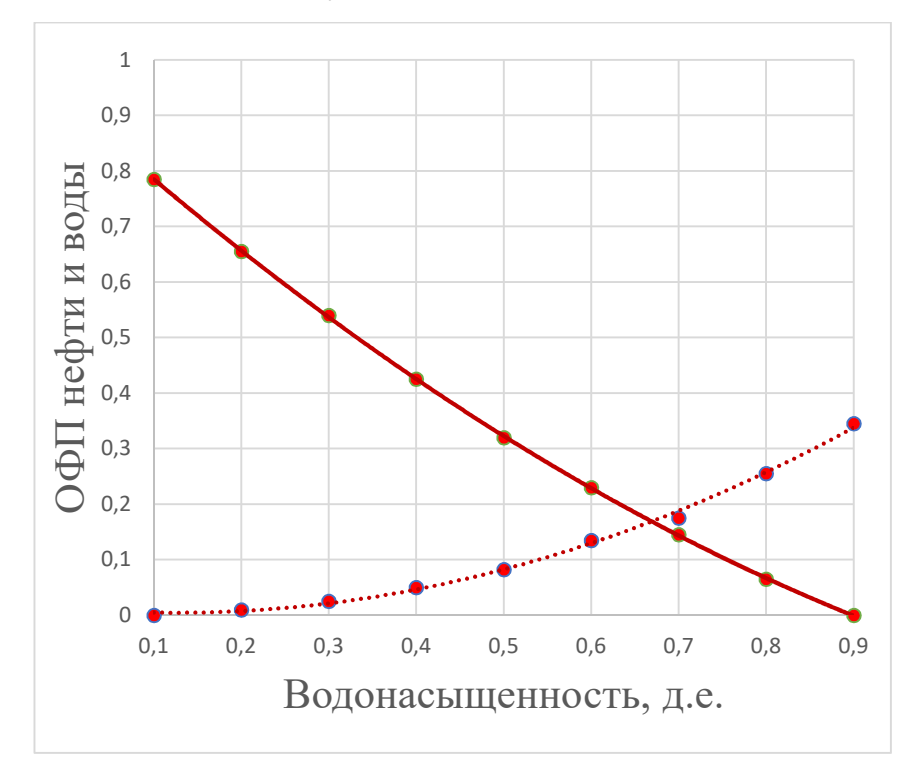

Рисунок 20 – Осредненные относительные фазовые проницаемости (Сплошная линия – нефть, пунктирная – вода)

Был сформирован новый набор прецедентов аналогично предыдущему алгоритму. Количество прецедентов составило 1000 моделей.

Для поиска характера наилучшей зависимости КИН-ПСК были использованы модуль поиска решений в Excel и встроенная функция корреляции.

Задавалась зависимость линейной регрессии вида:

```
\PiCK = a1 * perm + a2 * vis + a3 * pay + a4 * sat + a5 * perm<sub>z</sub> + a6
                                                                              (21)* por + a7 * den<sub>oil</sub> + a8 * den<sub>wat</sub> + a9 * comp_rock
```
где регт - проницаемость, мД

vis - вязкость нефти, мПА $*$ с

рау - нефтенасыщенная толщина

sat - начальная водонасыщенность

perm z - вертикальная анизотропия

por - пористость

den oil - плотность нефти в пластовых условиях, кг/м3

den wat - плотность воды пластовых условиях,  $\kappa r/m3$ 

сотр rock – сжимаемость породы,  $\Pi a^{-1}$ 

Значениям весовых коэффициентов a1, a2, a3, a4, a5, a6, a7, a8, a9 было задано начальное приближение равное единице.

Между массивами КИН и соответствующему КПСК была рассчитана функция корреляции. Затем производился поиск решения методом ОПГ при изменении весовых коэффициентов линейной регрессии для получения минимального значения корреляции между массивами при изменении весовых коэффициентов линейной регрессии, так как зависимость КПСК – КИН обратная, при этом накладывалось условие на диапазон возможных значений ПСК (от 1 до 10).

Коэффициент корреляции между массивами при этом составил 0,891.

После этого был построен график зависимости КИН - КПСК для найденных регрессионных коэффициентах.

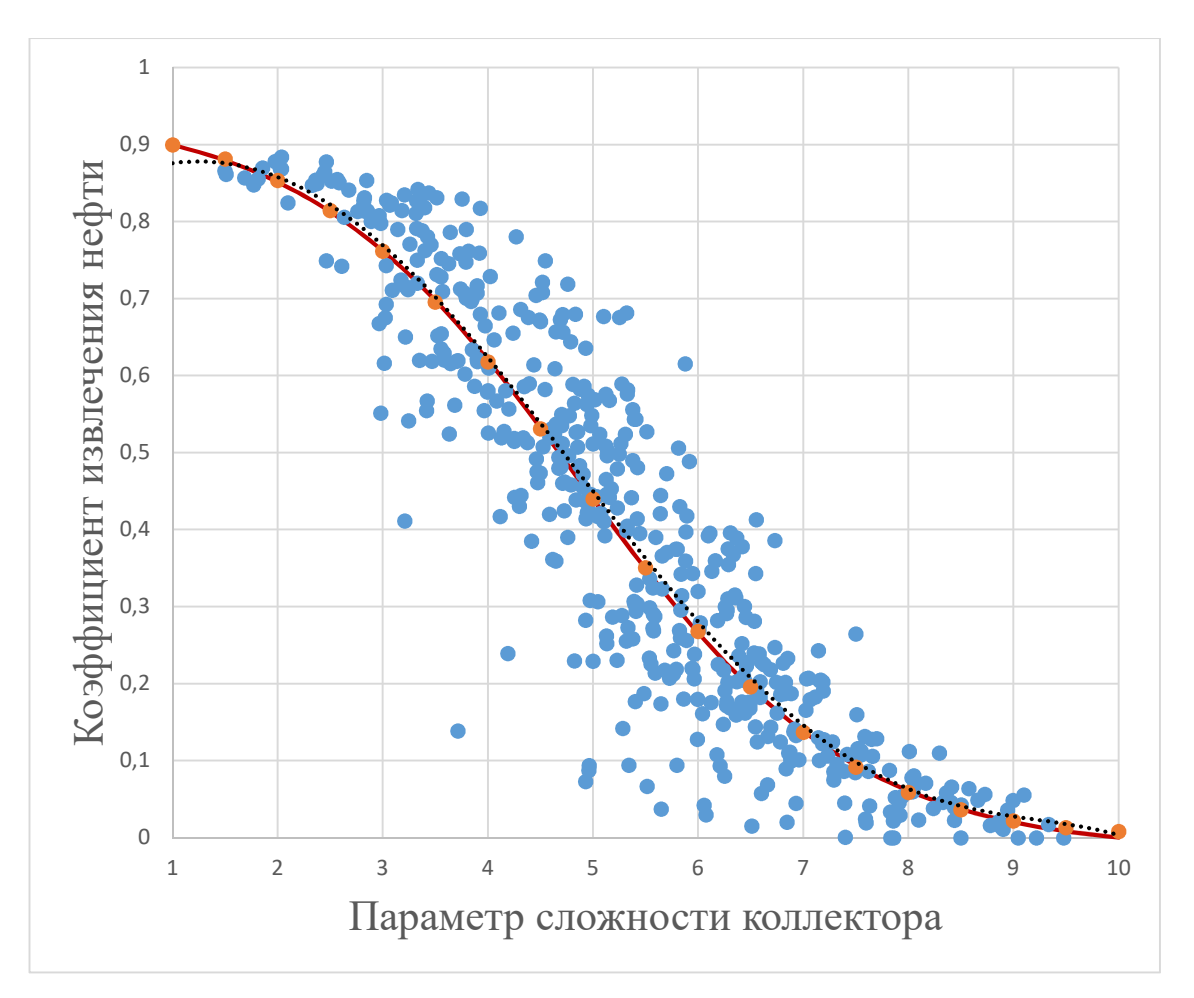

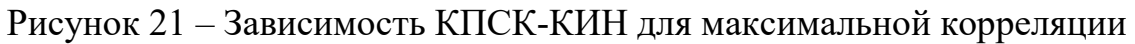

 Полученная зависимость КИН-КПСК имеет вид гиперболической функции тангенса и может быть описана следующим уравнением

$$
KHH = 0.46417 + 0.48249 * tanh(1.8689 - 0.36789 * \PiCK)
$$
 (22)

При этом КПСК находится по линейной регрессии.

| Параметр                     | Коэффициент линейной регрессии |
|------------------------------|--------------------------------|
| Горизонтальная проницаемость | $-0.00138$                     |
| Вязкость                     | 0.137583                       |

Таблица 10 – Регрессионные коэффициенты для определения КПСК

Таблица 11 - продолжение

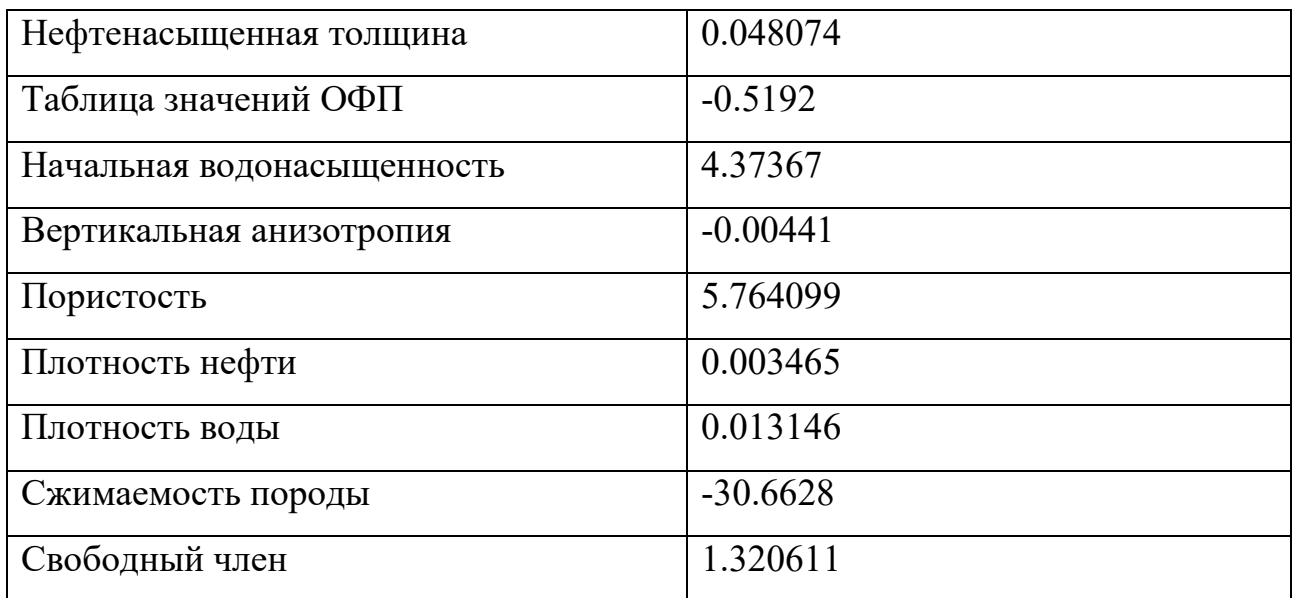

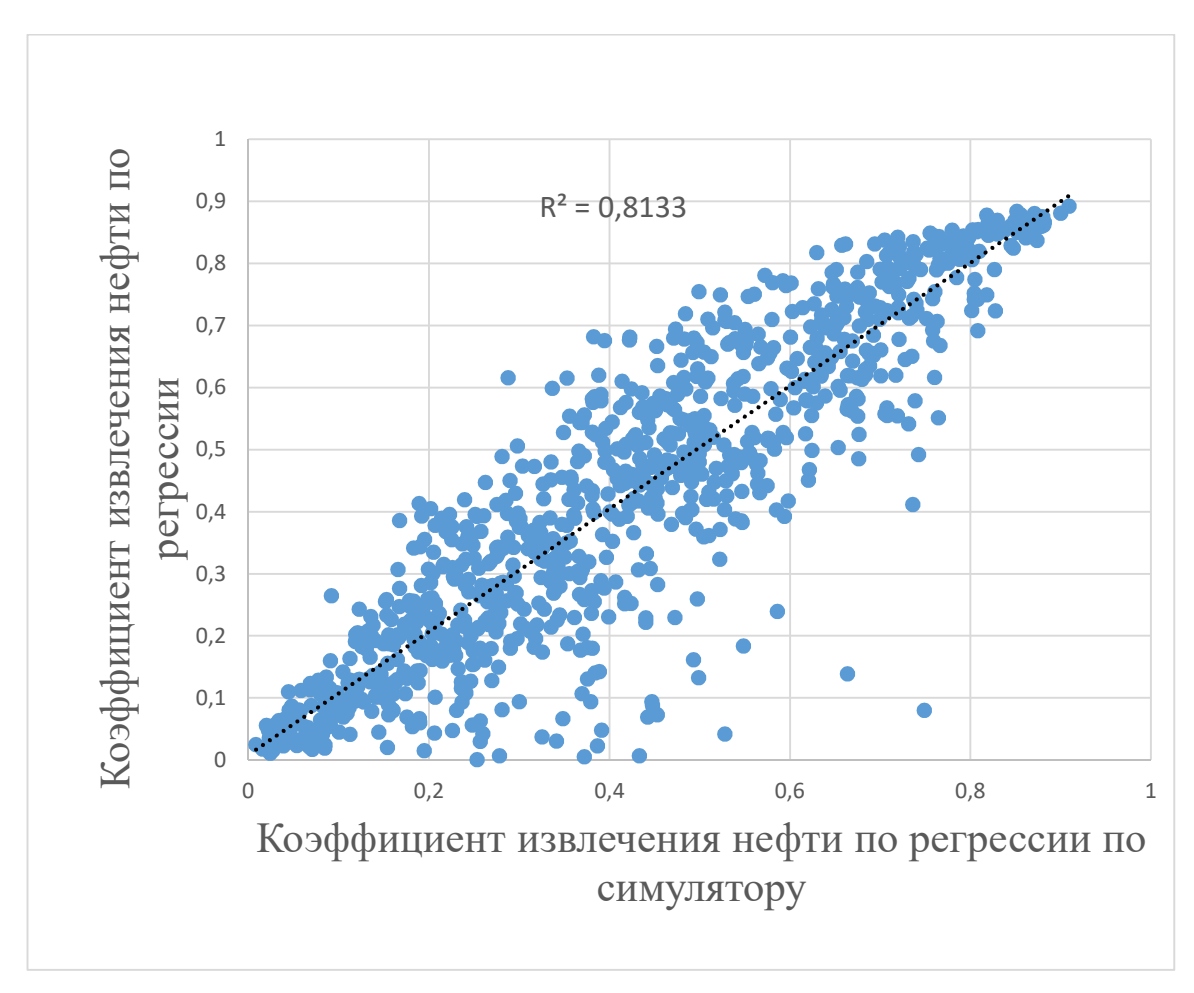

Рисунок 22 - Кросс-плотт КИН для пятиточечной системы 1000 м

Регрессионные коэффициенты параметров, полученные для расстояния между скважинами 1000 метров, были условно приняты базовыми для расчета универсального ПСК.

### **3.4 Анализ различных систем расстановки скважин.**

### **3.4.1 Модели с пятиточечной системой расстановки**

Следующим этапом работы стал анализ чувствительности модели к параметрам расстановки скважин. В имеющихся моделях, использованных для расчета ПСК было изменено расстояние между скважинами. Перерасчет моделей был произведен при расстояниях 500 м и 750 м. Полученные результаты КИН были использованы для нахождения коэффициентов, участвующих в гиперболической функции зависимости КИН от КПСК.

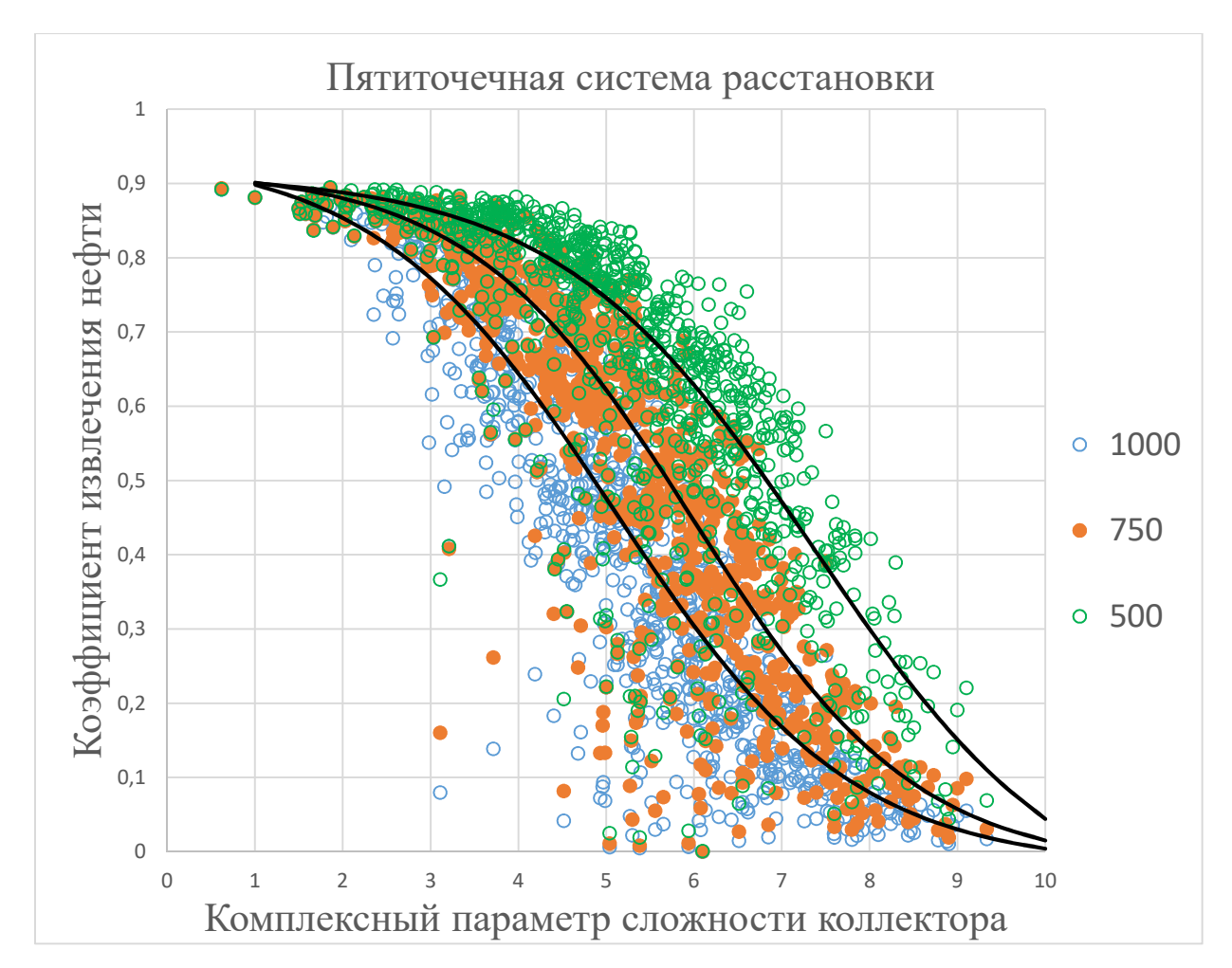

Рисунок 23 – Зависимость КИН от КПСК для разных расстояний между скважинами.

Из Рисунка 22 видно, что тип функции связи КПСК – КИН остается неизменным при увеличении дистанции между скважинами, при этом обеспечивается достаточно высокая точность полученной модели. Также отмечается увеличение КИН при уплотнении сетки скважин.

Уравнение связи ПСК и КИН для системы 500м:

$$
KHH = 0.40633 + 0.50650 * \tanh(2.52055 - 0.34171 * \Pi CK)
$$
 (23)

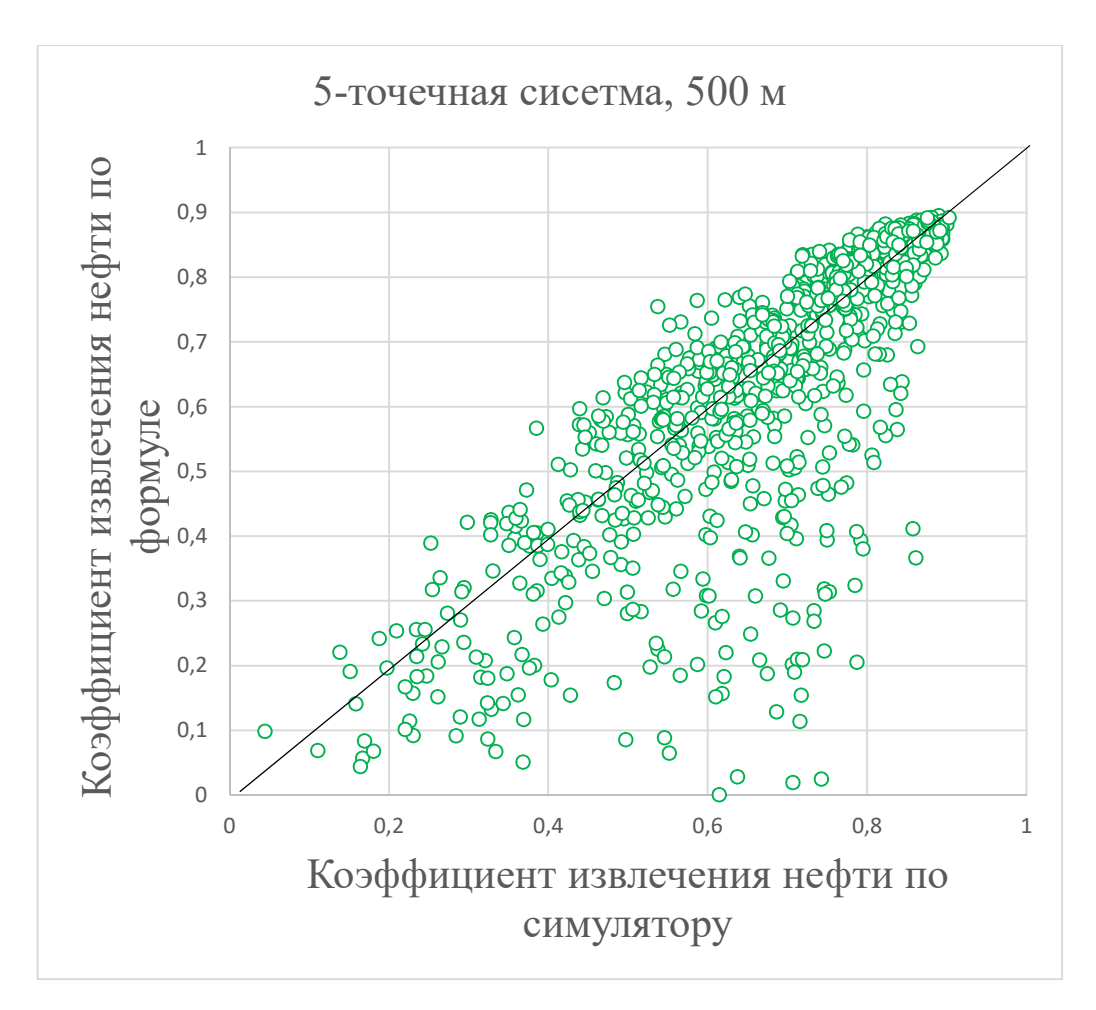

Рисунок 24 – Кросс-плот КИН полученного по симулятору и по уравнению для пятиточечной системы расстановки скважин с расстоянием 500 м

Уравнение связи ПСК и КИН для системы 750м:

$$
KHH = 0.44819 + 0.47191 * tanh(2.3440 - 0.39158 * \Pi CK)
$$
 (24)

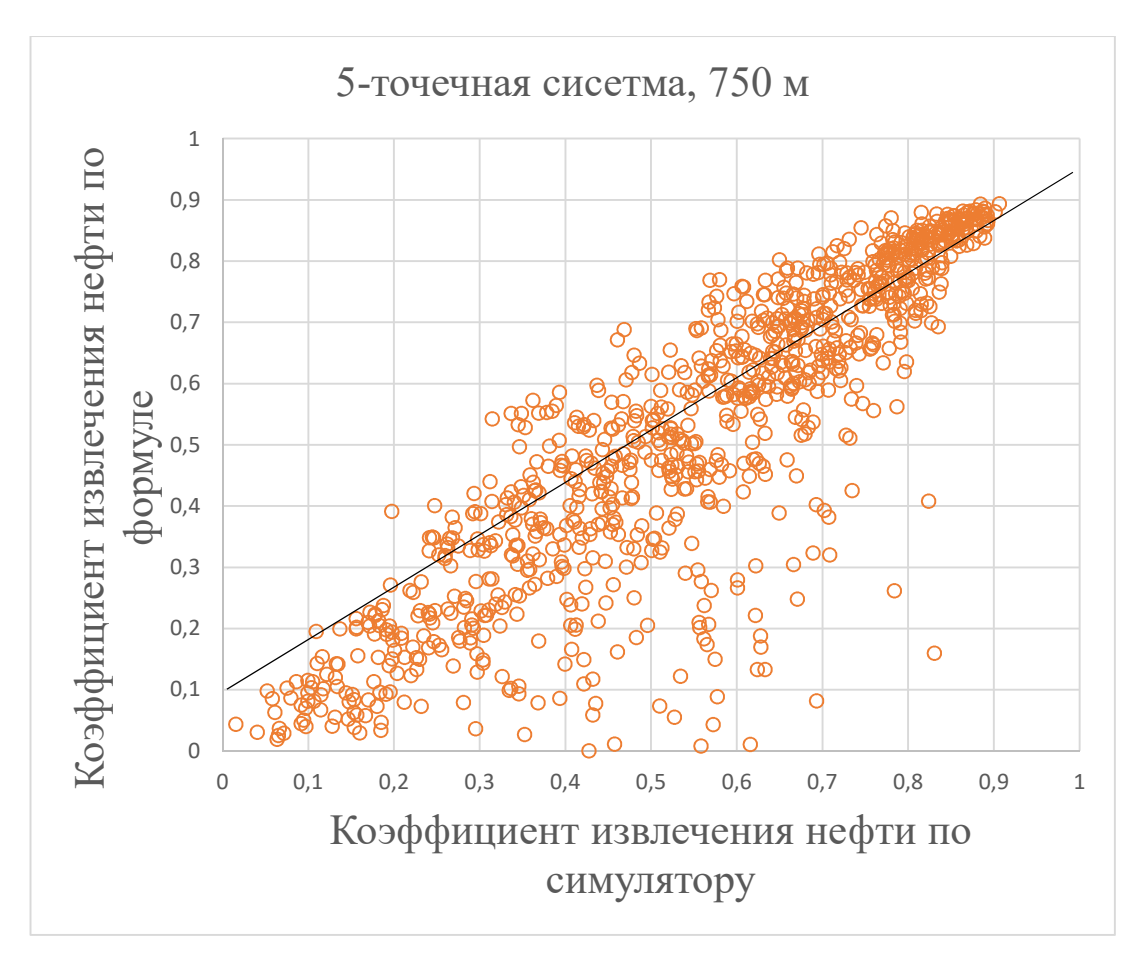

Рисунок 25 – Кросс-плот КИН полученного по симулятору и по уравнению для пятиточечной системы расстановки скважин с расстоянием 750 м

## **3.4.2 Модели с девятиточечной системой расстановки**

Также были произведены численные эксперименты для девятиточечной схемы размещения скважин при тех же расстояниях и свойствах модели.

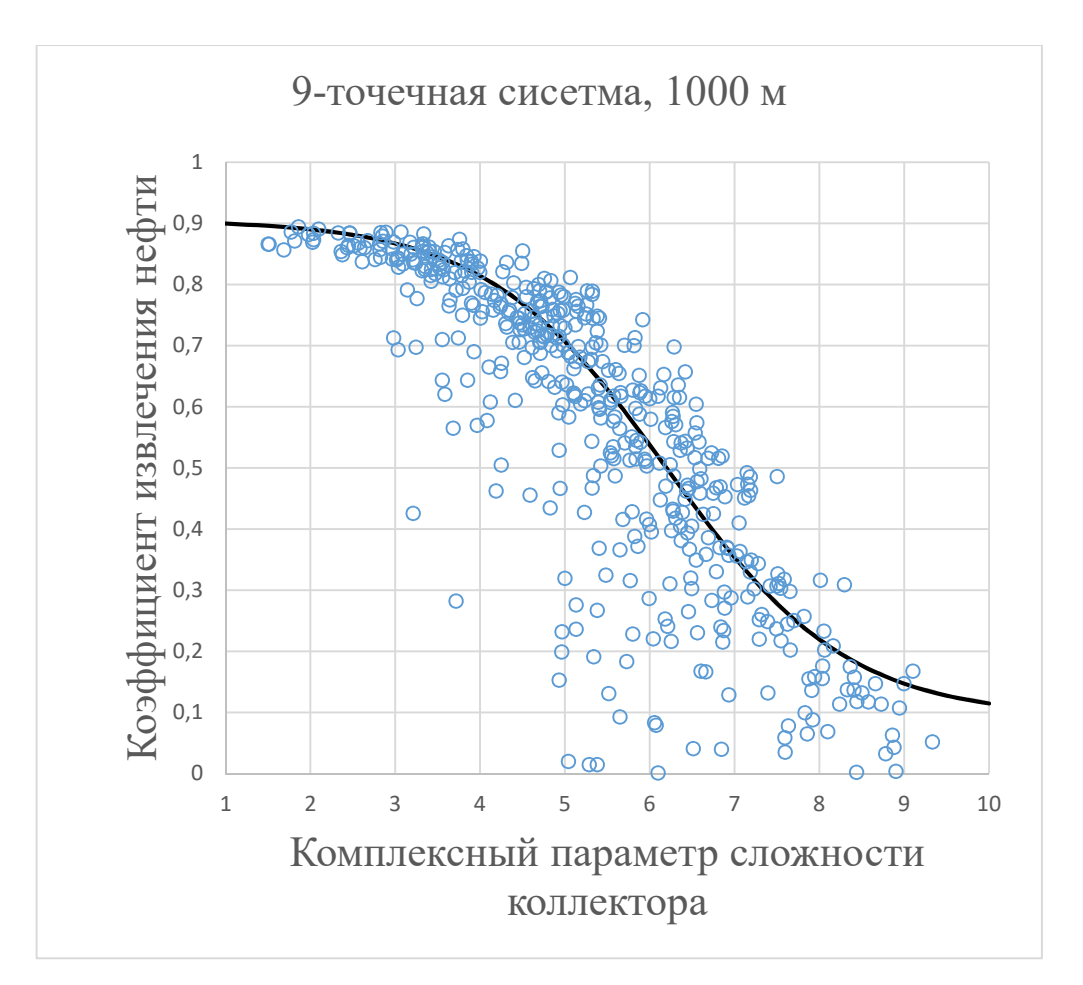

Рисунок 26 – Зависимость КПСК-КИН для 9-точечной системы 1000 м

Уравнение связи ПСК и КИН для девятиточечной системы 1000м

$$
KHH = 0.4992 + 0.40707 * tanh(2.90587 - 0.4685 * \Pi CK)
$$
 (25)

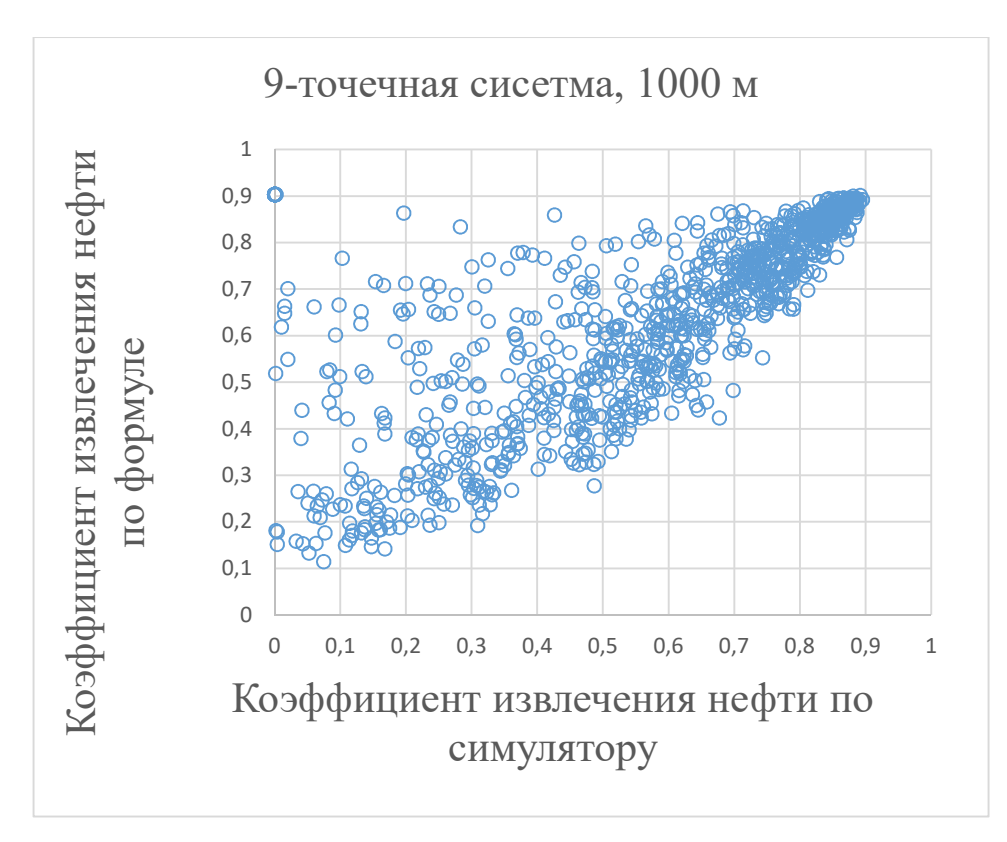

Рисунок 27 – Кросс-плот КИН полученного по симулятору и по уравнению для девятиточечной системы расстановки скважин с расстоянием 1000 м

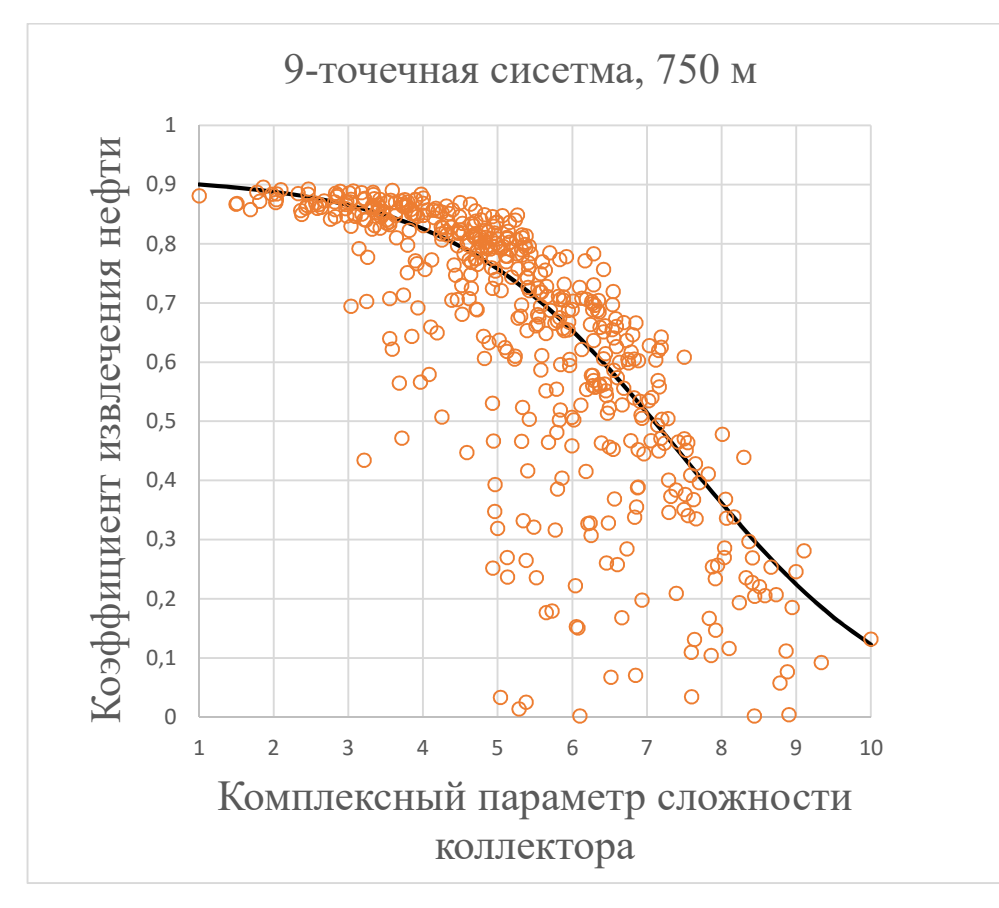

Рисунок 28 – Зависимость КПСК-КИН для 9-точечной системы 750 м

Уравнение связи ПСК и КИН для 9-точечной системы системы 750м:

$$
KHH = 0.44243 + 0.47093 * tanh(2.4448 - 0.32734 * \Pi CK)
$$
 (26)

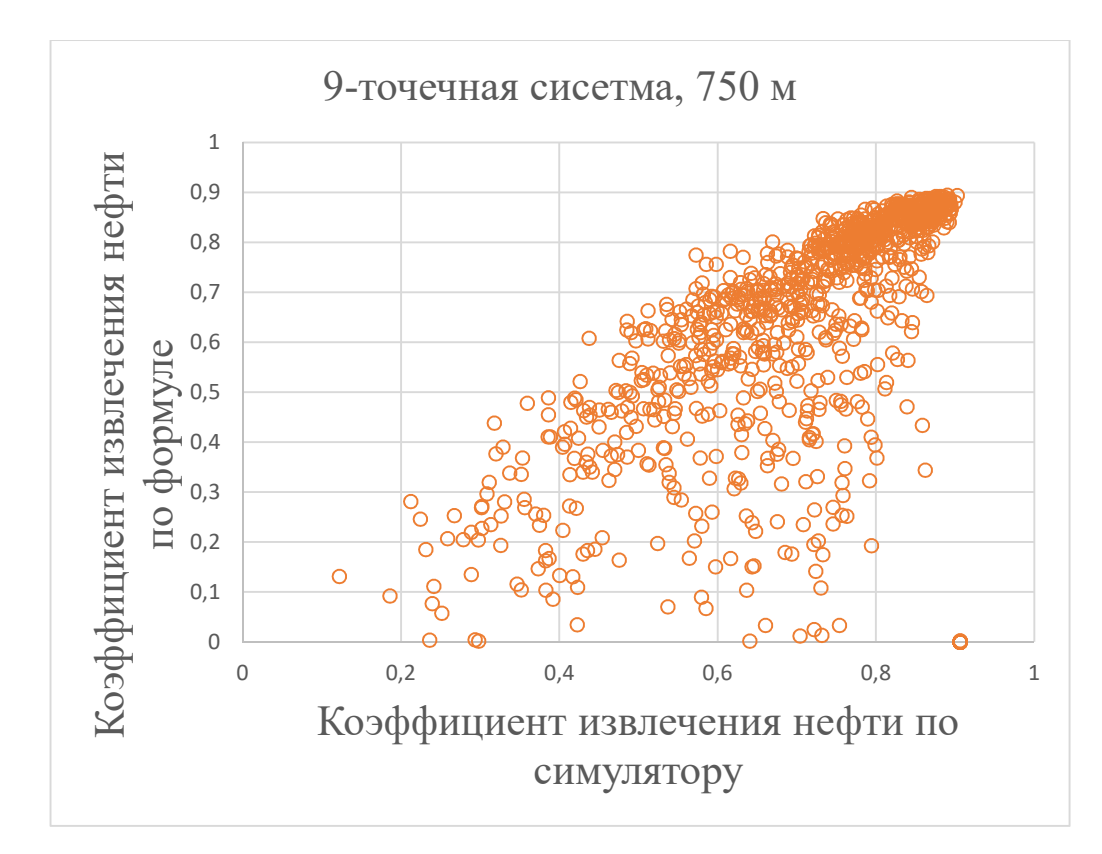

Рисунок 29 – Кросс-плот КИН полученного по симулятору и по уравнению для девятиточечной системы расстановки скважин с расстоянием 750 м

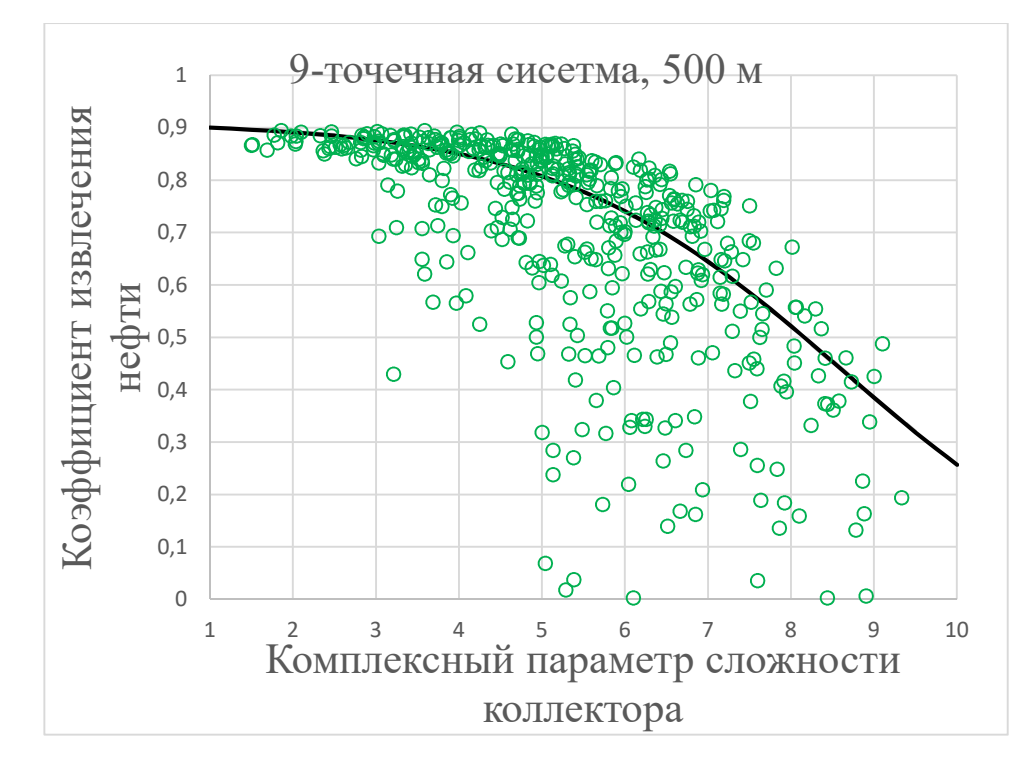

Рисунок 30 – Зависимость КПСК-КИН для 9-точечной системы 500 м

Уравнение связи ПСК и КИН для 9-точечной системы системы 500м:

$$
KHH = 0.43720 + 0.47430 * tanh(2.4967 - 0.2897 * \Pi CK)
$$
 (27)

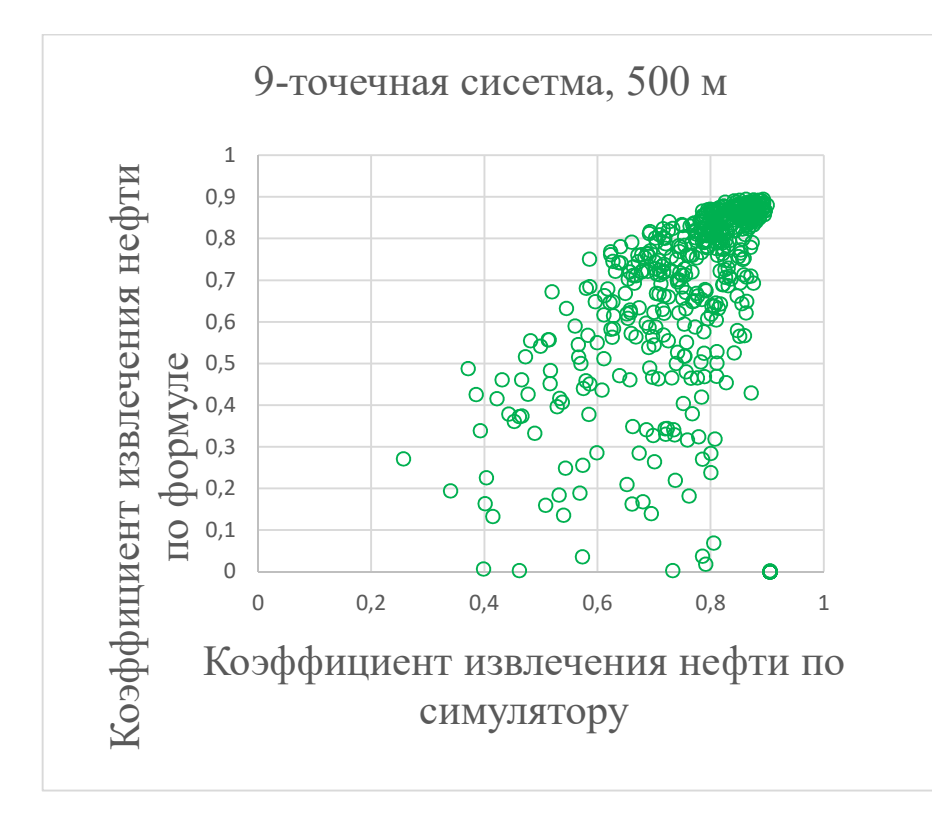

Рисунок 31– Кросс-плот КИН полученного по симулятору и по уравнению для девятиточечной системы расстановки скважин с расстоянием 500 м

# **3.5 Сводная таблица полученных результатов**

| Коэффициенты линейной регрессии КПСК-параметры месторождения |                                                        |                                |  |  |  |
|--------------------------------------------------------------|--------------------------------------------------------|--------------------------------|--|--|--|
| Параметр                                                     |                                                        | Коэффициент линейной регрессии |  |  |  |
| Горизонтальная проницаемость                                 |                                                        | $-0.00138$                     |  |  |  |
| Вязкость                                                     |                                                        | 0.137583                       |  |  |  |
| Нефтенасыщенная толщина                                      |                                                        | 0.048074                       |  |  |  |
| Таблица значений ОФП                                         |                                                        | $-0.5192$                      |  |  |  |
| Начальная водонасыщенность                                   |                                                        | 4.37367                        |  |  |  |
| Вертикальная анизотропия                                     |                                                        | $-0.00441$                     |  |  |  |
| Пористость                                                   |                                                        | 5.764099                       |  |  |  |
| Плотность нефти                                              |                                                        | 0.003465                       |  |  |  |
| Плотность воды                                               |                                                        | 0.013146                       |  |  |  |
| Сжимаемость породы                                           |                                                        | $-30.6628$                     |  |  |  |
| Свободный член                                               |                                                        | 1.320611                       |  |  |  |
| Система                                                      | Формула КИН                                            |                                |  |  |  |
| расстановки                                                  |                                                        |                                |  |  |  |
| 5-точечная 500 м                                             | $0.40633 + 0.50650 * \tanh(2.52055 - 0.34171 * \PiCK)$ |                                |  |  |  |
| 5-точечная 750 м                                             | $0.44819 + 0.47191 * \tanh(2.3440 - 0.39158 * \PiCK)$  |                                |  |  |  |
| 5-точечная 1000 м                                            | $0.46417 + 0.48249 * \tanh(1.8689 - 0.36789 * \PiCK)$  |                                |  |  |  |
| 9-точечная 500 м                                             | $0.43720 + 0.47430 * tanh(2.4967 - 0.2897 * \PiCK)$    |                                |  |  |  |
| 9-точечная 750 м                                             | $0.44243 + 0.47093 * tanh(2.4448 - 0.32734 * \PiCK)$   |                                |  |  |  |
| 9-точечная 1000 м                                            | $0.4992 + 0.40707 * \tanh(2.90587 - 0.4685 * \PiCK)$   |                                |  |  |  |

Таблица 12 – Сводная таблица полученных результатов

# **4 ФИНАНСОВЫЙ МЕНЕДЖМЕНТ**

В качестве задания для раздела «финансовый менеджмент, ресурсоэффективность и ресурсосбережение» необходимо было произвести численный расчет экономической эффективности бурения многозабойных скважин.

# **4.1. Обоснование экономической эффективности бурения многозабойных скважин**

В данной работе рассматривается экономическая эффективность от ввода многозабойной скважины на месторождении К.

Цель экономической оценки эффективности – это показать, что бурение многозабойных скважин на месторождения экономически целесообразно и эффективно. Экономическая эффективность будет выражаться в расчете прибыли от дополнительно добытой нефти, чистого дисконтированного дохода, индекса доходности затрат и срока окупаемости.

Рассмотрим расчет экономических показателей скважин с полученными оптимальными длинами горизонтальных стволов.

Таблица 13 – Исходные данные

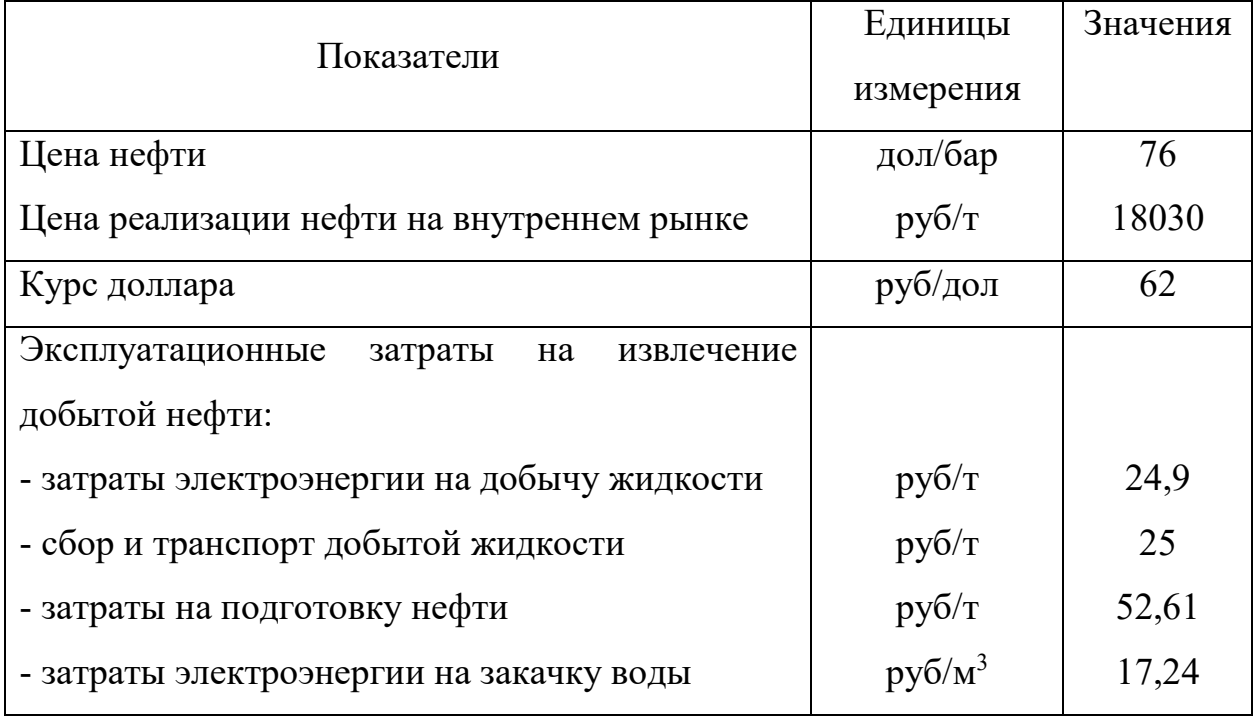

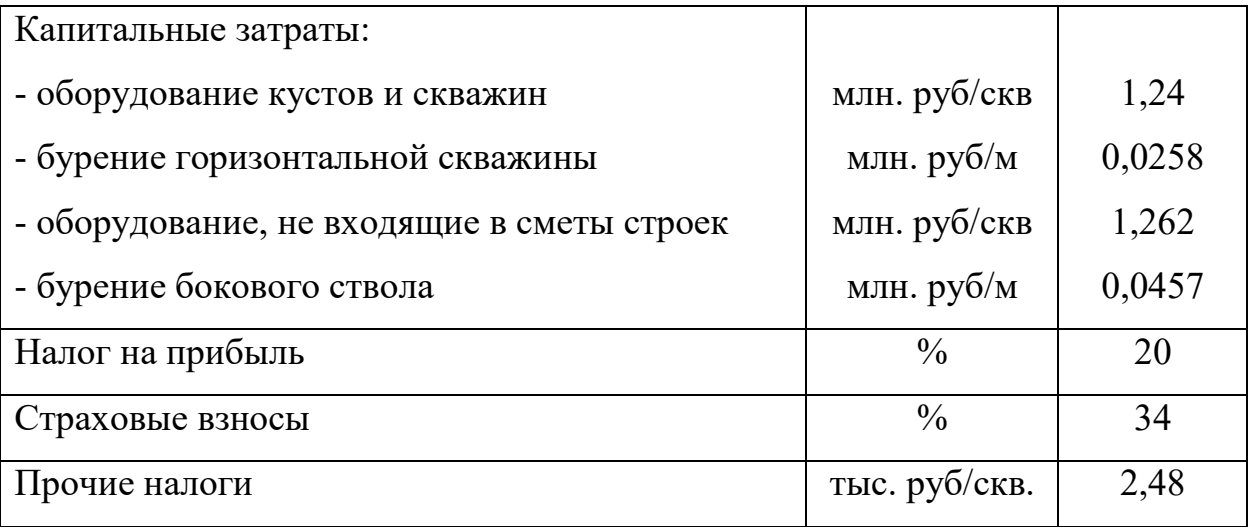

### **4.2. Экономические показатели проекта**

### **4.2.1. Капитальные затраты**

Капитальные затраты на бурение скважины включает в себя саму стоимость бурения скважины, затраты на обустройство кустов, электроснабжение. На рисунке 32 приведена стоимость бурения скважин различного профиля. Рассчитанные капитальные затраты по вариантам бурения скважины представлены в таблице 12.

Капитальные затраты на строительство многозабойных скважин выше ввиду сложности процесса бурения таких скважин.

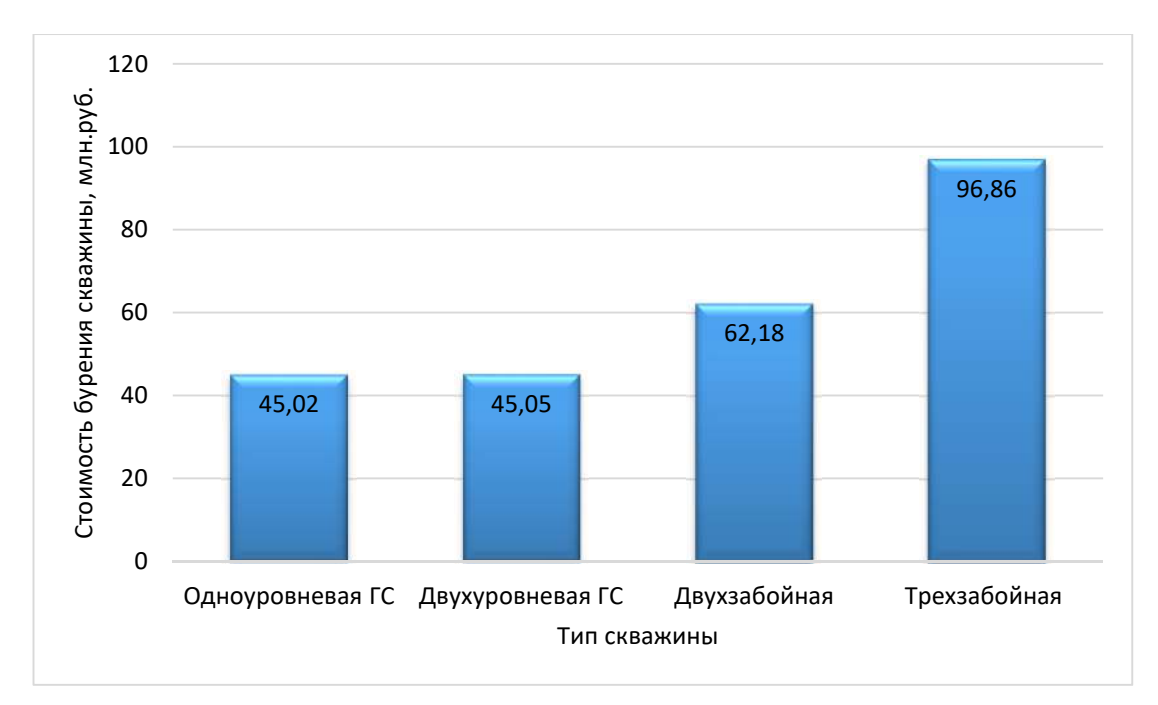

Рисунок 32 – Стоимость бурения скважин

| Виды кап.затрат                               | Единица<br>измерения | $\Gamma C$ | Двухуров-<br>невая ГС | Двухзабой-<br>ная | Трехзабойная |
|-----------------------------------------------|----------------------|------------|-----------------------|-------------------|--------------|
| Обустройство<br>кустов и скважин              | млн. руб.            | 1,24       | 1,24                  | 1,24              | 1,24         |
| Электроснабжение                              | млн. руб.            | 0,49       | 0,49                  | 0,49              | 0,49         |
| Стоимость<br>бурения скважины                 | млн. руб.            | 45,02      | 45,05                 | 62,18             | 96,86        |
| Оборудование не<br>входящие в сметы<br>строек | млн. руб.            | 1,26       | 1,26                  | 1,26              | 1,26         |
| Итого                                         | млн. руб.            | 48,01      | 48,04                 | 65,17             | 99,85        |

Таблица 14– Капитальные затраты реализуемых вариантов

## **4.2.2. Эксплуатационные затраты**

Эксплуатационные затраты рассчитываются по статьям калькуляции. В данной работе идет расчет на дополнительно добытую нефть за счет бурения скважины, поэтому эксплуатационные затраты на дополнительную добычу учитывают только следующие статьи калькуляции:

1. Энергетические затраты на извлечение дополнительной жидкости:

$$
T_{\rm 3H} = Q_{\rm x} * P_{\rm M3B} \tag{5.2.2.1}
$$

где  $P_{\text{H3B}}$  – норматив расхода энергии, затрачиваемой на извлечение жидкости, руб/т;

 $Q_{\rm w}$  – добыча жидкости, т.

2. Сбор и транспорт дополнительно добытой жидкости:

$$
T_{\rm cr} = Q_{\rm m} * P_{\rm cr} \tag{5.2.2.2}
$$

где  $P_{cr}$  – норматив затрат по сбору и транспорту жидкости, руб/т;

 $Q_{\text{m}}$  – дополнительная добыча жидкости, т.

3. Технологическая подготовка дополнительно добытой жидкости:

$$
T_{\rm \rm TT} = Q_{\rm \rm m} * P_{\rm \rm TH} \tag{5.2.2.3}
$$

где  $P_{\text{tn}}$  – норматив по технологической подготовке жидкости, руб/т;

 $Q_{\rm w}$  – объем дополнительно добытой жидкости, идущей на технологическую подготовку, тыс.т.

4. Закачка воды в пласт:

$$
T_{\rm{3aK}} = Q_{\rm{m}} * P_{\rm{3aK}} \tag{5.2.2.4}
$$

где  $P_{\text{3aK}}$ – норматив затрат на закачку;

 $Q_{\kappa}$  – объем закачиваемой жидкости.

**Налог на добычу полезных ископаемых** определяется как:

$$
H_{\text{H}\text{H}\text{H}} = Q_{\text{H}} * T_{\text{H}\text{H}\text{H}}
$$
 (5.2.2.5)

где  $Q_{\rm H}$  – объем дополнительно добытой нефти, тыс.т.;

 $T_{\text{H},\text{H}}$ – размер налоговой ставки на добычу полезных ископаемых, руб/т:

$$
T_{\text{HJIH}} = 919 * (II - 15) * P/261 \tag{5.2.2.6}
$$

Ц – цена нефти сорта «Urals»;

Р – курс доллара к рублю;

$$
T_{\text{H},\text{H}} = 919 \times (78 - 15) \times \frac{62}{261} = 13753.31 \text{ py6/T}
$$

Общие эксплуатационные затраты представлены на рисунке 5.2.2.

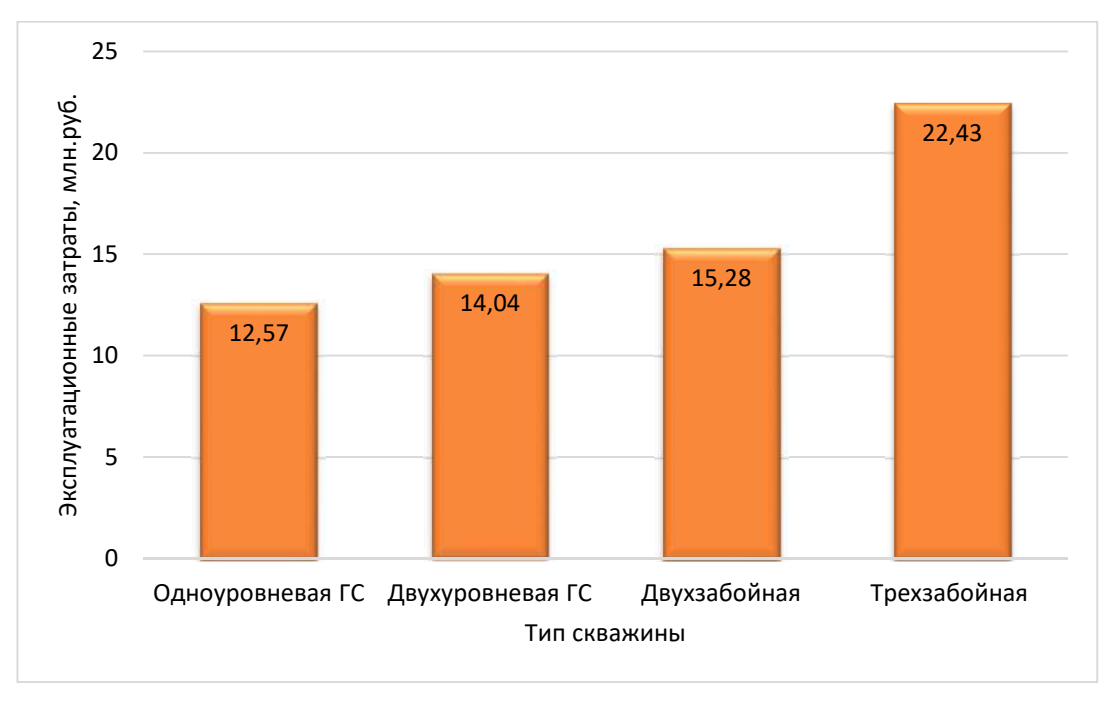

Рисунок 33 – Общие эксплуатационные затраты

Рассчитанные эксплуатационные затраты, выплачиваемые налоги и амортизационные отчисления по вариантам представлены в таблице 13. Амортизационные отчисления учитываются в течении 7 лет.

Как и предполагается наибольшее число эксплуатационных затрат и амортизационных отчислений приходится на обслуживание многозабойных скважин ввиду того, что добывается больше жидкости и необходимое количество средств и материалов на извлечение и переработку нефти увеличивается.

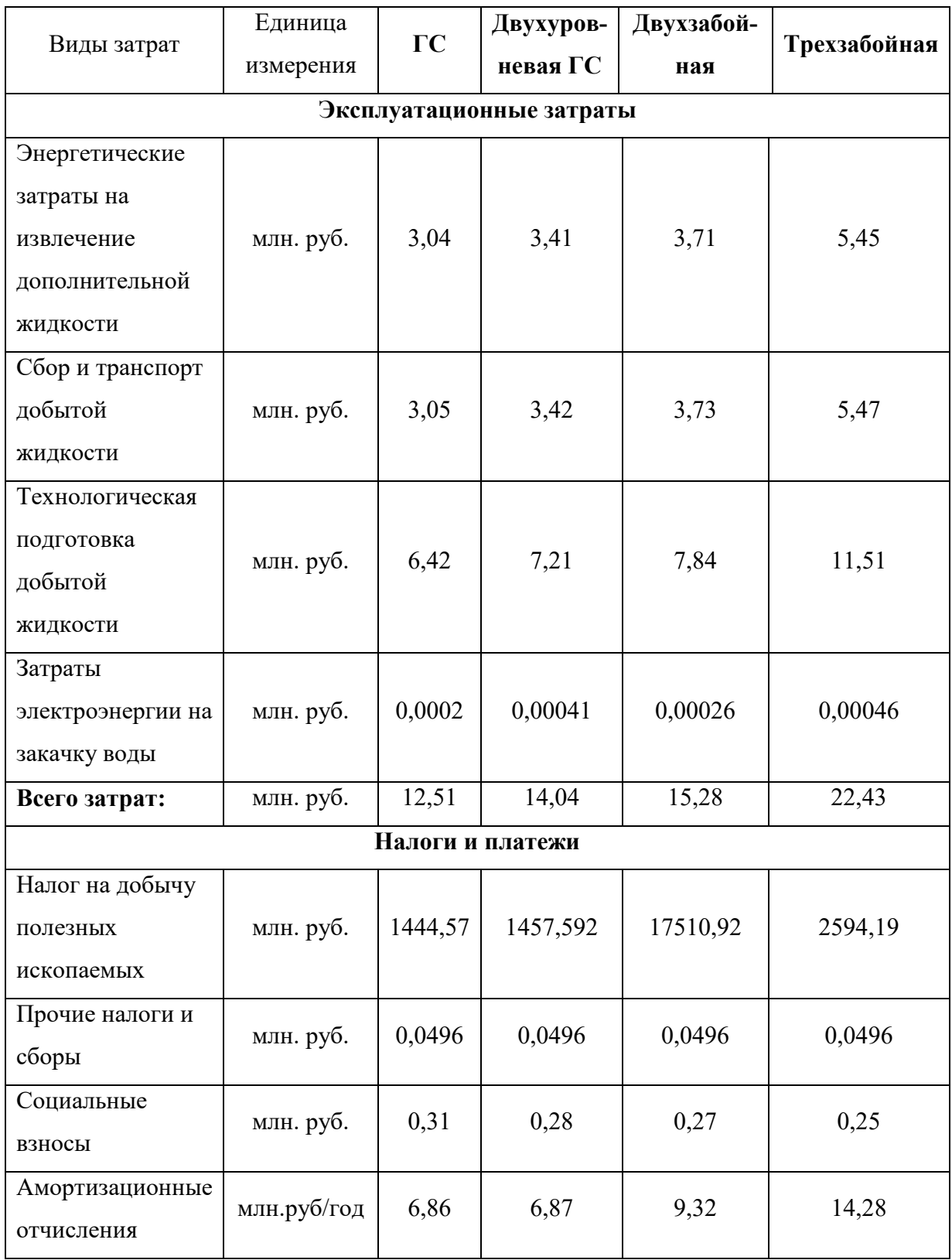

Таблица 15– Эксплуатационные затраты и налоги по реализуемым вариантам

### **4.2.3. Выручка и прибыль от реализации нефти**

Выручка рассчитывается по формуле:

$$
B = Q_{H} * I_{H}
$$
 (5.2.3.1)

где  $Q_{\rm H}$  – добыча нефти, т.;

Цн – цена реализации нефти, руб/т.

### **Балансовая прибыль:**

$$
\Pi_6 = B_{\rm H} - (3 + H + A) \tag{5.2.3.2}
$$

где Э – эксплуатационные затраты, руб;

Н – налоги, руб;

А – амортизационные отчисления, руб.

#### **Налог на прибыль:**

$$
H_{\rm mpu6} = \Pi_6 * A_{\rm mpu6}
$$
 (5.2.3.3)

где  $H_{\text{npu6}}$ . – налог на прибыль, руб.;

 $\Pi_6$  — балансовая прибыль, руб.;

Априб – ставка налога на прибыль, д.ед.

## **Чистая прибыль:**

$$
\Pi = \Pi_6 - H_{\text{npu6}} \tag{5.2.3.4}
$$

где П – чистая прибыль, руб.;

 $\Pi_6$  – балансовая прибыль, руб.;

Нприб – налог на прибыль, руб.

В таблице 14 приведены выручка и прибыль по каждому из рассматриваемых вариантов бурения скважины.

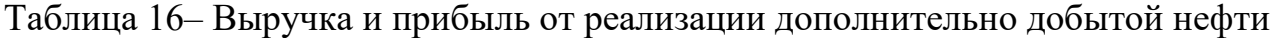

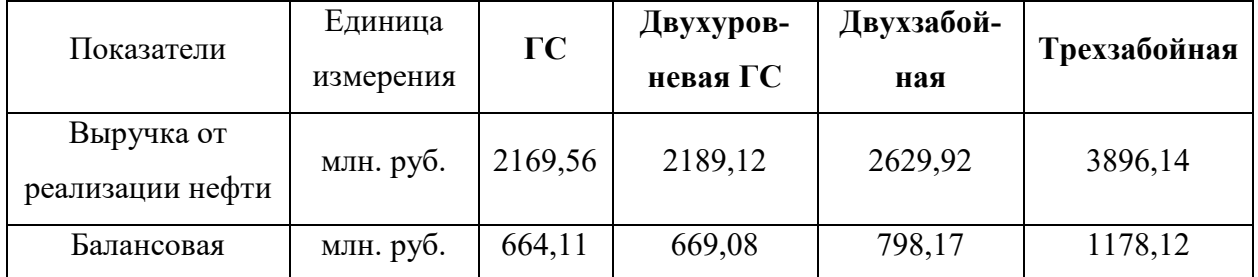

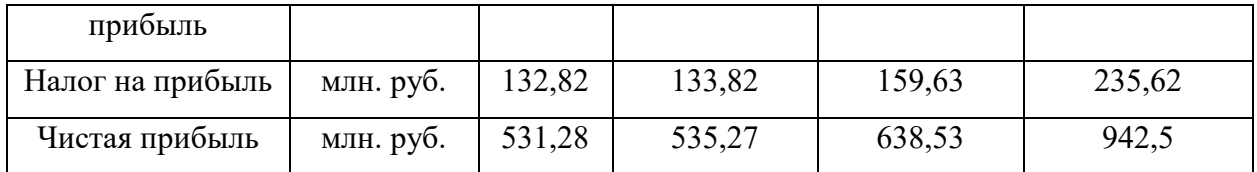

### **4.2.4. Основные экономические показатели**

Важнейшим показателем эффективности проекта является чистый дисконтированный доход (ЧДД):

$$
\mathbf{Y} \mathbf{A} \mathbf{A} = \sum_{i=1}^{T} \frac{\Pi_i - \mathbf{K}_i + \mathbf{A}_i}{(1 + E)^{i-1}} \tag{5.2.4.1}
$$

где  $\Pi_i$  – чистая прибыль в i-ом году;

Т – период для оценки;

 $K_i$  – капитальные затраты в i-ом году;

 $A_i$  – амортизационные отчисления в *i*-ом году;

Е – ставка дисконтирования, принимаемая равной 10%.

Индекс доходности рассчитывается по следующей формуле:

$$
M\mu = \frac{4\mu}{\sum_{i=1}^{T} K_i / (1 + E)^{i-1}} + 1
$$
\n(5.2.4.2)

Срок окупаемости – это период, в течении которого отрицательные значения накопленных денежных средств полностью компенсируются прогнозируемыми потоками денежной наличности:

$$
\sum_{i=1}^{T} \frac{\Pi_i - \mathbf{K}_i + \mathbf{A}_i}{(1 + E)^{i-1}} = 0
$$
\n(5.2.4.3)

В таблице 5.2.4 приведены расчетные показатели потока денежной наличности, срока окупаемости и индекса доходности от реализации разных вариантов бурения скважин. Как видно из расчетов индекс доходности достаточно высокий и составляет для двухзабойной скважины 6,19, для трехзабойной 6,53, что больше, чем у горизонтальной скважины (равный 4,18) в 1,5 и 1,6 раз. Срок окупаемости у многозабойных скважин также выше за счет

большей добычи нефти. Срок окупаемости трехзабойной скважины меньше на один год по сравнению с горизонтальной и составляет 1,1 год.

Таблица 17 – Чистый дисконтированный доход, индекс доходности и срок окупаемости реализуемых вариантов

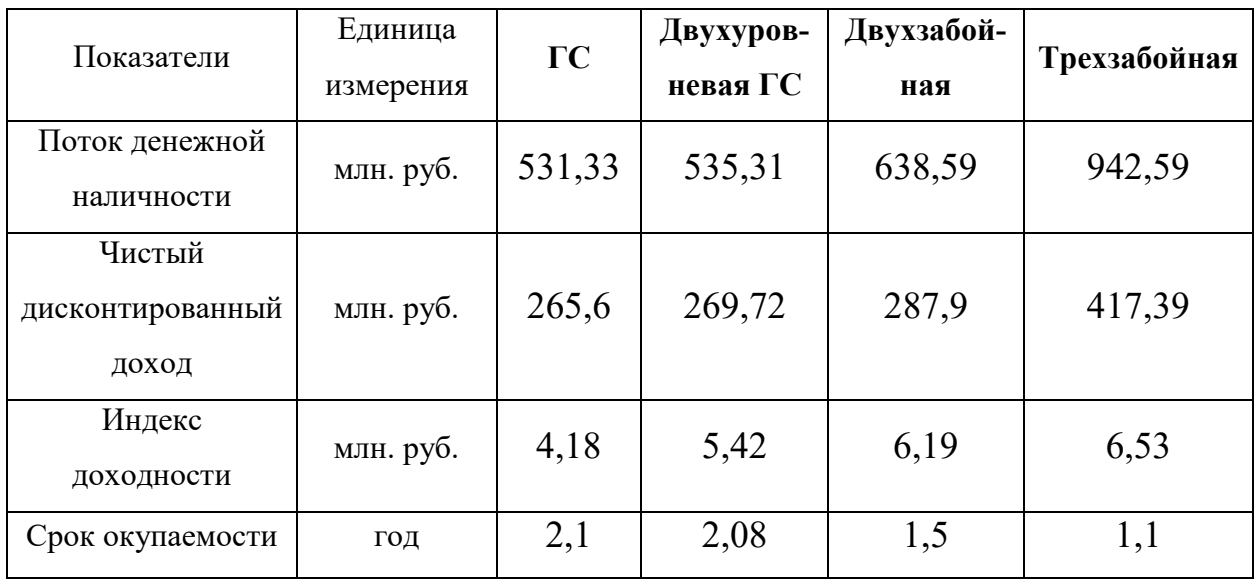
#### **5 СОЦИАЛЬНАЯ ОТВЕТСВЕННОСТЬ**

Корпоративная или социальная ответственность – это ответственность перед людьми и данными им обещаниями, когда организация учитывает интересы коллектива и общества, возлагая на себя ответственность за влияние их деятельности на заказчиков, поставщиков, работников, акционеров (ГОСТ Р ИСО 26000-2012) [12].

Целью настоящей работы является создание достоверной геологотехнологической модели месторождения «С» Томской области, находящегося на начальной стадии разработки. А также прогноз технологических показателей на базе трехмерной гидродинамической модели исследуемого месторождения. Модель нефтяного месторождения, создана в программном продукте Petrel и РН-КИМ компании Schlumberger и Роснефть соответственно, в которых наиболее полно реализованы функции моделирования сложных процессов разработки и создан функционал построения геологических и гидродинамических моделей залежи.

Производственная безопасность определяется как система законодательных актов, социально-экономических, организационных, технических, гигиенических и лечебно-профилактических мероприятий и средств, обеспечивающих безопасность, сохранение здоровья и работоспособности в процессе труда.

Уровень работоспособности человека напрямую зависит от условий труда. Под условиями труда понимается совокупность факторов производственной среды и трудового процесса, которые оказывают влияние на работоспособность и здоровье работника.

Вся работа выполнялась в помещении с компьютерами. Помещение находится в семиэтажном здании офисного центра, на четвертом этаже. Помещение имеет следующие параметры: ширина 8 м, длина 25 м, высота потолков 2,5 м.

73

В помещении стоят 15 компьютерных столов с высотой рабочей поверхности  $h = 0.8$  м, оснащенных стационарными компьютерами (процессор: Intel(R) Core(TM) i5-3230M CPU 2,60 GHz) с монитором SamsungSyncMaster 715N c диагональю 19 дюймов (яркость 75 %, контрастность 50 %, с частотой обновления 60 Hz и разрешением 1920×1080).

В связи с тем, что основной целью данной работы являлось создание достоверной геологической и гидродинамической модели для разработки месторождения Томской области, существует необходимость учесть экологическую безопасность на месторождении.

## **5.1 Анализ вредных производственных факторов**

Идентификация потенциальных опасных и вредных производственных факторов (ОВПФ) проводится с использованием «Классификации вредных и опасных производственных факторов по ГОСТ 12.0.003–74 (с измен. № 1, октябрь 1978 г., переиздание 1999 г.)» [13].

Согласно ГОСТ в помещении, в котором производились работы, были выявлены основные элементы производственного процесса, формирующие опасные и вредные факторы .

Далее, в соответствии с запроектированными видами работ, последовательно по составленной таблице проведено описание выявленных опасных и вредных производственных факторов (анализ факторов и мероприятия по их устранению).

Основные элементы производственного процесса, формирующие опасные и вредные факторы

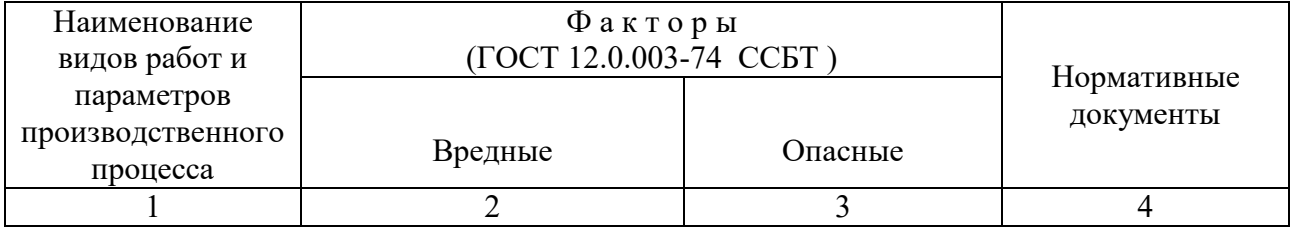

74

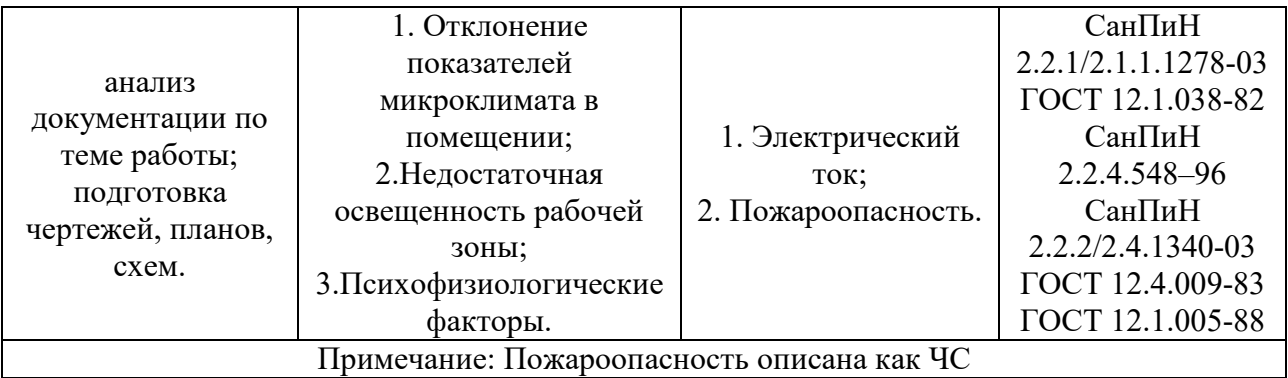

*Отклонение показателей микроклимата в помещении.* Микроклимат производственных помещений – метеорологические условия производственной среды помещений, которые оказывают влияние на тепловую стабильность организма человека в процессе труда. Микроклиматические условия на рабочих местах производственных помещений – важнейший санитарно-гигиенический фактор, от которого во многом зависит состояние здоровья и работоспособность человека.

Показателями, характеризующими микроклимат в производственных помещениях согласно СанПиН 2.2.4.548-96 [14] являются:

- температура воздуха;
- относительная влажность воздуха;
- скорость движения воздуха;
- интенсивность теплового облучения.

Микроклиматические параметры оказывают значительное влияние, как на функциональную деятельность человека, так и на надежность работы ЭВМ. Поэтому в помещениях, где установлены компьютеры, должны соблюдаться оптимальные параметры микроклимата с учетом разграничения работ на категории по СанПиН 2.2.4.548-96 (таблица 20).

В данном случае проводимые работы можно отнести к категории Iа – интенсивность энергозатрат до 120 ккал/ч (производимые сидя и сопровождающиеся незначительным физическим напряжением).

Оптимальные величины показателей микроклимата в рабочей зоне производственных помещений при работе в компьютерном помещении согласно СанПиН 2.2.4.548–96.

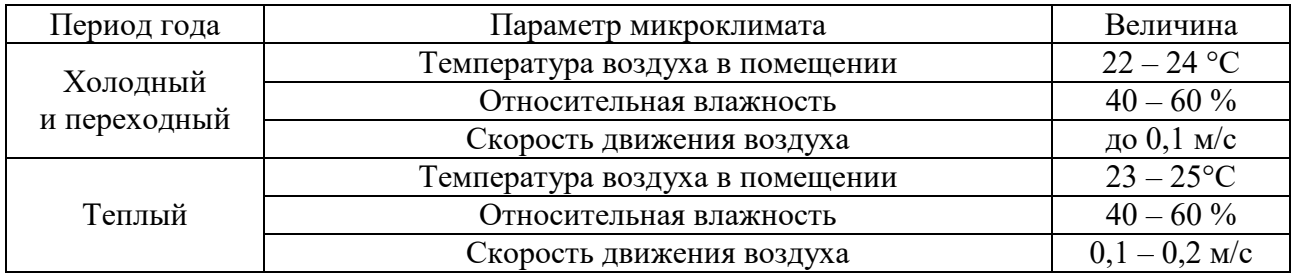

При обеспечении оптимальных и допустимых показателей микроклимата в холодный период года следует применять средства защиты рабочего места от радиационного переохлаждения от стеклянных поверхностей оконных проемов, в теплый период – от попадания прямых солнечных лучей.

Для поддержания нормальных параметров микроклимата в рабочей зоне необходимо применять следующие основные мероприятия: защиту от источников теплового излучения, устройство систем вентиляции, кондиционирования воздуха и отопления [15].

*Недостаточная освещенность рабочей зоны.* Правильно спроектированное и рационально выполненное освещение производственных помещений оказывает положительное воздействие на работающих, способствует повышению эффективности и безопасности труда, снижает утомление и травматизм, сохраняет высокую работоспособность.

Оценка освещенности рабочей зоны необходима для обеспечения нормативных условий работы в помещениях и открытых площадках и проводится в соответствии с СанПиН 2.2.1/2.1.1.1278-03 [16]. Естественное освещение обеспечивается через оконные проемы с коэффициентом естественного освещения КЕО не ниже 1,2% в зонах с устойчивым снежным покровом и не ниже 1,5% на остальной территории. Световой поток из оконного проема должен падать на рабочее место с левой стороны. Искусственное освещение в помещениях эксплуатации компьютеров должно осуществляться

системой общего равномерного освещения. Освещенность на поверхности стола в зоне размещения документа должна быть 300-500 лк. Допускается установка светильников местного освещения для подсветки документов. Местное освещение не должно создавать бликов на поверхности экрана и увеличивать освещенность экрана более 300 лк. Прямую блескость от источников освещения следует ограничить. Яркость светящихся поверхностей (окна, светильники), находящихся в поле зрения, должна быть не более 200 кд/м<sup>2</sup>.Для искусственного освещения помещений с персональными компьютерами следует применять светильники типа ЛПО36 с зеркализованными решетками, укомплектованные высокочастотными пускорегулирующими аппаратами. Допускается применять светильники прямого света, преимущественно отраженного света типа ЛПО13, ЛПО5, ЛСО4, ЛПО34, ЛПО31 с люминисцентными лампами типа ЛБ. Защитный угол светильников должен быть не менее 40 градусов. Светильники местного освещения должны иметь непросвечивающийся отражатель с защитным углом не менее 40 градусов.

Недостаточная освещенность влияет на функционирование зрительного аппарата, этот фактор определяет работоспособность, влияет на психику, частично определяет его эмоциональное состояние, может вызывать усталость центральной нервной системы, которая возникает в результате усилий, прилагаемых для опознавания зрительных сигналов. Недостаточная освещенность может возникать при неправильном выборе осветительных приборов при искусственном освещении и при неправильном направлении света на рабочее место при естественном освещении.

*Психофизиологические факторы*. Негативное воздействие на человека компьютеров заключается в том, что к концу рабочего дня операторы ЭВМ ощущают головную боль, резь в глазах, тянущие боли в мышцах шеи, рук, спины, зуд кожи лица. Со временем это приводит к мигреням, частичной потере зрения, сколиозу, кожным воспалениям. Эти заболевания не только снижают трудоспособность, но и подрывают здоровье людей [17].

77

Чтобы избежать подобных негативных явлений, необходимо грамотно организовывать и оборудовать рабочие места с учетом требований СанПиН 2.2.2/2.4.1340-03 [31] (рисунок 50), а именно:

- рабочее место должно располагаться так, чтобы естественный свет падал сбоку, преимущественно слева;
- окна в помещениях с ВДТ и ПЭВМ должны быть оборудованы регулируемыми устройствами (жалюзи, занавески, внешние козырьки и т.д.);
- расстояние между рабочими столами с видеомониторами должны быть не менее 2,0 м, а расстояние между боковыми поверхностями видеомониторов – не менее  $1,2$  м;
- монитор, клавиатура и корпус компьютера должны находиться прямо перед оператором; высота рабочего стола с клавиатурой должна составлять 680 – 800 мм над уровнем стола; а высота экрана (над полом) –900–1280см;
- монитор должен находиться от оператора на расстоянии  $60 70$  см на 20 градусов ниже уровня глаз;
- пространство для ног должно быть: высотой не менее 600 мм, шириной не менее 500 мм, глубиной не менее 450 мм. Должна быть предусмотрена подставка для ног работающего шириной не менее 300 мм с регулировкой угла наклона. Ноги при этом должны быть согнуты под прямым углом.

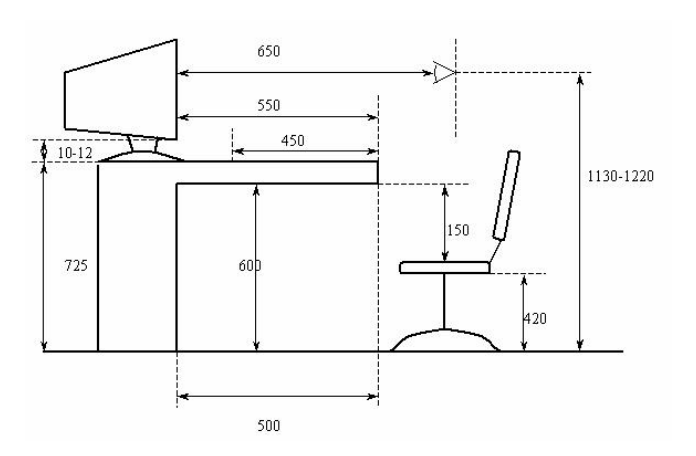

### Основные требования к рабочему месту [18]

Кроме того, необходимо учитывать, что в случаях, когда характер работы требует постоянного взаимодействия с ВДТ (набор текстов или ввод данных и т. п.) с напряжением внимания и сосредоточенности, при исключении возможности периодического переключения на другие виды трудовой деятельности, не связанные с ПЭВМ, рекомендуется организация перерывов на 10-15 мин через каждые 45-60 мин работы. Продолжительность непрерывной работы с ВДТ без регламентированного перерыва не должна превышать 1 ч. Ежедневная работа высокой интенсивности и с нервно-эмоциональным напряжением по 12 и более часов не допускается.

#### **5.2 Анализ опасных производственных факторов**

*Электробезопасность.* Разработка дипломной работы предусматривает использование компьютерных технологий. Одним из опасных факторов при работе на ПЭВМ является электрический ток, который может протекать через тело человека в случае его прикосновения к открытым токоведущим частям или электрооборудованию и электропроводам с нарушенной изоляцией. Согласно Правилам эксплуатации электроустановок потребителей, рабочее помещение характеризуется помещением без повышенной опасности поражения людей электрическим током [19,20].

Безопасных значений напряжений не бывает. Поражение электрическим током может быть даже при напряжении 4 В. Наиболее часто подвержены электротравмам при напряжениях от 127 до 380 вольт (при этом частота равна 50 Гц). Причины этому является не только легкое расстройство, сердцебиение при частоте 50 Гц, но и повсеместное распространенность напряжения питания.

Безопасность при работе с электроустановками обеспечивается применением различных технических и организационных мер.

Известно, что поражение человека электрическим током возможно лишь

79

при замыкании электрической цепи через тело человека, т.е. при прикосновении человека к сети не менее чем в двух точках.

В рамках обеспечения безопасности предусматривается:

- изоляция проводов и ее непрерывный контроль;
- предупредительная сигнализация и блокировки;
- использование знаков безопасности и предупреждающих плакатов;
- применение малых напряжений;
- защитное отключение.

Кроме того, для снижения величин возникающих зарядов статического электричества в компьютерном кабинете покрытие технических полов следует выполнить из однослойного поливилхлоридного антистатического линолеума марки АСН. К общим мерам защиты от статического электричества в компьютерном кабинете можно отнести общее и местное увлажнение воздуха.

Реализация данных мер обеспечивает безопасную работу в кабинете, оборудованном компьютерами

# **5.3 Охрана окружающей среды**

В разделе приведена экологическая оценка воздействия на компоненты природной среды разработки нефтяного месторождения «С». Предусмотрены мероприятия, обеспечивающие охрану окружающей среды и недр от возможных негативных воздействий, связанных с разработкой месторождения (таблица 21).

Вредные воздействия на окружающую среду и природоохранные мероприятия разработке нефтяных и газовых месторождений.

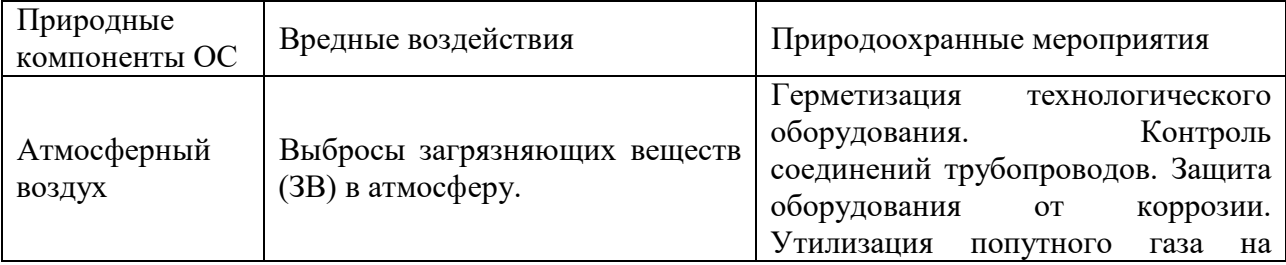

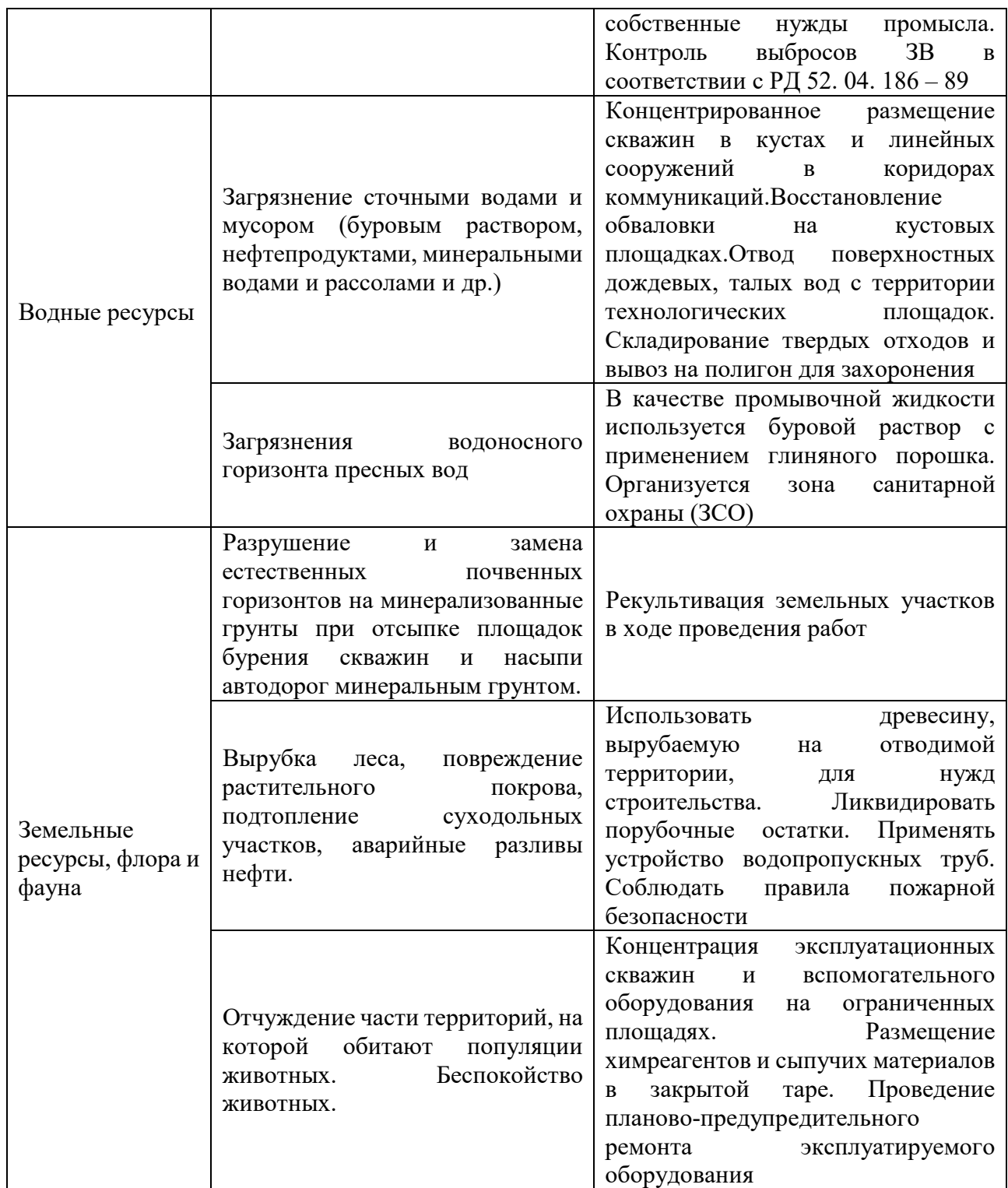

# **5.4 Защита в чрезвычайных ситуациях**

Одним из наиболее вероятных и разрушительных видов ЧС, который может возникнуть на нефтяном месторождении являются пожары и взрывы,

влекущие за собой травмы и гибель людей, а также значительный материальный ущерб.

Пожарная безопасность представляет собой единый комплекс организационных, технических, режимных и эксплуатационных мероприятий по предупреждению пожаров и взрывов [21].

Категории помещений по пожарной и взрывопожарной опасности определяются исходя из вида находящихся в помещениях горючих веществ и материалов, их количества и пожароопасных свойств, а также исходя из объемно-планировочных решений помещений и характеристик проводимых в них технологических процессов, Федеральный закон от 22.07.2008 N 123-ФЗ (ред. от 13.07.2015) "Технический регламент о требованиях пожарной безопасности" [22]. Категория объекта относится к повышенной пожароопасности (А).

Пожарная безопасность объекта должна обеспечиваться следующими системами и мероприятиями:

предотвращение распространения пожара достигается мероприятиями, ограничивающими площадь, интенсивность и продолжительность горения. К ним относятся:

- конструктивные и объёмно-планировочные решения, препятствующие распространению опасных факторов пожара по помещению;
- ограничения пожарной опасности строительных материалов используемых в поверхностных слоях конструкции здания, в том числе кровель, отделок и облицовок фасадов, помещений и путей эвакуации;
- снижение технологической взрывопожарной и пожарной опасности помещений и зданий;
- сигнализация и оповещение о пожаре.
- план эвакуации людей при пожаре;

82

 установкой систем автоматической противопожарной сигнализации (датчики-сигнализаторы типа ДТП)

Помещение обязательно должно быть оснащено первичными средствами пожаротушения. Ручные огнетушители должны размещаться согласно требованиям ГОСТа 12.4.009-83[36].

#### **5.5 Правовые и организационные вопросы обеспечения**

### **безопасности**

При разработке данного раздела учитываются необходимые нормы и требования законов Российской Федерации при разработке нефтяных месторождений.

В целях обеспечения охраны недр при разработке нефтяных месторождений, создана правовая основа, представляющая собой систему нормативных правовых актов, главная цель которых - установление природоохранных, экологических требований и обеспечение охраны недр и рационального недропользования.

Разработка нефтяных месторождений, осуществляется хозяйствующими субъектами в соответствии с действующим законодательством о недрах на основе лицензий и согласно утвержденным техническим проектам. Основные требования по рациональному использованию и охране недр содержатся в разделе 3 Закона РФ.

Специальные требования установлены п. 2 ст. 46 Закона РФ при размещении, проектировании, строительстве, реконструкции, вводе в эксплуатацию и эксплуатации объектов нефтегазодобывающих производств, объектов переработки, транспортировки, хранения и реализации нефти, газа и продуктов их переработки должны предусматриваться эффективные меры по очистке и обезвреживанию отходов производства и сбора нефтяного (попутного) газа и минерализованной воды, рекультивации нарушенных и загрязненных земель, снижению негативного воздействия на окружающую среду, а также по

возмещению вреда окружающей среде, причиненного в процессе строительства и эксплуатации указанных объектов. Строительство и эксплуатация объектов нефтегазодобывающих производств, объектов переработки, транспортировки, хранения и реализации нефти, газа и продуктов их переработки допускаются при наличии проектов восстановления загрязненных земель в зонах временного и (или) постоянного использования земель, положительного заключения государственной экспертизы проектной документации [23].

В соответствии с требованиями законодательства о недрах и экологического законодательства при пользовании недрами обеспечиваются безопасность для жизни и здоровья населения, охрана зданий и сооружений, атмосферного воздуха, земель, лесов, вод, животного мира и других объектов окружающей среды. При пользовании недрами осуществляется систематический контроль за состоянием окружающей среды и за выполнением природоохранных мероприятий. Порядок предупреждения и ликвидации разливов нефти и нефтепродуктов регламентируется постановлением [24,25].

## **ЗАКЛЮЧЕНИЕ**

Основная целью данной работы являлось решение задачи вывода комплексного параметра сложности коллектора на основе тестовых моделей с применением методов машинного обучения и создание суррогатной модели выбора оптимальной системы разработки на основе данного параметра.

Были выполнены следующие задачи исследования:

- − Анализ литературы
- − Анализ имеющихся подходов по определению параметра сложности коллектора
- − Сбор и подготовка исходных данных для тестовых моделей, их создание и расчет в гидродинамическом симуляторе
- − Анализ полученных результатов, получение уравнения связи комплексного параметра сложности коллектора и коэффициента извлечения нефти
- − Создание модели по выбору оптимальной системы разработки на тестовых моделях с разной системой размещения скважин.

Результатом работы стало получение набора зависимостей КИН от комплексного параметра сложности коллектора при разных системах расстановки скважин. Полученные уравнения позволяют быстро и с хорошей точностью рассчитать конечный коэффициент нефтеотдачи без использования программных пакетов гидродинамического моделирования.

# **СПИСОК ЛИТЕРАТУРЫ**

1. Наугольгов М.В., Большаков М.С., Наугольгов М.В. Новый подход по оценке индекса сложности разработки месторождений Западной Сибири // SPE-187780. 2. Множественная линейная регрессия // Портал знаний URL:

http://statistica.ru/theory/mnozhestvennaya-lineynaya-regressiya/

3. Antonio Criminisi, Jamie Shotton, Ender Konukoglu Decision Forests: A Unified Framework for Classification, Regression, Density Estimation, Manifold Learning and Semi-Supervised Learning. 2012.By Antonio Criminisi, Jamie Shotton,and Ender Konukoglu

4. Кадырова, Гульнара Ривальевна Интеллектуальные системы : учебное пособие / Г. Р. Кадырова. – Ульяновск : УлГТУ, 2017. – 113 с

5. Преимущества нейронных сетей // Портал искусственного интеллекта URL: http://www.aiportal.ru/articles/neural-networks/advantages.html

6.Возможности нейронных сетей // NeuroPro URL:

http://www.neuropro.ru/neu.shtml

7. M. Miтnsky and S. Papert, "Perceptrons: An Introduction to Computational Geometry", MIT Press, Cambridge, Mass., 1969.]

8. Условная оптимизация. Метод приведенного градиента // URL: http://simenergy.ru/math-analysis/solution-methods/87-reduced- gradient

9. Basics of Reservoir Simulation With the ECLIPSE Reservoir Simulator. Lecture Notes, Univ. of Bergen, 2006 – 114p.

10.Гладков Е.А. Геологическое и гидродинамическое моделирование месторождений нефти и газа: учебное пособие / Е.А. Гладков; Томский политехнический университет. – Томск: Изд-во Томского политехнического университета, 2012. – 99 с.

11. Антонов А.Д., Ахмадулин Р.К. ГИДРОДИНАМИЧЕСКОЕ МОДЕЛИРОВАНИЕ В СИМУЛЯТОРЕ ECLIPSE // Материалы VIII Международной студенческой электронной научной конференции «Студенческий научный форум» URL: www.scienceforum.ru/2017/2554/32064

12. ГОСТ Р ИСО 26000-2012. Руководство по социальной ответственности. – М: Стандартинформ, 2014. – 23 с.

13. ГОСТ 12.1.038-82 ССБТ. «Электробезопасность. Предельно допустимые уровни напряжений прикосновения и токов».

14. СанПиН 2.2.4.548-96. «Гигиенические требования к микроклимату производственных помещений».

15. В. И. Коробкин, Л. В. Передельский. Экология. – 19-е изд., доп. и перераб. – Ростов-на-Дону: Феникс, 2014. – 603 с.

16. СанПиН 2.2.1/2.1.1.1278-03. Гигиенические требования к естественному, искусственному и совмещенному освещению жилых и общественных зданий. – М.: Госкомсанэпиднадзор, 2003.

17. Правила технической эксплуатации электроустановок потребителей и правила техники безопасности при эксплуатации электроустановок потребителей. – М.: Атомиздат, 1971.

18. СанПиН 2.2.2/2.4.1340-03 Санитарно-эпидемиологические правила и нормативы «Гигиенические требования к персональным электронновычислительным машинам и организации работы». – М.:

Госкомсанэпиднадзор, 2003.

19. Постановления Главного государственного санитарного врача Российской Федерации от 03.06.2003 № 118 «О введении в действие санитарно-эпидемиологических правил и нормативов СанПиН  $2.2.2/2.4.1340 - 03$ ».

105

20. Правила устройства электроустановок. 7-е изд., разд. 1, 6, 7. – М.: Изд-во НЦ ЭНАС, 2009.

21. РД 52.04.186-89 «Руководство по контролю загрязнения атмосферы».

22. Федеральный закон от 22.07.2008 N 123-ФЗ (ред. от 13.07.2015)

«Технический регламент о требованиях пожарной безопасности».

23. ГОСТ 12.4.009-83. «Пожарная техника для защиты объектов».

24. Закон РФ от 21.02.1992 N 7-ФЗ (ред. от 29.12.2015) «Об охране окружающей среды».

25. Постановление Правительства РФ от 21 августа 2000 г. N 613 "О неотложных мерах по предупреждению и ликвидации аварийных разливов нефти и нефтепродуктов" // Собрание законодательства Российской Федерации. 2000. N 3.

26. Экология: учебник / В. И. Коробкин, Л. В. Передельский. – 19-е изд., доп. и перераб. – Ростов-на-Дону: Феникс, 2014. – 603 с.

Приложение А (обязательное)

# **CREATION OF SURROGATE COMPLEXITY RESERVOIR INDEX BASED MODEL FOR OPTIMAL WELL PATTERN SELECTION**

#### Студент

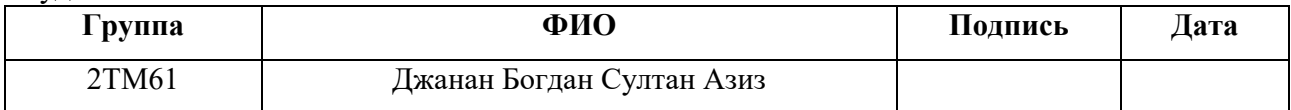

#### Руководитель ВКР

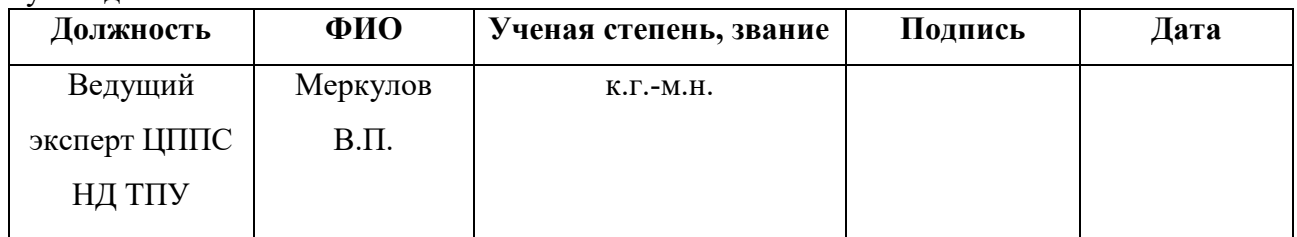

## **1 LITERATURE REVIEW**

### Machine learning

Machine learning is a combination of mathematical statistics and optimization methods and is a subsection of artificial intelligence that uses computational procedures that are able to learn. The main types of machine learning are the following: supervised, uncontrolled and reinforced learning. In this work, supervised training will be used.

Supervised learning is the most applicable method. The machine learning input data should be presented in the form of a cases, each being represented by the pair "object, answer". The task of machine learning is to find the relationship and construct an algorithm capable of giving a response in the form of answer for the set of existing objects at the input. If the answer is a real number, and it is continuous for the entire sample, then the regression problem is being solved. The main regression algorithms are linear regression, decision forest, artificial neural networks.

## **1.1.1 Linear regression**

The aim of multiple linear regression is to construct a linear model of the relationship between a set of continuous predictors and a continuous dependent variable. The following regression equation is often used:

$$
Y = \sum_{i=1}^{n} a_i \cdot x_i + b_0 + e \tag{1}
$$

Here  $a_i$  are regression coefficients,  $b_0$  is a free term (if it is used), *e* is the error term having various assumptions made about, which, however, are more often reduced to the normality of the distribution with the zero vector of statistical expectation and the correlation matrix σI.

Advantages of linear regression:

Speed and ease of getting the model.

The main task of the model is to search for regression weighting coefficients. This process does not require complex mathematical operations and uses the least squares method to minimize the error of the discrepancy between real data and the model. Interpretability of the model.

The linear model is transparent and understandable for the analyst. With the preliminary normalization of data, the values of the regression coefficients make it easy to determine the parameters that have the greatest influence on the sought value. Study of this approach.

The drawbacks of the model include:

Low accuracy for forecasting

Instability for different sets of data

# **1.1.2 Decision forest**

A random decision forest is a group of randomly trained decision trees. Its main feature is that the differences between trees are chosen randomly. This leads to decorrelations between the values predicted in individual trees, which in turn allows for an improved generalization and reliability. A detailed description of the construction of the forest is given below.

Let the training sample consist of N use cases, the dimensionality of the feature space is M, and the parameter m is specified as the incomplete number of traits for training. The most common method is called bagging (short for bootstrap aggregation): A random subsample of size N based on the training sample is generated with repetitions of precedents. Some samples will fall into it more than once, and some will not enter at all.

A decision tree is built on this subsample, at each node of the tree, a partition is made according to the set of characteristics m.

Trees are built up to the complete until all values of the sample are used.

The choice and prediction of the sought-for value (answer) is carried out by voting: each tree of the committee classifies the object to one of the classes, and the class being voted by the largest number of trees wins. When using this method in regression analysis, the problem differs only in the continuity of the values of the input and output parameters.

The advantages of this method are:

The ability to effectively process data with a large number of characteristics and classes.

Insensitivity to scaling (and generally to any monotonous transformations) of characteristic values. Both continuous and discrete features are equally well processed. are There are methods for constructing trees from data with missing values of characteristics.

There are methods for assessing the significance of individual characteristics in the model.

An internal evaluation of the model's ability to generalize (an out-of-bag test for unselected samples).

High parallelism and scalability

The disadvantage of the method is:

Large size of the resulting models

# **1.1.3 Neural network**

An artificial neural network is a mathematical model or its software embodiment, which is a network of artificial neurons, connected and interacting with each other. Each neuron can receive, process, and transmit signals between related neurons. The simplest type of artificial neural network is the perceptron. Such neural networks are able to solve problems of nonlinear optimization and are used in solving regression problems. Artificial neural networks are capable of learning, by this

process the coefficients between neurons being determined, and then a generalization is made and a connection between the input and output parameters is found. The perceptron is based on a mathematical model of information perception by the brain. Different researchers define it differently. In its most general form, it represents a system of elements of three different types: sensors, associative elements and reactive elements.

Consider the principle of the perceptron. The first to work include S-elements. They can be either at rest (the signal is 0), or in the excitation state (the signal is 1). Further, the signals from the S-elements are transmitted to the A-elements via the socalled S-A bonds. These links can have weights that are only -1, 0, or 1.

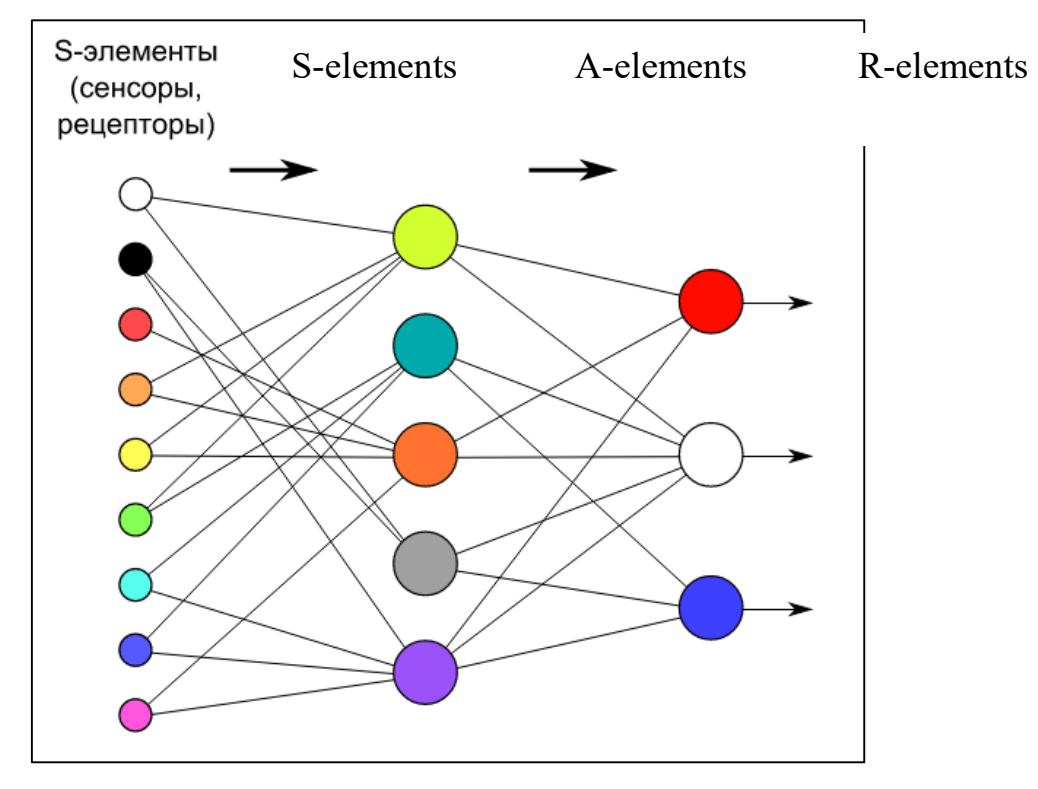

Figure 34 – Principle perceptron scheme

Then the signals from the sensor elements passed through the S-A bonds fall into the A-elements, which are also called associative elements. It is worth noting that several S-elements can correspond to one A-element. If the signals arriving at the A-element in aggregate exceed a certain threshold  $\theta$ , then this A-element is excited and gives a signal equal to 1. Otherwise (the signal from the S-elements did not exceed the threshold of the A-element), a zero signal is generated.

Multilayer perceptrons are called neural networks of direct propagation. The input signal in such networks propagates in a forward direction, from layer to layer. A multilayer perceptron in the general representation consists of the following elements:

the set of input nodes that form the input layer; one or more hidden layers of computational neurons; one output layer of neurons.

A multilayer perceptron is a generalization of the single-layer perceptron of Rosenblatt. An example of a multilayer perceptron is the following neural network model:

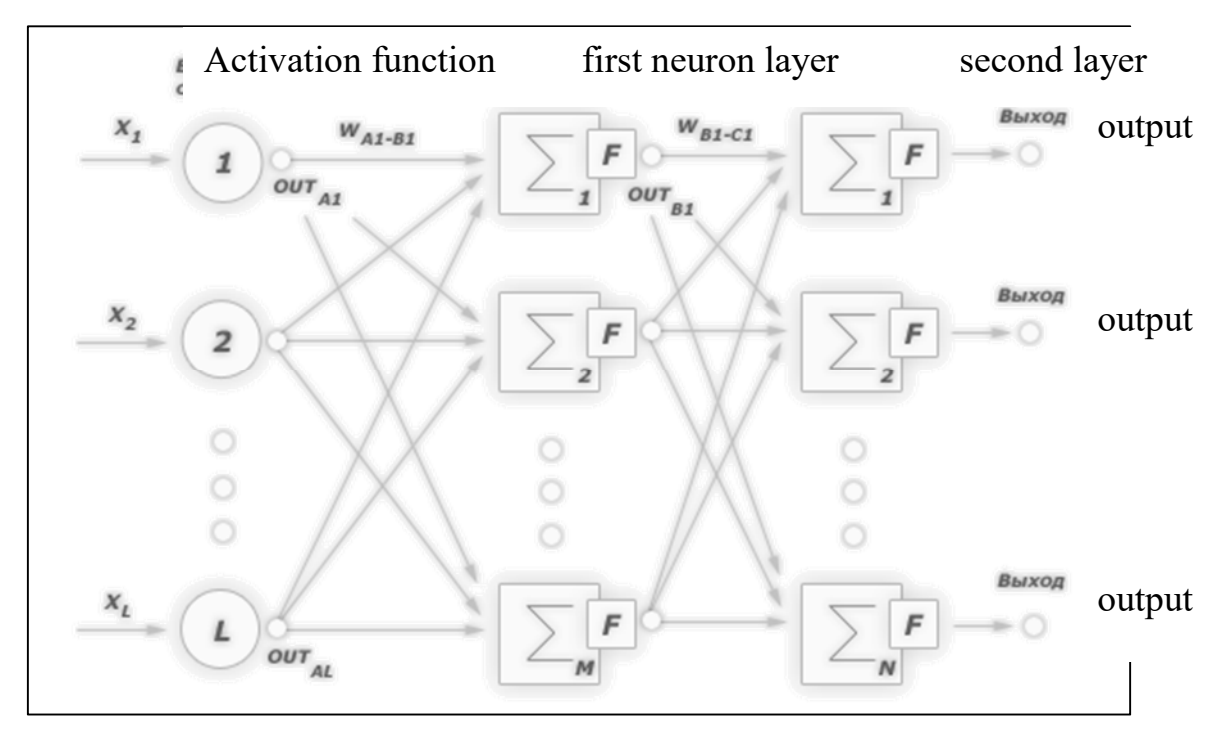

Figure 35 – Two-layer perceptron example

The number of input and output elements in a multilayer perceptron is determined by the conditions of the problem. Multilayer perceptrons are successfully used to solve a variety of complex problems and have the following three distinctive features:

**Property 1.** Each network neuron has a nonlinear activation function.

It is important to emphasize that such a nonlinear function must be smooth (ie, everywhere differentiable), in contrast to the rigid threshold function used in the Rosenblatt perceptron. The most popular form of a function that meets this

requirement is sigmoid. An example of a sigmoidal function is the logistic function given by the following expression:

$$
OUT = \frac{1}{1 + \exp(-\alpha Y)}\tag{2}
$$

where  $\alpha$  is the slope parameter of the sigmoid function. Changing this parameter, you can build functions with different steepness. The presence of nonlinearity plays a very important role, since otherwise the input-output mapping of the network can be reduced to an ordinary single-layer perceptron.

## **Property 2.** Multiple hidden layers.

A multilayer perceptron contains one or more layers of hidden neurons that are not part of the input or output of the network. These neurons allow the network to learn to solve complex problems, consistently extracting the most important signs from the input image.

# **Property 3.** High connectivity

A multilayer perceptron has a high degree of connectivity, realized through synaptic connections. Changing the level of connectivity of the network requires changing the set of synaptic connections or their weighting factors. The combination of all these properties along with the ability to learn from own experience provides the processing power of a multilayer perceptron.

The algorithm of error back propagation is one of the most effective methods for learning multi-layer perceptron. Learning the algorithm of error back propagation assumes two passes on all layers of the network: forward and backward. With a direct pass, the input vector is fed to the input layer of the neural network, and then propagates through the network from layer to layer. As a result, a set of output signals is generated, which is the actual response of the network to this input image. During the direct passage, all the synaptic weights of the network are fixed. During the return pass, all synaptic weights are adjusted according to the error correction rule, namely: the actual network output is subtracted from the desired one, resulting in an error signal. This signal subsequently spreads through the network in the direction opposite

to the direction of the synaptic connections. Hence the name - the algorithm for back propagation of the error.

The purpose of learning the network by the algorithm for back propagation of an error is to adjust its weights so that the application of a certain number of inputs leads to the required set of outputs. For brevity, these sets of inputs and outputs will be called vectors. When learning, it is assumed that for each input vector there exists a pair of target vector that defines the required output. Together they are called a learning pair. The network is taught in many pairs.

[M. Miтnsky and S. Papert, "Perceptrons: An Introduction to Computational Geometry", MIT Press, Cambridge, Mass., 1969.]

Advantages of artificial neural networks:

Solving problems with unknown regularities

Using the learning ability on a variety of examples, a neural network capable of solving problems in which the patterns of development of the situation and the relationship between input and output data are unknown.

Resistant to noise

The ability to work in the presence of a large number of uninformative, noise input signals. There is no need to do their preliminary screenings, the neural network will themselves determine their inadequacy for solving the problem and discard them.

Ability to adapt

Neural networks have the ability to adapt to changes in the environment. In particular, neural networks that are trained to operate in a particular environment can be easily retrained to work in conditions of small variations in environmental parameters.

Fast operation speed

Neural networks have a potential ultra-high speed due to the use of mass parallelism of information processing.

The disadvantages of artificial neural networks are the complexity of their tuning and overfitting. For learning, it is necessary to break the available data set into a training

set (70%) and a test set (30%). Adjustment of such ANN parameters as the number of layers, neurons in each layer, the activation function is required to be performed in such a way that the error on the test sample decreases, while high accuracy on the training sample remains. If the accuracy of the model on the training sample continues to increase, and the discrepancy is observed on the test, the training is discontinued, otherwise the ANN may become overfitted and not give accurate results on the new data, since the model is not generalized.

#### 1.2 Software products

MS-Excel - linear programming method.

In the software product Microsoft - Excel There is a solution search module in which various methods of non-linear optimization are presented. One of them is the method of generalized reduced gradient (GRG).

The reduced gradient method is an iterative numerical method for solving optimization problems of non-linear programming with given nonlinear constraints, which allows to determine the "conditional" extremum of the objective function (minimum or maximum value):

$$
f(x_1, x_2, \dots x_n) \to \text{extr}
$$
 (3)

With predetermined constrains of the variables in the form of (i.e., the definition for the range of permissible values):

$$
\begin{cases}\ng_1(x_1, x_2, \dots x_n) = 0 \\
\vdots \\
g_m(x_1, x_2, \dots x_n) = 0\n\end{cases} \tag{4}
$$

Variables  $\{x_1, x_2, ..., x_n\}$  are the values of the argument of the function (controllable parameters) on the real domain under which the value of the objective function tends to a "conditional" extremum. The application of the name "conditional" extremum is due to the fact that additional conditions are imposed on the variables, which limits the range of admissible values when searching for an extremum of the function.

The reduced gradient method is based on the reduction of the dimension of the problem by means of a representation of all variables through a set of dependent (Y) and independent  $(X)$  variables. The number of dependent  $(Y)$  variables must correspond to the dimension of the constraint system (1 ... m). As a result, the problem of finding the extremum of a function is rewritten as follows: Target function:

$$
f(X,Y) \to extr \tag{5}
$$

System of equations with constraints:

$$
\begin{cases}\n g_1(X,Y) = 0 \\
 \dots \\
 g_m(X,Y) = 0\n\end{cases}
$$
\n(6)

In accordance with the method in question vector column independent  $(X)$  variables is determined at each step of the iterative calculation using the following expression:

$$
X_{k+1} = X_k \pm \nabla F_{\Pi k} \cdot \lambda_k \tag{7}
$$

Depending on the search condition (search for the maximum or minimum value of the objective function), either the sign "+" or the "-" sign is used. The direction of motion is determined by the gradient of the function through the derivatives of the objective function over the independent (X) variables. It should be noted that the dependent (Y) variables of the objective function is an implicit function of independent (X) variables in the system of equations that determine the constraints of the problem. We write the derivative of the objective

function with respect to independent  $(X)$  variables, taking into account the implicit dependence:

$$
\frac{\partial}{\partial X} f(X, Y) = \left( \frac{\partial f(X, Y)}{\partial X} \right) - \left( \frac{\partial f(X, Y)}{\partial Y} \right) \cdot \left( \frac{\partial Y}{\partial X} \right) \tag{8}
$$

, where the derivatives in parentheses are determined taking into account the explicit dependence of the objective function on the dependent  $(Y)$  and independent  $(X)$ variables.

The derivative ( $\partial Y / \partial X$ ) is defined similarly, using a system of equations with constraints  $g(X, Y)=0$ 

$$
\frac{\partial}{\partial X} g(X, Y) = \left( \frac{\partial g(X, Y)}{\partial X} \right) - \left( \frac{\partial g(X, Y)}{\partial Y} \right) \cdot \left( \frac{\partial Y}{\partial X} \right) = 0 \tag{9}
$$

, where the derivatives in parentheses are determined taking into account the explicit dependence of the system of equations with constraints on the dependent (Y) and independent (X) variables.

As a result, an expression was obtained for determining the reduced gradient of the function:

$$
\nabla F_{\Pi} = \left(\frac{\partial f(X,Y)}{\partial X}\right) - \left(\frac{\partial f(X,Y)}{\partial Y}\right) \cdot \left(\frac{\partial g(X,Y)}{\partial Y}\right)^{-1} \cdot \left(\frac{\partial g(X,Y)}{\partial X}\right) = 0 \tag{10}
$$

In the problem under consideration, the concept of the reduced gradient of the objective function  $\nabla F_{\Pi}$ , which the is determined by the gradient projection objective function  $\nabla F$  on the plane drawn to a nonlinear surface described by equations with constraints of the problem  $g(X, Y) = 0$ . It should be noted that gradient  $\nabla F$  and antigradient  $(-\nabla F)$  orthogonal to the surface drawn to the objective function  $f(x)$  at the point x. The idea of gradient methods is based on the fact that the antigradient function  $(-\nabla F)$  indicates the direction of the most rapid decrease in the neighborhood of the point  $X^k$ , n which it is calculated. Therefore, if one moves from some current point  $X<sup>k</sup>$  in the direction of the antigradient function  $(-\nabla F)$ , then the function f(x) will decrease.

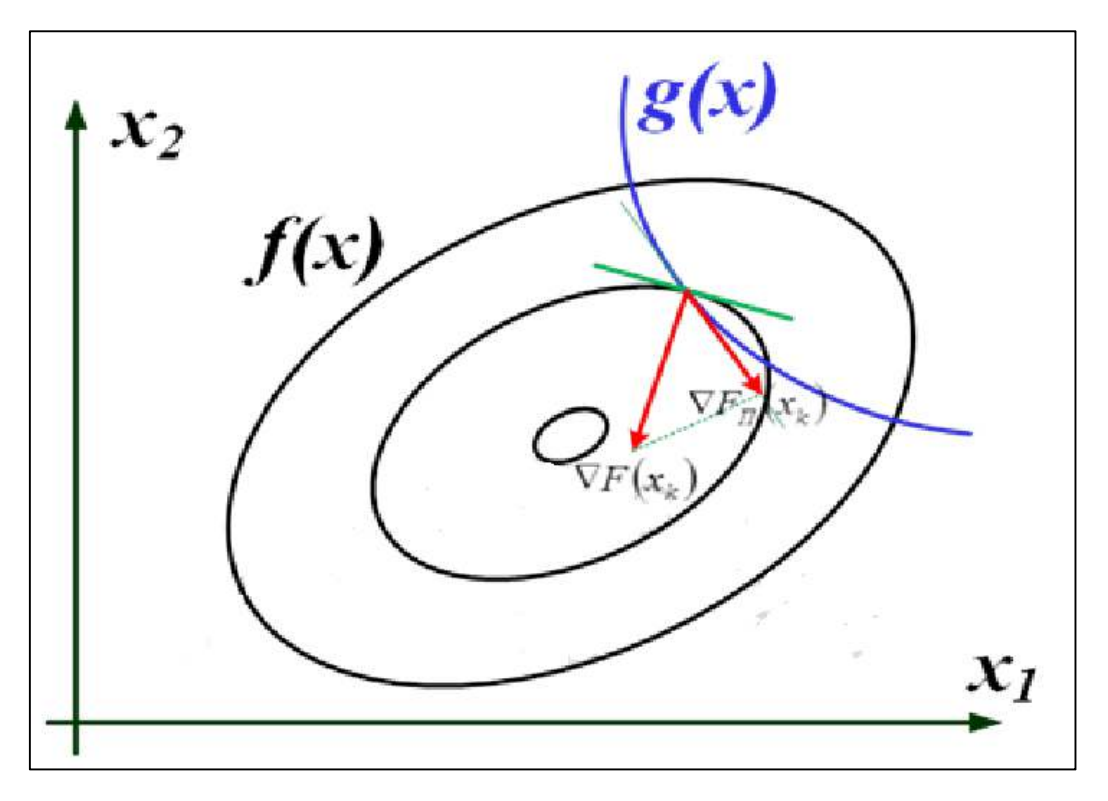

Рисунок 36 – Graph of equal function level lines  $f(x)$  with an explanation of the reduced gradient method

The step size is chosen from the condition of finding the extremum of the target function  $f(x)$  in the direction of motion, that is, as a result of solving the problem of one-dimensional optimization:

$$
F(x_k \pm \lambda_k \cdot \nabla F_{\Pi}(x_k)) \to \text{extr} \tag{11}
$$

In the last expression, the "+" sign is used if, according to the conditions of the problem, it is necessary to find the maximum of the objective function, and the "-" sign is used if, according to the conditions of the problem, it is necessary to find the minimum of the objective function.

In the future, at each step of the calculation, independent  $(X)$  variables are determined that are used to determine the dependent (Y) variables using a system of equations with constraints

The search for the optimal solution is completed in the case when at the iteration step of calculation (several criteria):

The search path remains in a small neighborhood of the current search point:

$$
|X_{k-1} - X_k| < \xi \tag{12}
$$

The increment of the objective function does not change:

$$
||f(X_{k-1}) - f(X_k)|| < \varepsilon \tag{13}
$$

the gradient of the objective function vanishes at the local minimum point:

$$
||F'(X_k)|| < \varepsilon \tag{13}
$$

## **Eclipse - software product for dynamic modeling**

One of the most common simulators for developing oil and gas fields is ECLIPSE, developed by Schlumberger [1]. Eclipseserves to work with dynamic models of deposits. Hydrodynamic modeling is used to control and manage the development of the deposit, predicting the development indices, solves the problems of clarifying the structure and properties of the reservoir, studying the filtration process in various types of reservoirs, testing the mechanisms of impact on the reservoir and modeling new technologies.

The ECLIPSE simulation family provides the most complete and reliable set of industry solutions for simulating the dynamic behavior of all types of reservoirs, fluids, degrees of structural and geological complexity, and development systems. ECLIPSE covers a full range of reservoir simulation problems, including finite difference models for black oil, dry gas, gas condensate composition, thermodynamic heavy oil models and current line models. The ECLIPSE simulation software consists of two separate modeling programs: ECLIPSE 100 is a fully implicit threedimensional three-dimensional universal simulator with a gas condensate option and ECLIPSE 300 is a composite simulator using a cubic equation of state, pressuredependent distribution coefficients and a non-volatile oil model. ECLIPSE 300 has the following solution methods: fully implicit, IMPES ( semi-implicit ) and adaptively implicit (AIM) [3].

ECLIPSE includes options for modeling "practically everything", using several thousand keywords [1], each of which is responsible for a specific parameter of the formation or terrestrial network. The keywords are written into a DATA file, divided into sections containing a specific data set (Table 1).

| Section         | Section content                                                     |
|-----------------|---------------------------------------------------------------------|
| <b>RUNSPEC</b>  | The size of the grid, the dimension of the tables, the number of    |
|                 | wells, the filtered fluids, etc.                                    |
| <b>GRID</b>     | Defines the spatial orientation and shape of the grid, including    |
|                 | petrophysical parameters.                                           |
| <b>EDIT</b>     | Correction of grid cubes defined in the GRID section                |
| <b>PROPS</b>    | Properties of fluids and rocks (PVT - tables, PFT, etc.)            |
| <b>REGIONS</b>  | Separation of the grid into regions with different properties       |
| <b>SOLUTION</b> | Model equilibrium parameters (description for model initialization) |
| <b>SUMMARY</b>  | Model parameters that are written to the report file                |
| <b>SCHEDULE</b> | Set wells, manage production and pumping fluids.                    |

Table 1 - Sections of the source ECLIPSE simulator file

The use of the ECLIPSE simulator in field development contributes to the idea of rational development, which means optimal, and, with the least cost, to develop hydrocarbon fields.